# Package 'polysat'

December 8, 2021

<span id="page-0-0"></span>Version 1.7-6

Date 2021-12-06

Title Tools for Polyploid Microsatellite Analysis

Imports methods, stats, utils, grDevices, graphics, Rcpp

Suggests ade4, adegenet, ape

LinkingTo Rcpp

Description A collection of tools to handle microsatellite data of any ploidy (and samples of mixed ploidy) where allele copy number is not known in partially heterozygous genotypes. It can import and export data in ABI 'GeneMapper', 'Structure', 'ATetra', 'Tetrasat'/'Tetra', 'GenoDive', 'SPAGeDi', 'POPDIST', 'STRand', and binary presence/absence formats. It can calculate pairwise distances between individuals using a stepwise mutation model or infinite alleles model, with or without taking ploidies and allele frequencies into account. These distances can be used for the calculation of clonal diversity statistics or used for further analysis in R. Allelic diversity statistics and Polymorphic Information Content are also available. polysat can assist the user in estimating the ploidy of samples, and it can estimate allele frequencies in populations, calculate pairwise or global differentiation statistics based on those frequencies, and export allele frequencies to 'SPAGeDi' and 'adegenet'. Functions are also included for assigning alleles to isoloci in cases where one pair of microsatellite primers amplifies alleles from two or more independently segregating isoloci. polysat is described by Clark and Jasieniuk (2011) [<doi:10.1111/j.1755-0998.2011.02985.x>](https://doi.org/10.1111/j.1755-0998.2011.02985.x) and Clark and Schreier (2017) [<doi:10.1111/1755-0998.12639>](https://doi.org/10.1111/1755-0998.12639).

# License GPL-2

URL <https://github.com/lvclark/polysat/wiki>

# NeedsCompilation yes

Author Lindsay V. Clark [aut, cre] (<<https://orcid.org/0000-0002-3881-9252>>), Alistair J. Hall [ctb] (<<https://orcid.org/0000-0001-9293-8909>>), Handunnethi Nihal de Silva [ctb], Tyler William Smith [ctb] (<<https://orcid.org/0000-0001-7683-2653>>)

Maintainer Lindsay V. Clark <lvclark@illinois.edu>

Repository CRAN Date/Publication 2021-12-08 13:30:02 UTC

# R topics documented:

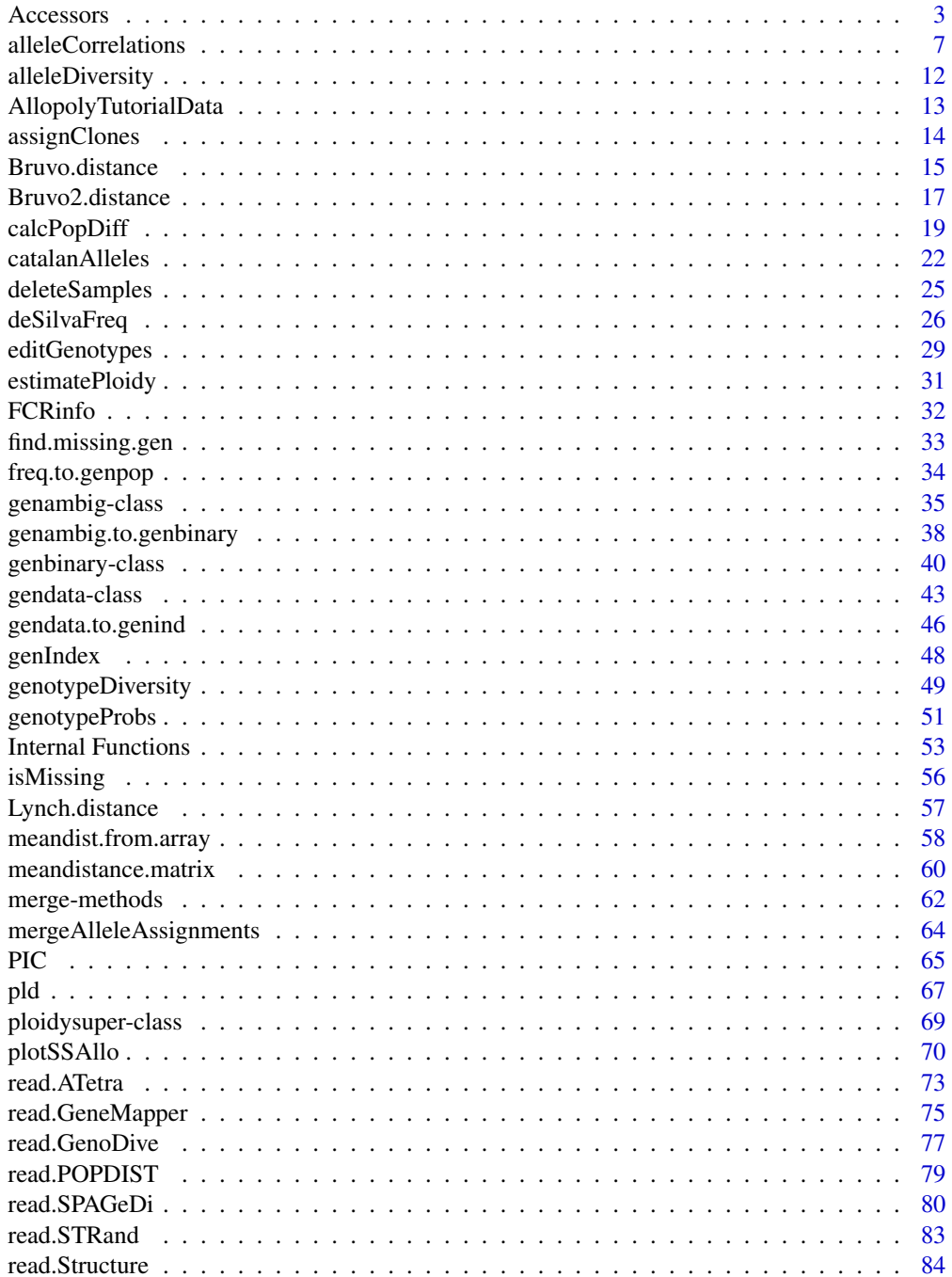

#### <span id="page-2-0"></span>Accessors 3

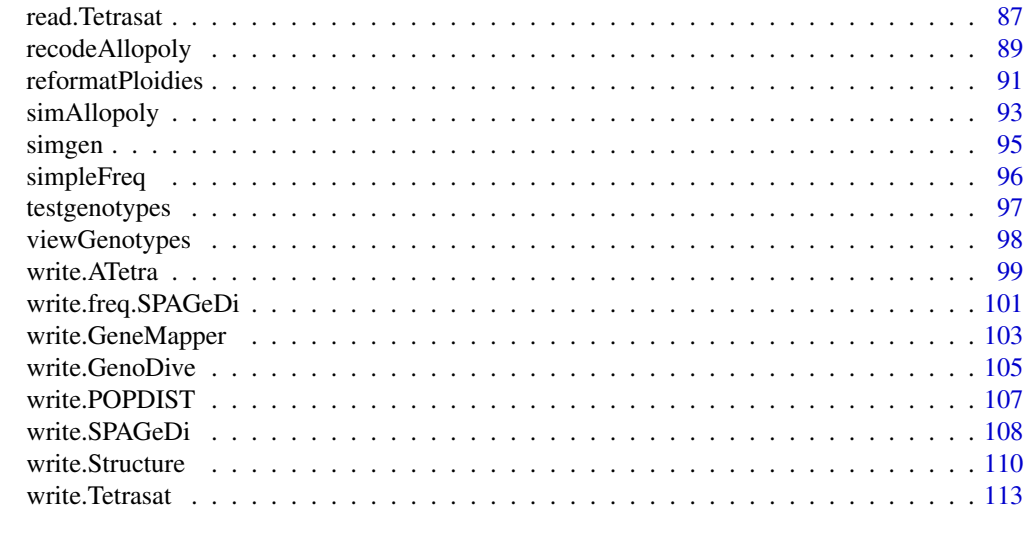

#### **Index** 2003 **[116](#page-115-0)**

Accessors *Accessor and Replacement Functions for "gendata" Objects*

# <span id="page-2-1"></span>Description

The accessor functions return information that is contained, either directly or indirectly, in the slots of a gendata object. The replacement functions alter information in one or more slots as appropriate.

#### Usage

```
Samples(object, populations, ploidies)
Samples(object) <- value
Loci(object, usatnts, ploidies)
Loci(object) <- value
PopInfo(object)
PopInfo(object) <- value
PopNames(object)
PopNames(object) <- value
PopNum(object, popname)
PopNum(object, popname) <- value
Ploidies(object, samples, loci)
Ploidies(object) <- value
Usatnts(object)
Usatnts(object) <- value
Description(object)
Description(object) <- value
Missing(object)
Missing(object) <- value
```

```
Present(object)
Present(object) <- value
Absent(object)
Absent(object) <- value
Genotype(object, sample, locus)
Genotype(object, sample, locus) <- value
Genotypes(object, samples = Samples(object), loci = Loci(object))
Genotypes(object, samples = Samples(object), loci = Loci(object)) <- value
```
# Arguments

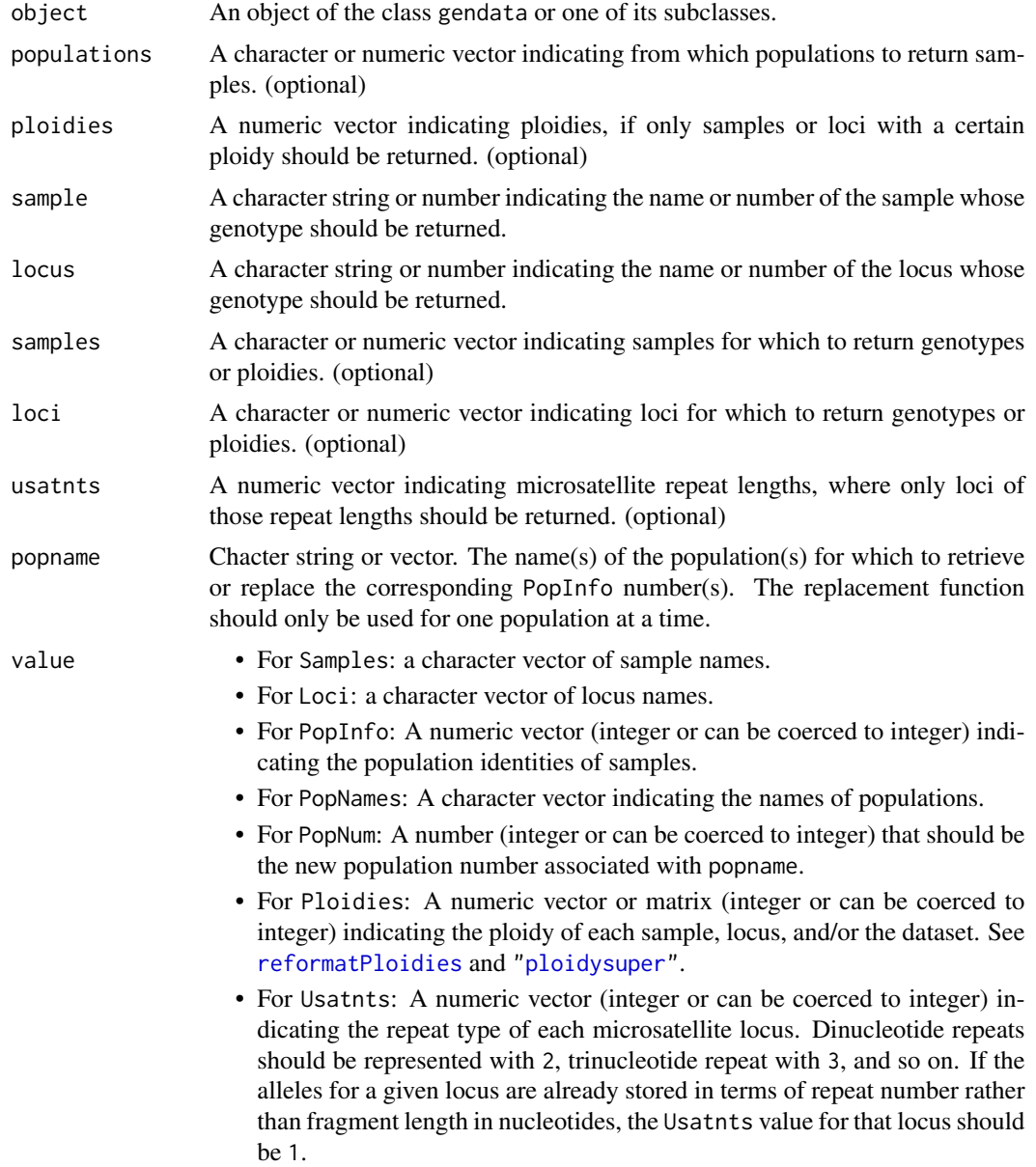

- For Description: A character string or character vector describing the dataset.
- For Missing: A symbol (usually an integer) to be used to indicate missing data.
- For Present: A symbol (usually an integer) to be used to indicate the presence of an allele.
- For Absent: A symbol (usually an integer) to be used to indicate the absence of an allele.
- For Genotype: a vector of alleles, if the object is of class genambig.
- For Genotypes: A list of vectors (genotypes), of the same dimensionality as c(length(samples),length(loci)), if the object is of class genambig. If the object is of class genbinary, value should be a matrix, with column names of the form "locus.allele". See [Genotypes<-,genbinary-method](#page-0-0) for more information.

# Details

Samples  $\leq$  and Loci $\leq$  can only be used to change sample and locus names, not to add or remove samples and loci from the dataset.

For slots that require integer values, numerical values used in replacement functions will be coerced to integers. The replacement functions also ensure that all slots remain properly indexed.

The Missing<- function finds any genotypes with the old missing data symbol and changes them to the new missing data symbol, then assigns the new symbol to the slot that indicates what the missing data symbol is. Present<- and Absent<- work similarly for the genbinary class.

The Genotype access and replacement functions deal with individual genotypes, which are vectors in the genambig class. The Genotypes access and replacement functions deal with lists of genotypes.

The PopInfo<- replacement function also adds elements to PopNames(object) if necessary in order to have names for all of the populations. These will be of the form "Pop" followed by the population number, and can be later edited using PopNames<-.

The PopNum<- replacement function first finds all samples in the population popname, and replaces the number in PopInfo(object) for those samples with value. It then inserts NA into the original PopNames slot that contained popname, and inserts popname into PopNames(object)[value]. If this results in two populations being merged into one, a message is printed to the console.

#### Value

PopInfo, PopNames, Missing, Description, Usatnts, Ploidies and Genotypes simply return the contents of the slots of the same names (or in the case of Ploidies, object@Ploidies@pld is returned). Samples and Loci return character vectors taken from the names of other slots (PopInfo and Usatnts, respectively; the initialization and replacement methods ensure that these slots are always named according to samples and loci). PopNum returns an integer vector indicating the population number(s) of the population(s) named in popname. Genotype returns a single genotype for a given sample and locus, which is a vector whose exact form will depend on the class of object.

#### Author(s)

Lindsay V. Clark

#### See Also

```
deleteSamples, deleteLoci, viewGenotypes, editGenotypes, isMissing, estimatePloidy,
merge,gendata,gendata-method, gendata
```
#### Examples

```
# create a new genambig (subclass of gendata) object to manipulate
mygen <- new("genambig", samples=c("a", "b", "c"), loci=c("locG",
"locH"))
# retrieve the sample and locus names
Samples(mygen)
Loci(mygen)
# change some of the sample and locus names
Loci(mygen) \leq c("1G", "1H")
Samples(mygen)[2] <- "b1"
# describe the dataset
Description(mygen) <- "Example dataset for documentation."
# name some populations and assign samples to them
PopNames(mygen) <- c("PopL", "PopK")
PopInfo(mygen) \leq c(1,1,2)# now we can retrieve samples by population
Samples(mygen, populations="PopL")
# we can also adjust the numbers if we want to make them
# match another dataset
PopNum(mygen, "PopK") <- 3
PopNames(mygen)
PopInfo(mygen)
# change the population identity of just one sample
PopInfo(mygen)["b1"] <- 3
# indicate that both loci are dinucleotide repeats
Usatnts(mygen) \leq -c(2,2)# indicate that all samples are tetraploid
Ploidies(mygen) <- 4
# or
Ploidies(mygen) <- rep(4, times = length(Samples(mygen)) * length(Loci(mygen)))
# actually, one sample is triploid
Ploidies(mygen)["c",] <- 3
# view ploidies
Ploidies(mygen)
# view the genotype array as it currently is: filled with missing
# values
Genotypes(mygen)
# fill in the genotypes
Genotypes(mygen, loci="lG") <- list(c(120, 124, 130, 136), c(122, 120),
                                    c(128, 130, 134))
```

```
Genotypes(mygen, loci="lH") <- list(c(200, 202, 210), c(206, 208, 210,
                                                        214),
                                    c(208))
# genotypes can also be edited or retrieved by sample
Genotypes(mygen, samples="a")
# fix a single genotype
Genotype(mygen, "a", "lH") <- c(200, 204, 210)
# retrieve a single genotype
Genotype(mygen, "c", "lG")
# change a genotype to being missing
Genotype(mygen, "c", "lH") <- Missing(mygen)
# show the current missing data symbol
Missing(mygen)
# an example of genotypes where one contains the missing data symbol
Genotypes(mygen, samples="c")
# change the missing data symbol
Missing(mygen) <- as.integer(-1)
# now look at the genotypes
Genotypes(mygen, samples="c")
```
<span id="page-6-1"></span>alleleCorrelations *Assign Alleles to Isoloci Based on Distribution of Genotypes*

#### Description

Where a single locus represents two or more independent isoloci (as in an allopolyploid, or a diploidized autopolyploid), these two functions can be used in sequence to assign alleles to isoloci. alleleCorrelations uses K-means and UPGMA clustering of pairwise p-values from Fisher's exact test to make initial groupings of alleles into putative isoloci. testAlGroups is then used to check those groupings against individual genotypes, and adjust the assignments if necessary.

#### Usage

```
alleleCorrelations(object, samples = Samples(object), locus = 1,
                   alpha = 0.05, n.subgen = 2, n.start = 50)
testAlGroups(object, fisherResults, SGploidy=2, samples=Samples(object),
             null.weight=0.5, tolerance=0.05, swap = TRUE,
            R = 100, rho = 0.95, T0 = 1, maxreps = 100)
```
#### Arguments

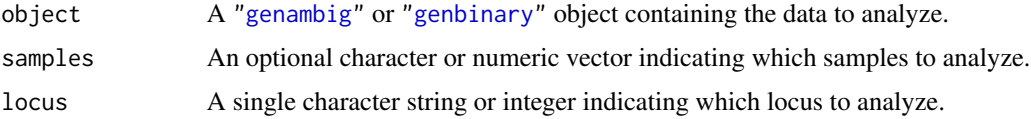

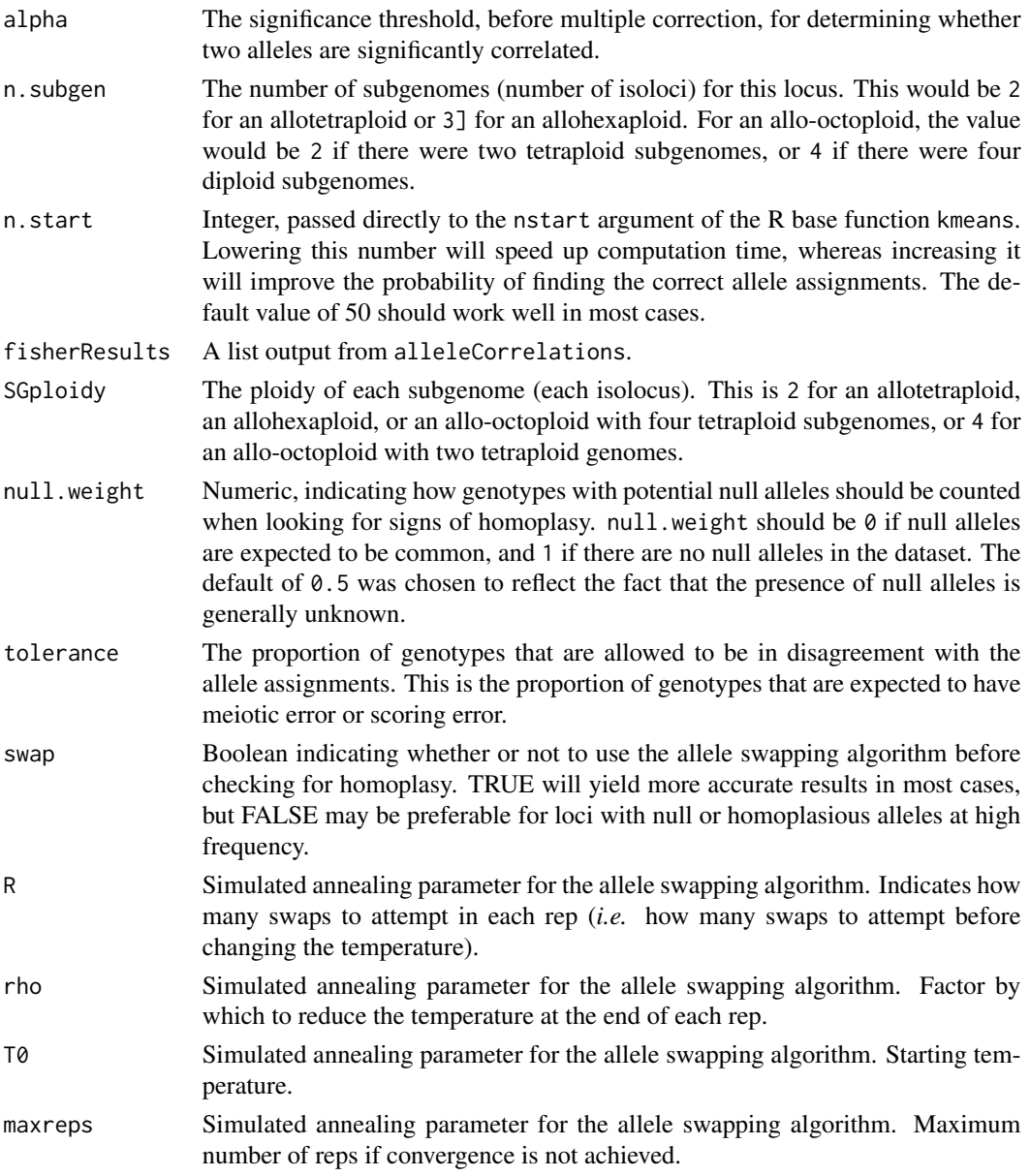

# Details

These functions implement a novel methodology, introduced in polysat version 1.4 and updated in version 1.6, for cases where one pair of microsatellite primers amplifies alleles at two or more independently-segregating loci (referred to here as isoloci). This is not typically the case with new autopolyploids, in which all copies of a locus have equal chances of pairing with each other at meiosis. It is, however, frequently the case with allopolyploids, in which there are two homeologous subgenomes that do not pair (or infrequently pair) at meiosis, or ancient autopolyploids, in which duplicated chromosomes have diverged to the point of no longer pairing at meiosis.

Within the two functions there are four major steps:

# alleleCorrelations 9

- 1. alleleCorrelations checks to see if there are any alleles that are present in every genotype in the dataset. Such invariable alleles are assumed to be fixed at one isolocus (which is not necessarily true, but may be corrected by testAlGroups in steps 4 and 5). If present, each invariable allele is assigned to its own isolocus. If there are more invariable alleles than isoloci, the function throws an error. If only one isolocus remains, all remaining (variable) alleles are assigned to that isolocus. If there are as many invariable alleles as isoloci, all remaining (variable) alleles are assigned to all isoloci (*i.e.* they are considered homoplasious because they cannot be assigned).
- 2. If, after step 1, two or more isoloci remain without alleles assigned to them, correlations between alleles are tested by alleleCorrelations. The dataset is converted to "genbinary" if not already in that format, and a Fisher's exact test, with negative association (odds ratio being less than one) as the alternative hypothesis, is performed between each pair of columns (alleles) in the genotype matrix. The p-value of this test between each pair of alleles is stored in a square matrix, and zeros are inserted into the diagonal of the matrix. K-means clustering and UPGMA are then performed on the square matrix of p-values, and the clusters that are produced represent initial assignments of alleles to isoloci.
- 3. The output of alleleCorrelations is then passed to testAlGroups. If the results of Kmeans clustering and UPGMA were not identical, testAlGroups checks both sets of assignments against all genotypes in the dataset. For a genotype to be consistent with a set of assignments, it should have at least one allele and no more than SGploidy alleles belonging to each isolocus. The set of assignments that is consistent with the greatest number of genotypes is chosen, or in the case of a tie, the set of assignments produced by K-means clustering.
- 4. If swap = TRUE and the assignments chosen in the previous step are inconsistent with some genotypes, testAlGroups attempts to swap the isoloci of single alleles, using a simulated annealing (Bertsimas and Tsitsiklis 1993) algorithm to search for a new set of assignments that is consistent with as many genotypes as possible. At each step, an allele is chosen at random to be moved to a different isolocus (which is also chosen at random if there are more than two isoloci). If the new set of allele assignments is consistent with an equal or greater number of genotypes than the previous set of assignments, the new set is retained. If the new set is consistent with fewer genotypes than the old set, there is a small probability of retaining the new set, dependent on how much worse the new set of assignments is and what the current "temperature" of the algorithm is. After R allele swapping attempts, the temperature is lowered, reducing the probability of retaining a set of allele assignments that is worse than the previous set. A new rep of R swapping attempts then begins. If a set of allele assignments is found that is consistent with all genotypes, the algorithm stops immediately. Otherwise it stops if no changes are made during an entire rep of R swap attempts, or if maxreps reps are performed.
- 5. testAlGroups then checks through all genotypes to look for signs of homoplasy, meaning single alleles that should be assigned to more than one isolocus. For each genotype, there should be no more than SGploidy alleles assigned to each isolocus. Additionally, if there are no null alleles, each genotype should have at least one allele belonging to each isolocus. Each time a genotype is encountered that does not meet these criteria, the a score is increased for all alleles that might be homoplasious. (The second criterion is not checked if  $null$ . weight = 0.) This score starts at zero and is increased by 1 if there are too many alleles per isolocus or by null.weight if an isolocus has no alleles. Once all genotypes have been checked, the allele with the highest score is considered to be homoplasious and is added to the other isolocus. (In a hexaploid or higher, which isolocus the allele is added to depends on the genotypes that were found to be inconsistent with the allele assignments, and which isolocus or isoloci the

allele could have belonged to in order to fix the assignment.) Allele scores are reset to zero and all alleles are then checked again with the new set of allele assignments. The process is repeated until the proportion of genotypes that are inconsistent with the allele assignments is at or below tolerance.

# Value

Both functions return lists. For alleleCorrelations:

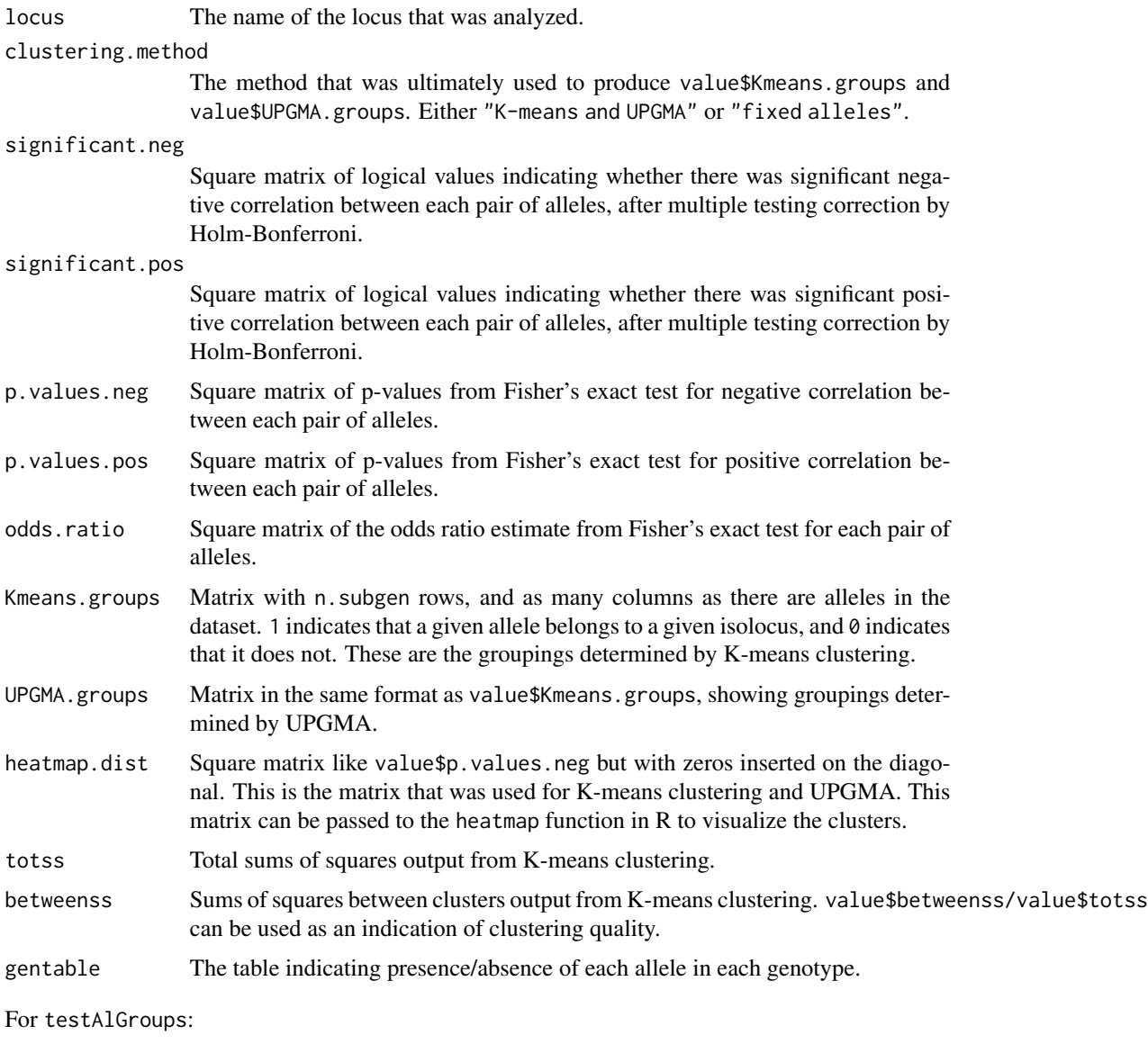

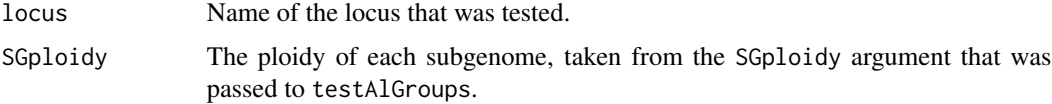

assignments Matrix with as many rows as there are isoloci, and as many columns as there are alleles in the dataset. 1 indicates that a given allele belongs to a given isolocus, and 0 indicates that it does not. proportion.inconsistent.genotypes A number ranging from zero to one indicating the proportion of genotypes from

the dataset that are inconsistent with assignments.

#### Note

alleleCorrelations will print a warning to the console or to the standard output stream if a significant positive correlation is found between any pair of alleles. (This is not a "warning" in the technical sense usually used in R, because it can occur by random chance and I did not want it to cause polysat to fail package checks.) You can see which allele pair(s) caused this warning by looking at value\$significant.pos. If you receive this warning for many loci, consider that there may be population structure in your dataset, and that you might split the dataset into multiple populations to test seperately. If it happens at just a few loci, check to make sure there are not scoring problems such as stutter peaks being miscalled as alleles. If it only happens at one locus and you can't find any evidence of scoring problems, two alleles may have been positively correlated simply from random chance, and the warning can be ignored.

alleleCorrelations can also produce an actual warning stating "Quick-TRANSfer stage steps exceeded maximum". This warning is produced internally by [kmeans](#page-0-0) and may occur if many genotypes are similar, as in mapping populations. It can be safely ignored.

# Author(s)

Lindsay V. Clark

#### References

Clark, L. V. and Drauch Schreier, A. (2017) Resolving microsatellite genotype ambiguity in populations of allopolyploid and diploidized autopolyploid organisms using negative correlations between allelic variables. *Molecular Ecology Resources*, 17, 1090–1103. DOI: 10.1111/1755-0998.12639.

Bertsimas, D. and Tsitsiklis, J.(1993) Simulated annealing. *Statistical Science* 8, 10–15.

#### See Also

[recodeAllopoly](#page-88-1), [mergeAlleleAssignments](#page-63-1), [catalanAlleles](#page-21-1), [processDatasetAllo](#page-69-1)

#### Examples

```
# randomly generate example data for an allotetraploid
mydata <- simAllopoly(n.alleles=c(5,5), n.homoplasy=1)
viewGenotypes(mydata)
```

```
# test allele correlations
# n.start is lowered in this example to speed up computation time
myCorr <- alleleCorrelations(mydata, n.subgen=2, n.start=10)
myCorr$Kmeans.groups
myCorr$clustering.method
if(!is.null(myCorr$heatmap.dist)) heatmap(myCorr$heatmap.dist)
```

```
# check individual genotypes
# (low maxreps used in order to speed processing time for this example)
myRes <- testAlGroups(mydata, myCorr, SGploidy=2, maxreps = 5)
myRes$assignments
myRes2 <- testAlGroups(mydata, myCorr, SGploidy=2, swap = FALSE)
myRes2$assignments
```
alleleDiversity *Retrieve and Count Unique Alleles*

# Description

alleleDiversity returns the number of unique alleles and/or a list of vectors of all unique alleles, indexed by locus and population.

# Usage

```
alleleDiversity(genobject, samples = Samples(genobject),
                loci = Loci(genobject), alleles = TRUE, counts = TRUE)
```
#### Arguments

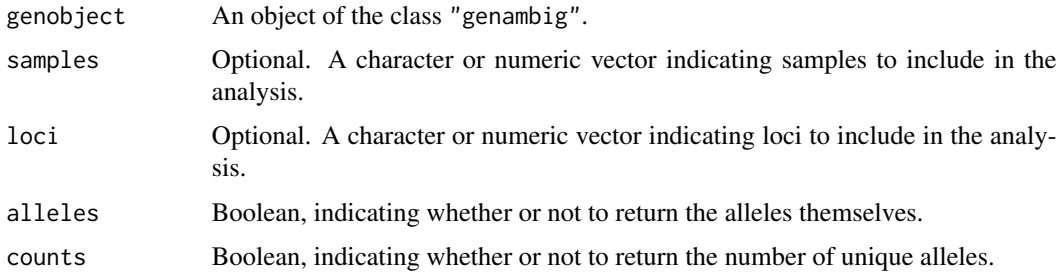

# Value

Under default settings, a list is returned:

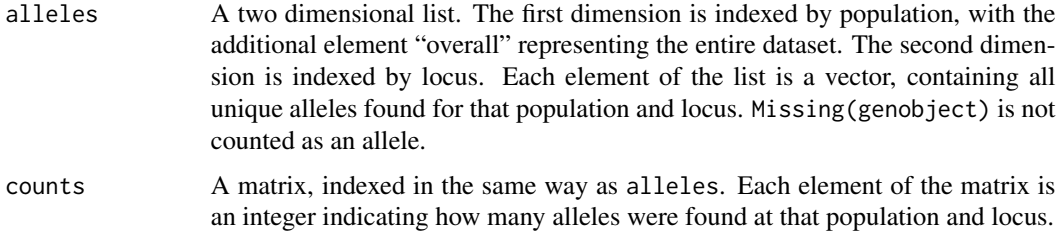

If the argument alleles or counts is set to FALSE, then only one of the above list elements is returned.

<span id="page-11-0"></span>

### <span id="page-12-0"></span>Author(s)

Lindsay V. Clark

# See Also

[genotypeDiversity](#page-48-1)

# Examples

```
# generate a dataset for this example
mygen <- new("genambig", samples=c("a","b","c","d"), loci=c("E","F"))
PopInfo(mygen) <- c(1,1,2,2)Genotypes(mygen, loci="E") <- list(c(122,132),c(122,124,140),
                                   c(124,130,132),c(132,136))
Genotypes(mygen, loci="F") <- list(c(97,99,111),c(113,115),
                                   c(99,113),c(111,115))
# look at unique alleles
myal <- alleleDiversity(mygen)
myal$counts
myal$alleles
myal$alleles[["Pop1","E"]]
myal$alleles[["overall","F"]]
```
AllopolyTutorialData *Simulated Allotetraploid Data*

# Description

This is a simulated microsatellite dataset for seven loci and 303 individuals. It is intended to be used with the tutorial "Assigning alleles to isoloci in polysat".

# Usage

```
data("AllopolyTutorialData")
```
# Format

A ["genambig"](#page-34-1) object.

# Examples

```
data(AllopolyTutorialData)
summary(AllopolyTutorialData)
viewGenotypes(AllopolyTutorialData, samples=1:10, loci=1)
```
#### **Description**

assignClones uses a distance matrix such as that produced by [meandistance.matrix](#page-59-1) or [meandistance.matrix2](#page-59-2) to place individuals into groups representing asexually-related ramets, or any other grouping based on a distance threshold.

#### Usage

```
assignChoose(d, samples = dimnames(d)[[1]], threshold = 0)
```
#### Arguments

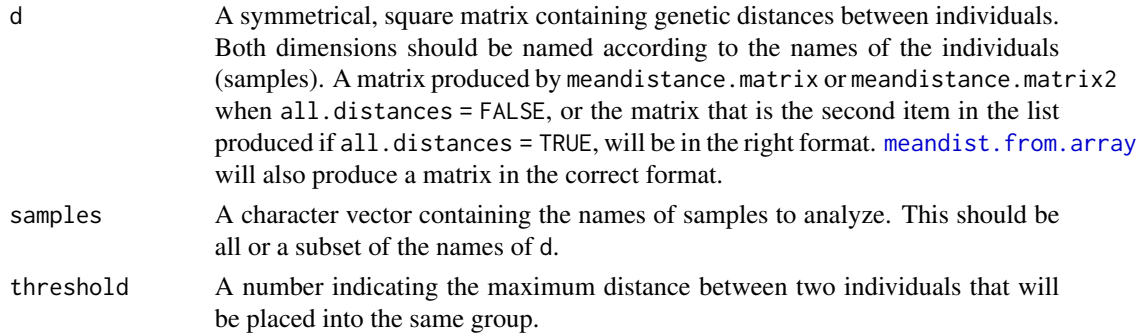

# Details

This function groups individuals very similarly to the software GenoType (Meirmans and van Tienderen, 2004). If a distance matrix from **polysat** is exported to GenoType, the results will be the same as those from assignClones assuming the same threshold is used. Note that GenoType requires that distances be integers rather than decimals, so you will have to multiply the distances produced by **polysat** by a large number and round them to the nearest integer if you wish to export them to GenoType. When comparing the results of assignClones and GenoType using my own data, the only differences I have seen have been the result of rounding; a decimal that was slightly above the threshold in when analyzed in R was rounded down to the threshold when analyzed in GenoType.

Note that when using a distance threshold of zero (the default), it is advisable to exclude all samples with missing data, in order to prevent the merging of non-identical clones. At higher thresholds, some missing data are allowable, but samples that have missing data at many loci should be excluded.

The write.table function can be used for exporting the results to GenoDive. See the R documentation for information on how to make a tab-delimited file with no header.

#### Value

A numeric vector, named by samples. Each clone or group is given a number, and the number for each sample indicates the clone or group to which it belongs.

# <span id="page-14-0"></span>Bruvo.distance 15

# Author(s)

Lindsay V. Clark

#### References

Meirmans, P. G. and Van Tienderen, P. H. (2004) GENOTYPE and GENODIVE: two programs for the analysis of genetic diversity of asexual organisms. *Molecular Ecology Notes* 4, 792–794.

#### See Also

[genotypeDiversity](#page-48-1)

# Examples

```
# set up a simple matrix with three samples
test <- matrix(c(0,0,.5,0,0,.5,.5,.5,0), ncol=3, nrow=3)
abc <- c("a", "b", "c")
dimnames(test) <- list(abc,abc)
# assign clones with a threshold of zero or 0.5
assignClones(test)
assignClones(test, threshold=0.5)
```
<span id="page-14-1"></span>Bruvo.distance *Genetic Distance Metric of Bruvo et al.*

# Description

This function calculates the distance between two individuals at one microsatellite locus using a method based on that of Bruvo *et al.* (2004).

# Usage

Bruvo.distance(genotype1, genotype2, maxl=10, usatnt=2, missing=-9)

# Arguments

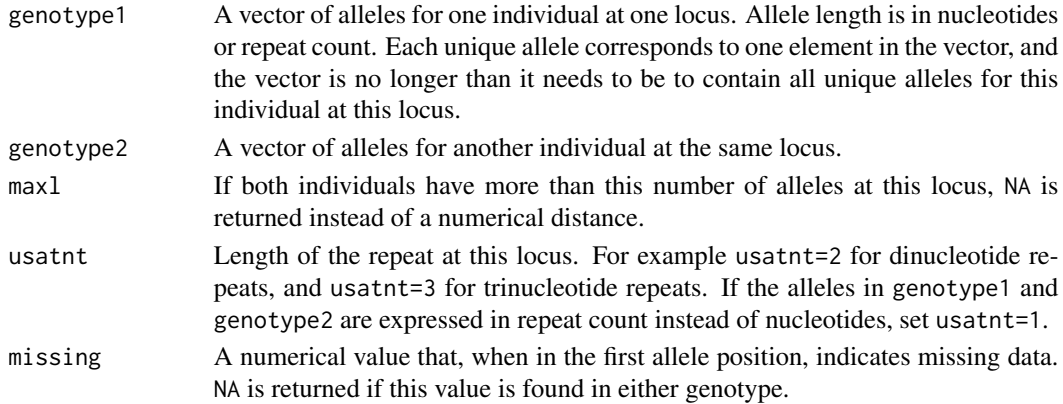

#### Details

Since allele copy number is frequently unknown in polyploid microsatellite data, Bruvo *et al.* developed a measure of genetic distance similar to band-sharing indices used with dominant data, but taking into account mutational distances between alleles. A matrix is created containing all differences in repeat count between the alleles of two individuals at one locus. These differences are then geometrically transformed to reflect the probabilities of mutation from one allele to another. The matrix is then searched to find the minimum sum if each allele from one individual is paired to one allele from the other individual. This sum is divided by the number of alleles per individual.

If one genotype has more alleles than the other, 'virtual alleles' must be created so that both genotypes are the same length. There are three options for the value of these virtual alleles, but Bruvo.distance only implements the simplest one, assuming that it is not known whether differences in ploidy arose from genome addition or genome loss. Virtual alleles are set to infinity, such that the geometric distance between any allele and a virtual allele is 1.

In the original publication by Bruvo *et al.* (2004), ambiguous genotypes were dealt with by calculating the distance for all possible unambiguous genotype combinations and averaging across all of them equally. When Bruvo.distance is called from meandistance.matrix, ploidy is unknown and all genotypes are simply treated as if they had one copy of each allele. When Bruvo.distance is called from meandistance.matrix2, the analysis is truer to the original, in that ploidy is known and all possible unambiguous genotype combinations are considered. However, instead of all possible unambiguous genotypes being weighted equally, in meandistance.matrix2 they are weighted based on allele frequencies and selfing rate, since some unambiguous genotypes are more likely than others.

#### Value

A number ranging from 0 to 1, with 0 indicating identical genotypes, and 1 being a theoretical maximum distance if all alleles from genotype1 differed by an infinite number of repeats from all alleles in genotype2. NA is returned if both genotypes have more than maxl alleles or if either genotype has the symbol for missing data as its first allele.

#### Note

The processing time is a function of the factorial of the number of alleles, since each possible combination of allele pairs must be evaluated. For genotypes with a sufficiently large number of alleles, it may be more efficient to estimate distances manually by creating the matrix in Excel and visually picking out the shortest distances between alleles. This is the purpose of the maxl argument. On my personal computer, if both genotypes had more than nine alleles, the calculation could take an hour or more, and so this is the default limit. In this case, Bruvo.distance returns NA.

# Author(s)

Lindsay V. Clark

#### References

Bruvo, R., Michiels, N. K., D'Sousa, T. G., and Schulenberg, H. (2004) A simple method for calculation of microsatellite genotypes irrespective of ploidy level. *Molecular Ecology* 13, 2101-

# <span id="page-16-0"></span>Bruvo2.distance 17

2106.

# See Also

[meandistance.matrix](#page-59-1), [Lynch.distance](#page-56-1), [Bruvo2.distance](#page-16-1)

# Examples

```
Bruvo.distance(c(202,206,210,220),c(204,206,216,222))
Bruvo.distance(c(202,206,210,220),c(204,206,216,222),usatnt=4)
Bruvo.distance(c(202,206,210,220),c(204,206,222))
Bruvo.distance(c(202,206,210,220),c(204,206,216,222),maxl=3)
Bruvo.distance(c(202,206,210,220),c(-9))
```
<span id="page-16-1"></span>Bruvo2.distance *Distance Measure of Bruvo et al. under Genome Loss and Addition*

# Description

This is an inter-individual distance measure similar to [Bruvo.distance](#page-14-1), except that where genotypes have different numbers of alleles, virtual alleles are equal to those from the longer and/or shorter genotype, rather than being equal to infinity.

# Usage

```
Bruvo2.distance(genotype1, genotype2, maxl = 7, usatnt = 2,
               missing = -9, add = TRUE, loss = TRUE)
```
# Arguments

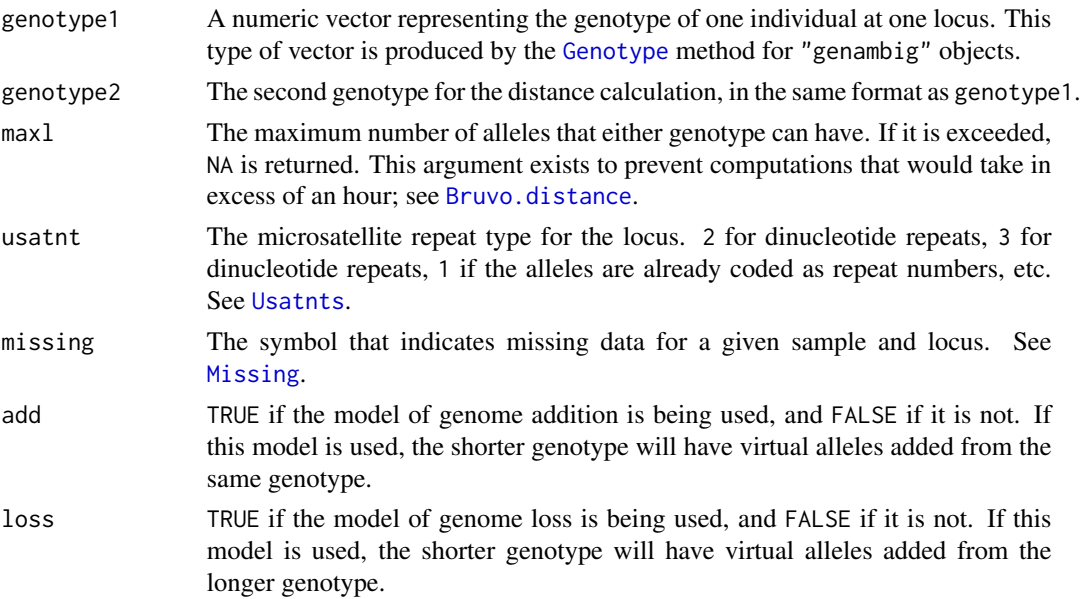

# Details

Bruvo *et al.* (2004) describe multiple methods for calculating genetic distances between individuals of different ploidy. (See "Special cases" starting on page 2102 of the paper.) The original Bruvo. distance function in **polysat** uses the method described for systems with complex changes in ploidy, adding virtual alleles equal to infinity to the shorter genotype to make it the same length as the longer genotype. This method, however, can exaggerate distances between individuals of different ploidy, particularly when used with [meandistance.matrix2](#page-59-2) as opposed to [meandistance.matrix](#page-59-1).

Bruvo2.distance calculates distances between individuals under the models of genome addition and genome loss. If add = TRUE and loss = TRUE, the distance produced is equal to that of equation 6 in the paper.

If add = TRUE and loss = FALSE, the distance calculated is that under genome addition only. Likewise if add = FALSE and loss = TRUE the distance is calculated under genome loss only. The latter distance should be greater than the former. If both were averaged together, they would give the identical result to that produced when add = TRUE and loss = TRUE. All three distances will be less than that produced by Bruvo.distance.

If both genotypes have the same number of alleles, they are passed to Bruvo.distance for the calculation. This also happens if add = FALSE and loss = FALSE. Otherwise, if the genotypes have different numbers of alleles, all possible genotypes with virtual alleles are enumerated and passed to Bruvo.distance one by one, and the results averaged.

The number of different genotypes simulated under genome loss or genome addition is  $l^d$ , where  $l$ is the length of the genotype from which virtual alleles are being taken, and  $d$  is the difference in length between the longer and shorter genotype. For example, under genome addition for a diploid individual with alleles 1 and 2 being compared to a tetraploid individual, the genotypes 1211, 1212, 1221, and 1222 will each be used once to represent the diploid individual.

# Value

A decimal between 0 and 1, with 0 indicating complete identity of two genotypes, and 1 indicating maximum dissimilarity. NA is returned if one or both genotypes are missing or if maxl is exceeded.

#### **Note**

Figure 1B and 1C of Bruvo *et al.* (2004) illustrate an example of this distance measure. To perform the identical calculation to that listed directly under equation 6, you would type:

Bruvo2.distance(c(20,23,24),c(20,24,26,43),usatnt=1)

However, you will notice that the result, 0.401, is slightly different from that given in the paper. This is due to an error in the paper. For the distance under genome loss when the virtual allele is 26, the result should be 1 instead of 1.75.

# Author(s)

Lindsay V. Clark

# <span id="page-18-0"></span>calcPopDiff 19

# References

Bruvo, R., Michiels, N. K., D'Sousa, T. G., and Schulenberg, H. (2004) A simple method for calculation of microsatellite genotypes irrespective of ploidy level. *Molecular Ecology* 13, 2101– 2106.

# See Also

[Lynch.distance](#page-56-1), [Bruvo.distance](#page-14-1), [meandistance.matrix2](#page-59-2)

# Examples

```
Bruvo2.distance(c(102,104), c(104,104,106,110))
Bruvo2.distance(c(102,104), c(104,104,106,110), add = FALSE)
Bruvo2.distance(c(102,104), c(104,104,106,110), loss = FALSE)
```
calcPopDiff *Estimate Population Differentiation Statistics*

#### Description

Given a data frame of allele frequencies and population sizes, calcPopDiff calculates a matrix of pairwise  $F_{ST}$ ,  $G_{ST}$ , Jost's D, or  $R_{ST}$  values, or a single global value for any of these four statistics. calcFst is a wrapper for calcPopDiff to allow backwards compatibility with previous versions of polysat.

#### Usage

```
calcPopDiff(freqs, metric, pops = row.names(freqs),
            loci = unique(gsub("\\..*$", "", names(freqs))), global = FALSE,
            bootstrap = FALSE, n.bootstraps = 1000, object = NULL)
calcFst(freqs, pops = row.names(freqs),
```
# $loci = unique(gsub("\\..*$", "", names(freqs))), ...)$

# Arguments

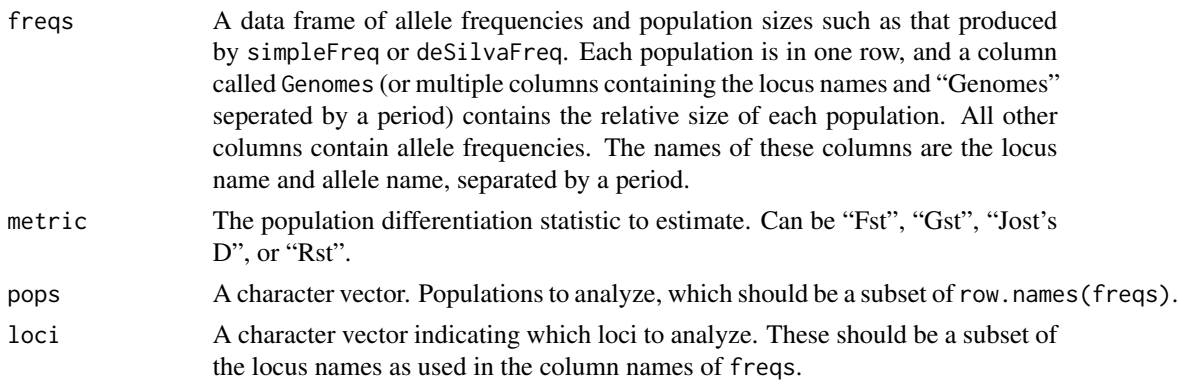

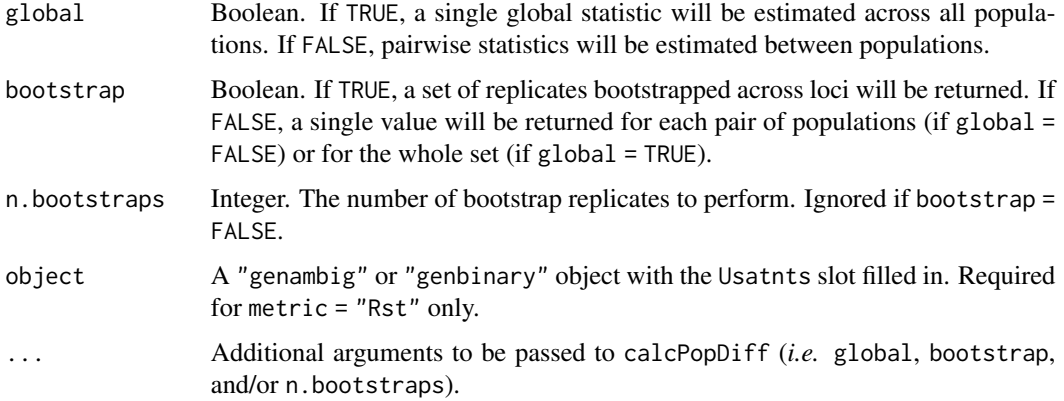

#### Details

For metric = "Fst" or calcFst:

 $H<sub>S</sub>$  and  $H<sub>T</sub>$  are estimate directly from allele frequencies for each locus for each pair of populations, then averaged across loci. Wright's  $F_{ST}$  is then calculated for each pair of populations as  $\frac{H_T - H_S}{H_T}$ .

H values (expected heterozygosities for populations and combined populations) are calculated as one minus the sum of all squared allele frequencies at a locus. To calculte  $H_T$ , allele frequencies between two populations are averaged before the calculation. To calculate  $H<sub>S</sub>$ ,  $H$  values are averaged after the calculation. In both cases, the averages are weighted by the relative sizes of the two populations (as indicated by freqs\$Genomes).

For metric = "Gst":

This metric is similar to  $F_{ST}$ , but mean allele frequencies and mean expected heterozygosities are not weighted by population size. Additionally, unbiased estimators of  $H<sub>S</sub>$  and  $H<sub>T</sub>$  are used according to Nei and Chesser (1983; equations 15 and 16, reproduced also in Jost (2008)). Instead of using twice the harmonic mean of the number of individuals in the two subpopulations as described by Nei and Chesser (1983), the harmonic mean of the number of allele copies in the two subpopulations (taken from freq\$Genomes) is used, in order to allow for polyploidy.  $G_{ST}$  is estimated for each locus and then averaged across loci.

For metric = "Jost's D":

The unbiased estimators of  $H<sub>S</sub>$  and  $H<sub>T</sub>$  and calculated as with  $G<sub>ST</sub>$ , without weighting by population size. They are then used to estimate  $D$  at each locus according to Jost (2008; equation 12):

$$
2*\frac{H_T-H_S}{1-H_S}
$$

Values of  $D$  are then averaged across loci.

For metric = "Rst":

 $R_{ST}$  is estimated on a per-locus basis according to Slatkin (1995), but with populations weighted equally regardless of size. Values are then averaged across loci.

For each locus:

$$
S_w = \frac{1}{d} * \sum_{j}^{d} \frac{\sum_{i} \sum_{i' < i} p_{ij} * p_{i'j} * n_j^2 * (a_i - a_{i'})^2}{n_j * (n_j - 1)}
$$
\n
$$
\bar{S} = \frac{\sum_{i} \sum_{i' < i} \bar{p}_i * \bar{p}_{i'} * n^2 * (a_i - a_{i'})^2}{n * (n - 1)}
$$
\n
$$
R_{ST} = \frac{\bar{S} - S_w}{\bar{S}}
$$

where  $d$  is the number of populations,  $j$  is an individual population,  $i$  and  $i'$  are individual alleles,  $p_{ij}$  is the frequency of an allele in a population,  $n_j$  is the number of allele copies in a population,  $a_i$ is the size of an allele expressed in number of repeat units,  $\bar{p}_i$  is an allele frequency averaged across populations (with populations weighted equally), and  $n$  is the total number of allele copies across all populations.

# Value

If global = FALSE and bootstrap = FALSE, a square matrix containing  $F_{ST}$ ,  $G_{ST}$ , D, or  $R_{ST}$ values. The rows and columns of the matrix are both named by population.

If global = TRUE and bootstrap = FALSE, a single value indicating the  $F_{ST}$ ,  $G_{ST}$ ,  $D$ , or  $R_{ST}$ value.

If global = TRUE and bootstrap = TRUE, a vector of bootstrapped replicates of  $F_{ST}$ ,  $G_{ST}$ ,  $D$ , or  $R_{ST}$ .

If global = FALSE and bootstrap = TRUE, a square two-dimensional list, with rows and columns named by population. Each item is a vector of bootstrapped values for  $F_{ST}$ ,  $G_{ST}$ ,  $D$ , or  $R_{ST}$  for that pair of populations.

# Author(s)

Lindsay V. Clark

#### References

Nei, M. (1973) Analysis of gene diversity in subdivided populations. *Proceedings of the National Academy of Sciences of the United States of America* 70, 3321–3323.

Nei, M. and Chesser, R. (1983) Estimation of fixation indices and gene diversities. *Annals of Human Genetics* 47, 253–259.

Jost, L. (2008)  $G_{ST}$  and its relatives to not measure differentiation. *Molecular Ecology* 17, 4015– 4026.

Slatkin, M. (1995) A measure of population subdivision based on microsatellite allele frequencies. *Genetics* 139, 457–462.

### See Also

[simpleFreq](#page-95-1), [deSilvaFreq](#page-25-1)

### Examples

```
# create a data set (typically done by reading files)
mygenotypes <- new("genambig", samples = paste("ind", 1:6, sep=""),
                   loci = c("loc1", "loc2"))Genotypes(mygenotypes, loci = "loc1") \leftarrow list(c(206), c(208, 210),c(204,206,210),
    c(196,198,202,208), c(196,200), c(198,200,202,204))
Genotypes(mygenotypes, loci = "loc2") <- list(c(130,134), c(138,140),
                                               c(130,136,140),
    c(138), c(136,140), c(130,132,136))
PopInfo(mygenotypes) <- c(1,1,1,2,2,2)mygenotypes <- reformatPloidies(mygenotypes, output="sample")
Ploidies(mygenotypes) <- c(2,2,4,4,2,4)Usatnts(mygenotypes) <- c(2,2)
# calculate allele frequencies
myfreq <- simpleFreq(mygenotypes)
# calculate pairwise differentiation statistics
myfst <- calcPopDiff(myfreq, metric = "Fst")
mygst <- calcPopDiff(myfreq, metric = "Gst")
myD <- calcPopDiff(myfreq, metric = "Jost's D")
myrst <- calcPopDiff(myfreq, metric = "Rst", object = mygenotypes)
# examine the results
myfst
mygst
myD
myrst
# get global statistics
calcPopDiff(myfreq, metric = "Fst", global = TRUE)
calcPopDiff(myfreq, metric = "Gst", global = TRUE)
calcPopDiff(myfreq, metric = "Jost's D", global = TRUE)
calcPopDiff(myfreq, metric = "Rst", global = TRUE, object = mygenotypes)
```
<span id="page-21-1"></span>catalanAlleles *Sort Alleles into Isoloci*

#### Description

catalanAlleles uses genotypes present in a "genambig" object to sort alleles from one locus into two or more isoloci in an allopolyploid or diploidized autopolyploid species. Alleles are determined to belong to different isoloci if they are both present in a fully homozygous genotype. If necessary, heterozygous genotypes are also examined to resolve remaining alleles.

<span id="page-21-0"></span>

#### catalanAlleles 23

#### Usage

```
catalanAlleles(object, samples = Samples(object), locus = 1,n.subgen = 2, SGploidy = 2, verbose = FALSE)
```
#### Arguments

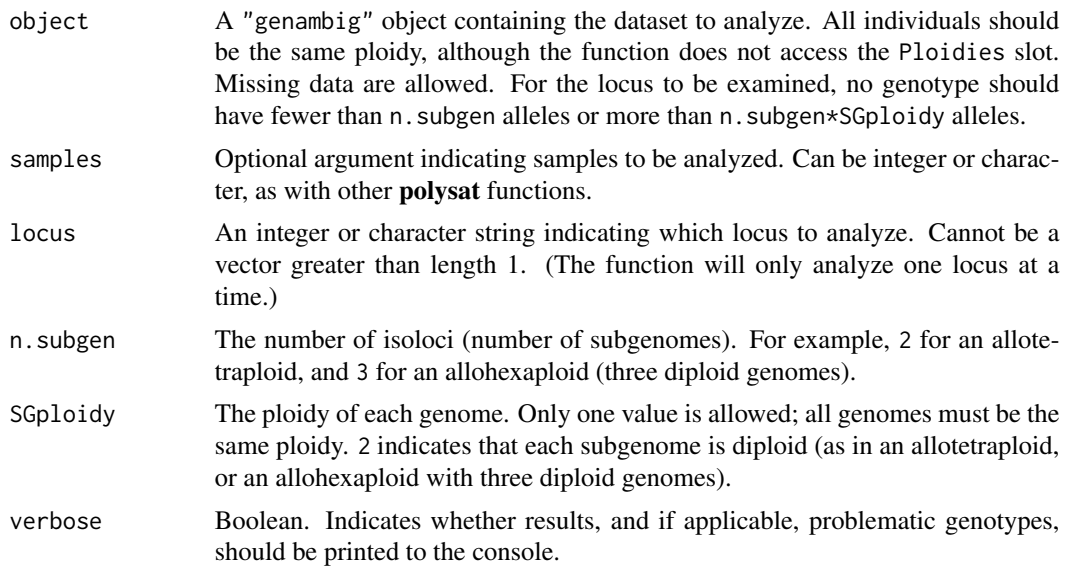

# Details

catalanAlleles implements and extends an approach used by Catalan *et al.* (2006) that sorts alleles from a duplicated microsatellite locus into two or more isoloci (homeologous loci on different subgenomes). First, fully homozygous genotypes are identified and used in analysis. If a genotype has as many alleles as there are subgenomes (for example, a genotype with two alleles in an allotetraploid species), it is assumed to be fully homozygous and the alleles are assumed to belong to different subgenomes. If some alleles remain unassigned after examination of all fully homozygous genotypes, heterozygous genotypes are also examined to attempt to assign those remaining alleles.

For example, in an allotetraploid, if a genotype contains one unassigned allele, and all other alleles in the genotype are known to belong to one isolocus, the unassigned allele can be assigned to the other isolocus. Or, if two alleles in a genotype belong to one isolocus, one allele belongs to the other isolocus, and one allele is unassigned, the unassigned allele can be assigned to the latter isolocus. The function follows such logic (which can be extended to higher ploidies) until all alleles can be assigned, or returns a text string saying that the allele assignments were unresolvable.

It is important to note that this method assumes no null alleles and no homoplasy across isoloci. If the function encounters evidence of either it will not return allele assignments. Null alleles and homoplasy are real possibilities in any dataset, which means that this method simply will not work for some microsatellite loci.

(Null alleles are those that do not produce a PCR amplicon, usually because of a mutation in the primer binding site. Alleles that exhibit homoplasy are those that produce amplicons of the same size, despite not being identical by descent. Specifically, homoplasy between alleles from different isoloci will interfere with the Catalan method of allele assignment.)

Value

A list containing the following items:

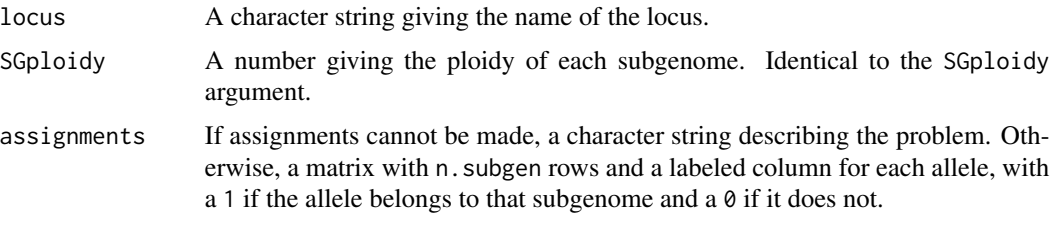

#### Note

Aside from homoplasy and null alleles, stochastic effects may prevent the minimum combination of genotypes needed to resolve all alleles from being present in the dataset. For a typical allotetraploid dataset, 50 to 100 samples will be needed, whereas an allohexaploid dataset may require over 100 samples. In simulations, allo-octoploid datasets with two tetraploid genomes were unresolvable even with 10,000 samples due to the low probability of finding full homozygotes. Additionally, loci are less likely to be resolvable if they have many alleles or if one isolocus is monomorphic.

Although determination of allele copy number by is not needed (or expected) for catalanAlleles as it was in the originally published Catalan method, it is still very important that the genotypes be high quality. Even a single scoring error can cause the method to fail, including allelic dropout, contamination between samples, stutter peaks miscalled as alleles, and PCR artifacts miscalled as alleles. Poor quality loci (those that require some "artistic" interpretation of gels or electropherograms) are unlikely to work with this method. Individual genotypes that are of questionable quality should be discarded before running the function.

#### Author(s)

Lindsay V. Clark

# References

Catalan, P., Segarra-Moragues, J. G., Palop-Esteban, M., Moreno, C. and Gonzalez-Candelas, F. (2006) A Bayesian approach for discriminating among alternative inheritance hypotheses in plant polyploids: the allotetraploid origin of genus Borderea (Dioscoreaceae). *Genetics* 172, 1939–1953.

# See Also

[alleleCorrelations](#page-6-1), [mergeAlleleAssignments](#page-63-1), [recodeAllopoly](#page-88-1), [simAllopoly](#page-92-1)

#### Examples

```
# make the default simulated allotetraploid dataset
mydata <- simAllopoly()
# resolve the alleles
myassign <- catalanAlleles(mydata)
```
<span id="page-24-1"></span><span id="page-24-0"></span>

#### <span id="page-24-2"></span>Description

These functions remove samples or loci from all relevant slots of an object.

# Usage

```
deleteSamples(object, samples)
deleteLoci(object, loci)
```
#### Arguments

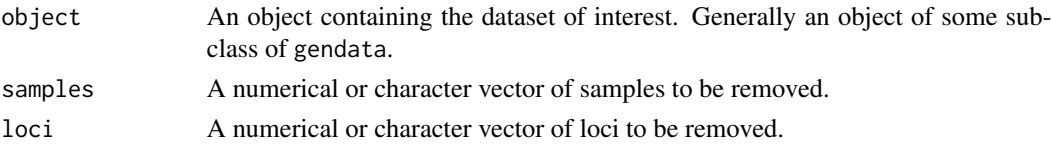

#### Details

These are generic functions with methods for genambig, genbinary, and gendata objects. The methods for the subclasses remove samples or loci from the @Genotypes slot, then pass the object to the method for gendata, which removes samples or loci from the @PopInfo, @Ploidies, and/or @Usatnts slots, as appropriate. The @PopNames slot is left untouched even if an entire population is deleted, in order to preserve the connection between the numbers in @PopInfo and the names in @PopNames.

If your intent is to experiment with excluding samples or loci, it may be a better idea to create character vectors of samples and loci that you want to use and then use these vectors as the samples and loci arguments for analysis or export functions.

#### Value

An object identical to object, but with the specified samples or loci removed.

# Note

These functions are somewhat redundant with the subscripting function "[", which also works for all gendata objects. However, they may be more convenient depending on whether the user prefers to specify the samples and loci to use or to exclude.

# Author(s)

Lindsay V. Clark

# See Also

[Samples](#page-2-1), [Loci](#page-2-1), [merge,gendata,gendata-method](#page-0-0)

# Examples

```
# set up genambig object
mygen <- new("genambig", samples = c("ind1", "ind2", "ind3", "ind4"),
             loci = c("locA", "locB", "locC", "locD"))# delete a sample
Samples(mygen)
mygen <- deleteSamples(mygen, "ind1")
Samples(mygen)
# delete some loci
Loci(mygen)
mygen <- deleteLoci(mygen, c("locB", "locC"))
Loci(mygen)
```
<span id="page-25-1"></span>deSilvaFreq *Estimate Allele Frequencies with EM Algorithm*

# Description

This function uses the method of De Silva *et al.* (2005) to estimate allele frequencies under polysomic inheritance with a known selfing rate.

#### Usage

```
deSilvaFreq(object, self, samples = Samples(object),
            loci = Loci(object), initNull = 0.15,initFreq = simpleFreq(object[samples, loci]),
            tol = 1e-08, maxiter = 1e4)
```
#### Arguments

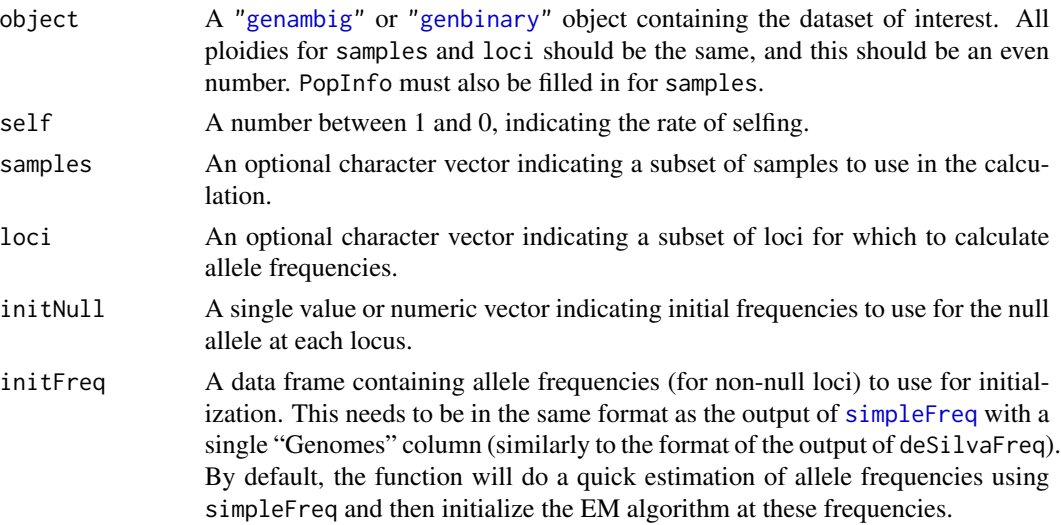

<span id="page-25-0"></span>

#### deSilvaFreq 27

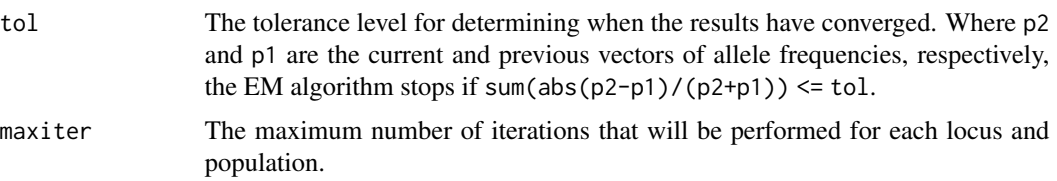

# Details

Most of the SAS code from the supplementary material of De Silva *et al.* (2005) is translated directly into the R code for this function. The SIMSAMPLE (or CreateRandomSample in the SAS code) function is omitted so that the actual allelic phenotypes from the dataset can be used instead of simulated phenotypes. deSilvaFreq loops through each locus and population, and in each loop tallies the number of alleles and sets up matrices using GENLIST, PHENLIST, RANMUL, SELF-MAT, and CONVMAT as described in the paper. Frequencies of each allelic phenotype are then tallied across all samples in that population with non-missing data at the locus. Initial allele frequencies for that population and locus are then extraced from initFreq and adjusted according to initNull. The EM iteration then begins for that population and locus, as described in the paper (EXPECTATION, GPROBS, and MAXIMISATION).

Each repetition of the EM algorithm includes an expectation and maximization step. The expectation step uses allele frequencies and the selfing rate to calculate expected genotype frequencies, then uses observed phenotype frequencies and expected genotype frequencies to estimate genotype frequencies for the population. The maximization step uses the estimated genotype frequencies to calculate a new set of allele frequencies. The process is repeated until allele frequencies converge.

In addition to returning a data frame of allele frequencies, deSilvaFreq also prints to the console the number of EM repetitions used for each population and locus. When each locus and each population is begun, a message is printed to the console so that the user can monitor the progress of the computation.

#### Value

A data frame containing the estimated allele frequencies. The row names are population names from PopNames(object). The first column shows how many genomes each population has. All other columns represent alleles (including one null allele per locus). These column names are the locus name and allele name separated by a period.

#### **Note**

It is possible to exceed memory limits for R if a locus has too many alleles in a population (e.g. 15 alleles in a tetraploid if the memory limit is 1535 Mb, see memory.limit).

De Silva *et al.* mention that their estimation method could be extended to the case of disomic inheritence. A method for disomic inheritence is not implemented here, as it would require knowledge of which alleles belong to which isoloci.

De Silva *et al.* also suggest a means of estimating the selfing rate with a least-squares method. Using the notation in the source code, this would be:

lsq <-smatt %\*% EP -rvec

self <-as.vector((t(EP -rvec) %\*% lsq)/(t(lsq) %\*% lsq))

However, in my experimentation with this calculation, it sometimes yields selfing rates greater than one. For this reason, it is not implemented here.

#### Author(s)

Lindsay V. Clark

#### References

De Silva, H. N., Hall, A. J., Rikkerink, E., and Fraser, L. G. (2005) Estimation of allele frequencies in polyploids under certain patterns of inheritance. *Heredity* 95, 327–334

#### See Also

[simpleFreq](#page-95-1), [write.freq.SPAGeDi](#page-100-1), [GENLIST](#page-52-1)

#### Examples

```
## Not run:
## An example with a long run time due to the number of alleles
# create a dataset for this example
mygen <- new("genambig", samples=c(paste("A", 1:100, sep=""),
                                   paste("B", 1:100, sep="")),
            loci=c("loc1", "loc2"))
PopNames(mygen) <- c("PopA", "PopB")
PopInfo(mygen) <- c(rep(1, 100), rep(2, 100))
mygen <- reformatPloidies(mygen, output="one")
Ploidies(mygen) <- 4
Usatnts(mygen) <- c(2, 2)
Description(mygen) <- "An example for allele frequency calculation."
# create some genotypes at random for this example
for(s in Samples(mygen)){
    Genotype(mygen, s, "loc1") <- sample(seq(120, 140, by=2),
                                         sample(1:4, 1))
}
for(s in Samples(mygen)){
    Genotype(mygen, s, "loc2") <- sample(seq(130, 156, by=2),
                                         sample(1:4, 1))
}
# make one genotype missing
Genotype(mygen, "B4", "loc2") <- Missing(mygen)
# view the dataset
summary(mygen)
viewGenotypes(mygen)
# calculate the allele frequencies if the rate of selfing is 0.2
myfrequencies <- deSilvaFreq(mygen, self=0.2)
# view the results
```
# <span id="page-28-0"></span>editGenotypes 29

```
myfrequencies
## End(Not run)
## An example with a shorter run time, for checking that the funciton
## is working. Genotype simulation is also a bit more realistic here.
# Create a dataset for the example.
mygen <- new("genambig", samples=paste("A", 1:100, sep=""), loci="loc1")
PopNames(mygen) <- "PopA"
PopInfo(mygen) <- rep(1, 100)
mygen <- reformatPloidies(mygen, output="one")
Ploidies(mygen) <- 4
Usatnts(mygen) <- 2
for(s in Samples(mygen)){
    alleles <- unique(sample(c(122,124,126,0), 4, replace=TRUE,
                            prob = c(0.3, 0.2, 0.4, 0.1))Genotype(mygen, s, "loc1") <- alleles[alleles != 0]
    if(length(Genotype(mygen, s, "loc1"))==0)
       Genotype(mygen, s, "loc1") <- Missing(mygen)
}
# We have created a random mating populations with four alleles
# including one null. The allele frequencies are given in the
# 'prob' argument.
# Estimate allele frequencies
myfreq <- deSilvaFreq(mygen, self=0.01)
myfreq
```
<span id="page-28-1"></span>editGenotypes *Edit Genotypes Using the Data Editor*

# Description

The genotypes from an object of one of the subclasses of gendata are converted to a data frame (if necessary), then displayed in the data editor. After the user makes the desired edits and closes the data editor window, the new genotypes are written to the gendata object and the object is returned.

#### Usage

```
editGenotypes(object, maxalleles = max(Ploidies(object)),
              samples = Samples(object), loci = Loci(object))
```
#### Arguments

object An object of the class genambig or genbinary. Contains the genotypes to be edited.

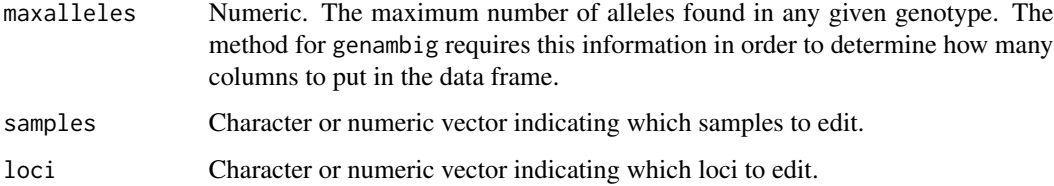

#### Details

The method for genambig lists sample and locus names in each row in order to identify the genotypes. However, only the alleles themselves should be edited. NA values and duplicate alleles in the data editor will be omitted from the genotype vectors that are written back to the genambig object.

# Value

An object identical to object but with edited genotypes.

### Author(s)

Lindsay V. Clark

#### See Also

[viewGenotypes](#page-97-1), [Genotype<-](#page-2-1), [Genotypes<-](#page-2-1)

# Examples

if(interactive()){ #this line included for automated checking on CRAN

```
# set up "genambig" object to edit
mygen <- new("genambig", samples = c("a", "b", "c"),
             loci = c("loc1", "loc2"))
Genotypes(mygen, loci="loc1") <- list(c(133, 139, 142),
                                      c(130, 136, 139, 145),
                                      c(136, 142))
Genotypes(mygen, loci="loc2") <- list(c(202, 204), Missing(mygen),
                                      c(200, 206, 208))
mygen <- reformatPloidies(mygen, output="one")
Ploidies(mygen) <- 4
# open up the data editor
mygen <- editGenotypes(mygen)
# view the results of your edits
viewGenotypes(mygen)
```
}

<span id="page-30-1"></span><span id="page-30-0"></span>

#### **Description**

estimatePloidy calculates the maximum and mean number of unique alleles for each sample across a given set of loci. These values are presented in a data editor, along with other pertinent information, so that the user can then edit the ploidy values for the object.

#### Usage

```
estimatePloidy(object, extrainfo, samples = Samples(object),
               loci = Loci(object))
```
#### Arguments

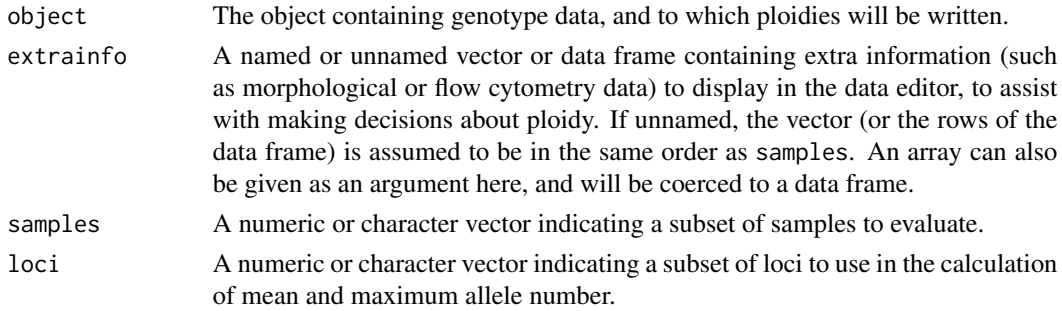

#### Details

estimatePloidy is a generic function with methods written for the genambig and genbinary classes.

If the Ploidies slot of object is not already a "ploidysample" object, the function will first convert the Ploidies slot to this format, deleting any data that is currently there. (Ploidies must be indexed by sample and not by locus.) If ploidies were already in the "ploidysample" format, any ploidy data already in the object is retained and put into the table (see below).

Population identities are displayed in the table only if more than one population identity is found in the dataset. Likewise, the current ploidies of the dataset are only displayed if there is more than one ploidy level already found in Ploidies(object).

Missing genotypes are ignored; maximum and mean allele counts are only calculted across genotypes that are not missing. If all genotypes for a given sample are missing, NA is displayed in the corresponding cells in the data editor.

The default values for new.ploidy are the maximum number of alleles per locus for each sample.

#### Value

object is returned, with Ploidies(object) now equal to the values set in the new.ploidy column of the data editor.

#### <span id="page-31-0"></span>Author(s)

Lindsay V. Clark

# See Also

[genambig](#page-34-1), [genbinary](#page-39-1), [Ploidies](#page-2-1)

# Examples

if(interactive()){ #this line included for automated checking on CRAN

```
# create a dataset for this example
mygen <- new("genambig", samples=c("a", "b", "c"),
             loci=c("loc1", "loc2"))
Genotypes(mygen, loci="loc1") <- list(c(122, 126, 128), c(124, 130),
                                      c(120, 122, 124))
Genotypes(mygen, loci="loc2") <- list(c(140, 148), c(144, 150), Missing(mygen))
# estimate the ploidies
mygen <- estimatePloidy(mygen)
# view the ploidies
Ploidies(mygen)
}
```
# FCRinfo *Additional Data on Rubus Samples*

#### Description

For 20 *Rubus* samples, contains colors and symbols to use for plotting data.

#### Usage

data(FCRinfo)

#### Format

Data frame. FCRinfo\$Plot.color contains character strings of the colors to be used to represent species groups. FCR.info\$Plot.symbol contains integers to be passed to pch to designate the symbol used to represent each individual. These reflect chloroplast haplotypes.

# Source

Clark, L. V. and Jasieniuk, M. (2012) Spontaneous hybrids between native and exotic *Rubus* in the Western United States produce offspring both by apomixis and by sexual recombination. *Heredity* 109, 320–328. Data available at: doi: [10.5061/dryad.m466f](https://doi.org/10.5061/dryad.m466f)

# <span id="page-32-0"></span>find.missing.gen 33

# See Also

[testgenotypes](#page-96-1)

find.missing.gen *Find Missing Genotypes*

#### Description

This function returns a data frame listing the locus and sample names of all genotypes with missing data.

#### Usage

find.missing.gen(object, samples = Samples(object), loci = Loci(object))

# Arguments

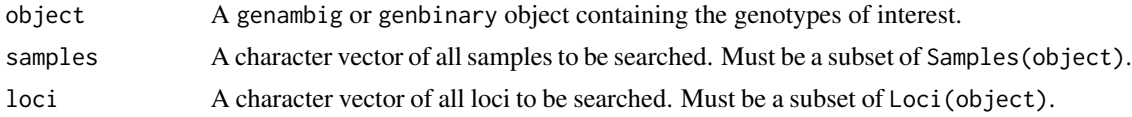

# Value

A data frame with no row names. The first column is named "Locus" and the second column is named "Sample". Each row represents one missing genotype, and gives the locus and sample of that genotype.

#### Author(s)

Lindsay V. Clark

# See Also

[isMissing](#page-55-1)

# Examples

```
# set up the genotype data
samples <- paste("ind", 1:4, sep="")
samples
loci \leq paste("loc", 1:3, sep="")
loci
testgen <- new("genambig", samples = samples, loci = loci)
Genotypes(testgen, loci="loc1") <- list(c(-9), c(102, 104),c(100,106,108,110,114),
                                        c(102,104,106,110,112))
Genotypes(testgen, loci="loc2") <- list(c(77,79,83), c(79,85), c(-9),
```

```
c(83,85,87,91))
Genotypes(testgen, loci="loc3") <- list(c(122,128), c(124,126,128,132),
                                        c(120,126), c(124,128,130))
```
# look up which samples\*loci have missing genotypes find.missing.gen(testgen)

freq.to.genpop *Convert Allele Frequencies for Adegenet*

# Description

Given a data frame of allele frequencies such as that produced by simpleFreq or deSilvaFreq, freq.to.genpop creates a data frame of allele counts that can be read by the as.genpop function in the package adegenet.

#### Usage

```
freq.to.genpop(freqs, pops = row.names(freqs),
               loci =
                unique(as.matrix(as.data.frame(strsplit(names(freqs),
                split = ".", fixed = TRUE), stringsAsFactors = FALSE))[1, ]))
```
# Arguments

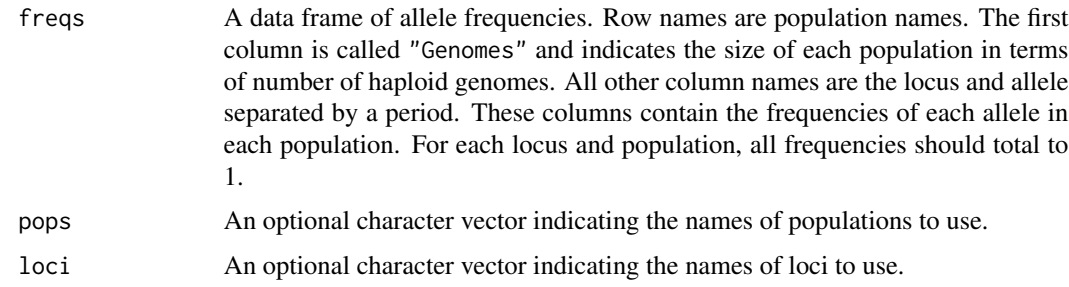

#### Details

adegenet expects one ploidy for the entire dataset. Therefore, data frames of allele frequencies with multiple "Genomes" columns, such as those produced when ploidy varies by locus, are not allowed as the freqs argument.

#### Value

A data frame with row and column names identical to those in freqs, minus the "Genomes" column and any columns for loci not included in loci. Allele frequencies are converted to counts by multiplying by the values in the "Genomes" column and rounding to the nearest integer.

# <span id="page-34-0"></span>genambig-class 35

#### Author(s)

Lindsay V. Clark

#### References

Jombart, T. (2008) adegenet: a R package for the multivariate analysis of genetic markers. *Bioinformatics* 24, 1403-1405.

#### See Also

```
simpleFreq, deSilvaFreq, write.freq.SPAGeDi, gendata.to.genind
```
# Examples

```
# create a simple allele frequency table
# (usually done with simpleFreq or deSilvaFreq)
myfreq <- data.frame(row.names=c("popA","popB"), Genomes=c(120,100),
                     locG.152=c(0.1,0.4), locG.156=c(0.5, 0.3),
                     locG.160=c(0.4, 0.3), locK.179=c(0.15, 0.25),
                     locK.181=c(0.35, 0.6), locK.183=c(0.5, 0.15))
myfreq
# convert to adegenet format
gpfreq <- freq.to.genpop(myfreq)
gpfreq
## Not run:
# If you have adegenet installed, you can now make this into a
# genpop object.
require(adegenet)
mygenpop <- genpop(gpfreq, ploidy=as.integer(4), type="codom")
# examine the object that has been created
mygenpop
popNames(mygenpop)
mygenpop@tab
mygenpop@all.names
# Perform a distance calculation with the object
dist.genpop(mygenpop)
## End(Not run)
```
<span id="page-34-1"></span>genambig-class *Class "genambig"*

#### Description

Objects of this class store microsatellite datasets in which allele copy number is ambiguous. Genotypes are stored as a two-dimensional list of vectors, each vector containing all unique alleles for a given sample at a given locus. genambig is a subclass of gendata.

#### Objects from the Class

Objects can be created by calls of the form new ("genambig", samples,  $loci$ ,...). This automatically sets up a two-dimensional list in the Genotypes slot, with dimnames=list(samples, loci). This array-list is initially populated with the missing data symbol. All other slots are given initial values according to the initialize method for gendata. Data can then be inserted into the slots using the replacement functions (see [Accessors](#page-2-1)).

# **Slots**

- Genotypes: Object of class "array". The first dimension of the array represents and is named by samples, while the second dimension represents and is named by loci. Each element of the array can contain a vector. Each vector should contain each unique allele for the genotype once. If an array element contains a vector of length 1 containing only the symbol that is in the Missing slot, this indicates missing data for that sample and locus.
- Description: Object of class "character". This stores a description of the dataset for the user's convenience.
- Missing: Object of class "ANY". A symbol to be used to indicate missing data in the Genotypes slot. This is the integer -9 by default.
- Usatnts: Object of class "integer". A vector, named by loci. Each element indicates the repeat type of the locus. 2 indicates dinucleotide repeats, 3 indicates trinucleotide repeats, and so on. If the alleles stored in the Genotypes slot for a given locus are already written in terms of repeat number, the Usatnts value for that locus should be 1. In other words, all alleles for a locus can be divided by the number in Usatnts to give alleles expressed in terms of relative repeat number.
- Ploidies: Object of class "integer". A vector, named by samples. This stores the ploidy of each sample. NA indicates unknown ploidy. See [Ploidies<-](#page-2-1) and [estimatePloidy](#page-30-1) for ways to fill this slot.
- PopInfo: Object of class "integer". A vector, named by samples, containing the population identity of each sample.
- PopNames: Object of class "character". A vector containing names for all populations. The position of a population name in the vector indicates the integer used to represent that population in PopInfo.

#### Extends

Class ["gendata"](#page-42-1), directly.

#### Methods

For more information on any of these methods, see the help files of their respective generic functions.

- deleteLoci signature(object = "genambig"): Removes columns in the array in the Genotypes slot corresponding to the locus names supplied, then passes the arguments to the method for gendata.
- deleteSamples signature(object = "genambig"): Removes rows in the array in the Genotypes slot corresponding to the sample names supplied, then passes the arguments to the method for gendata.
- editGenotypes signature(object = "genambig"): Each vector in the Genotypes slot is placed into the row of a data frame, along with the sample and locus name for this vector. The data frame is then opened in the Data Editor so that the user can make changes. When the Data Editor window is closed, vectors are extracted back out of the data frame and written to the Genotypes slot.
- estimatePloidy signature(object = "genambig"): Calculates the length of each genotype vector (excluding those with the missing data symbol), and creates a data frame showing the maximum and mean number of alleles per locus for each sample. This data frame is then opened in the Data Editor, where the user may edit ploidy levels. Once the Data Editor is closed, the genambig object is returned with the new values written to the Ploidies slot.
- Genotype signature(object = "genambig"): Retrieves a single genotype vector, as specified by sample and locus arguments.
- Genotype  $\leq$  signature(object = "genambig"): Replaces a single genotype vector.
- Genotypes signature(object = "genambig"): Retrieves a two-dimensional list of genotype vectors.
- Genotypes<- signature(object = "genambig"): Replaces a one- or two-dimensional list of genotype vectors.
- initialize signature(.Object = "genambig"): When new is called to create a new genambig object, the initialize method sets up a two dimensional list in the Genotypes slot indexed by sample and locus, and fills this list with the missing data symbol. The initialize method for gendata is then called.
- isMissing signature(object = "genambig"): Given a set of samples and loci, each position in the array in the Genotypes slot is checked to see if it matches the missing data value. A single Boolean value or an array of Boolean values is returned.
- **Loci** $\leq$  signature(object = "genambig"): For changing the names of loci. The names are changed in the second dimension of the array in the Genotypes slot, and then the Loci<- method for gendata is called.
- Missing<- signature(object = "genambig"): For changing the missing data symbol. All elements of the Genotypes array that match the current missing data symbol are changed to the new missing data symbol. The Missing<- method for gendata is then called.
- Samples<- signature(object = "genambig"): For changing the names of samples. The names are changed in the first dimension of the array in the Genotypes slot, and then the Samples< method for gendata is called.
- summary signature(object = "genambig"): Prints the dataset description (Description slot) to the console as well as the number of missing genotypes, then calls the summary method for gendata.
- show signature(object = "genambig"): Prints the data to the console, formatted to make it more legible. The genotype for each locus is shown as the size of each allele, separated by a '/'. The SSR motif length ('Usatnts'), ploidies, population names, and population membership ('PopInfo') are displayed if they exist.
- viewGenotypes signature(object = "genambig"): Prints a tab-delimited table of samples, loci, and genotype vectors to the console.
- "[" signature(x = "genambig",  $i = "ANY", j = "ANY")$ : For subscipting genambig objects. Should be of the form mygenambig[mysamples,myloci]. Returns a genambig object. The Genotypes

slot is replaced by one containing only samples i and loci j. Likewise, the PopInfo and Ploidies slots are truncated to contain only samples i, and the Usatnts slot is truncated to contain only loci j. Other slots are left unaltered.

**merge** signature( $x =$ "genambig", $y =$ "genambig"): Merges two genotypes objects together. See [merge,genambig,genambig-method](#page-0-0).

# Author(s)

Lindsay V. Clark, Tyler W. Smith

# See Also

[gendata](#page-42-0), [Accessors](#page-2-0), [merge,genambig,genambig-method](#page-0-0)

# Examples

```
# display class definition
showClass("genambig")
# create a genambig object
mygen <- new("genambig", samples=c("a", "b", "c", "d"),
            loci=c("L1", "L2", "L3"))
# add some genotypes
Genotypes(mygen)[,"L1"] <- list(c(133, 139, 145), c(142, 154),
                                c(130, 142, 148), Missing(mygen))
Genotypes(mygen, loci="L2") <- list(c(105, 109, 113), c(111, 117),
                                   c(103, 115), c(105, 109, 113))
Genotypes(mygen, loci="L3") <- list(c(254, 258), Missing(mygen),
                                    c(246, 250, 262), c(250, 258))
# see a summary of the object
summary(mygen)
# display some of the genotypes
viewGenotypes(mygen[c("a", "b", "c"),])
```
<span id="page-37-0"></span>genambig.to.genbinary *Convert Between Genotype Object Classes*

# Description

These functions convert back and forth between the genambig and genbinary classes.

# Usage

```
genambig.to.genbinary(object, samples = Samples(object),
                      loci = Loci(object))
genbinary.to.genambig(object, samples = Samples(object),
                      loci = Loci(object))
```
## **Arguments**

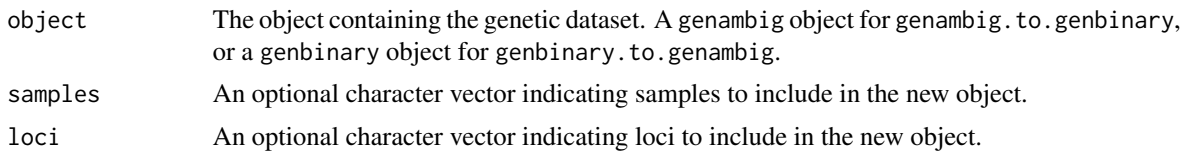

# Details

The slots Description, Ploidies, Usatnts, PopNames, and PopInfo are transferred as-is from the old object to the new. The value in the Genotypes slot is converted from one format to the other, with preservation of allele names.

# Value

For genambig.to.genbinary: a genbinary object containing all of the data from object. Missing, Present, and Absent are set at their default values.

For genbinary.to.genambig: a genambig object containing all of the data from object. Missing is at the default value.

# Author(s)

Lindsay V. Clark

# See Also

[genambig](#page-34-0), [genbinary](#page-39-0)

## Examples

```
# set up a genambig object for this example
mygen <- new("genambig", samples = c("A", "B", "C", "D"),
            loci = c("locJ", "locK"))
PopNames(mygen) <- c("PopQ", "PopR")
PopInfo(mygen) <- c(1,1,2,2)
Usatnts(mygen) <-c(2,2)Genotypes(mygen, loci="locJ") <- list(c(178, 184, 186), c(174,186),
                                      c(182, 188, 190),
                                      c(182, 184, 188))
Genotypes(mygen, loci="lock") <- list(c(133, 135, 141),c(131, 135, 137, 143),
                                      Missing(mygen), c(133, 137))
# convert it to a genbinary object
mygenB <- genambig.to.genbinary(mygen)
```
# check the results viewGenotypes(mygenB) viewGenotypes(mygen) PopInfo(mygenB)

```
# convert back to a genambig object
mygenA <- genbinary.to.genambig(mygenB)
viewGenotypes(mygenA)
# note: identical(mygen, mygenA) returns FALSE, because the alleles
# origninally input are not stored as integers, while the alleles
# produced by genbinary.to.genambig are integers.
```
<span id="page-39-0"></span>genbinary-class *Class "genbinary"*

#### **Description**

This is a subclass of gendata that allows genotypes to be stored as a matrix indicating the presence and absence of alleles.

# Objects from the Class

Objects can be created by calls of the form new("genbinary",samples,loci,...). After objects are initialized with sample and locus names, data can be added to slots using the replacement functions.

#### **Slots**

- Genotypes: Object of class "matrix". Row names of the matrix are sample names. Each column name is a locus name and an allele separated by a period (*e.g.* "loc1.124"); each column represents on allele. The number of alleles per locus is not limited and can be expanded even after entering initial data. Each element of the matrix must be equal to either Present(object), Absent(object), or Missing(object). These symbols indicate, respectively, that a sample has an allele, that a sample does not have an allele, or that data for the sample at that locus are missing.
- Present: Object of class "ANY". The integer 1 by default. This symbol is used in the Genotypes slot to indicate the presence of an allele in a sample.
- Absent: Object of class "ANY". The integer  $\theta$  by default. This symbol is used in the Genotypes slot to indicate the absence of an allele in a sample.
- Description: Object of class "character". A character string or vector describing the dataset, for the convenience of the user.
- Missing: Object of class "ANY". The integer -9 by default. This symbol is used in the Genotypes slot to indicate that data are missing for a given sample and locus.
- Usatnts: Object of class "integer". A vector, named by loci. This indicates the repeat length of each locus. 2 indicates dinucleotide repeats, 3 indicates trinucleotide repeats, and so on. If the alleles stored in the column names of the Genotypes slot for a given locus are already written in terms of repeat number, the Usatnts value for that locus should be 1. In other words, all alleles for a locus can be divided by the number in Usatnts to give alleles expressed in terms of relative repeat number.

- Ploidies: Object of class "integer". A vector, named by samples. This indicates the ploidy of each sample.
- PopInfo: Object of class "integer". A vector, named by samples. This indicates the population identity of each sample.
- PopNames: Object of class "character". Names of each population. The position of the population name in the vector corresponds to the number used to represent that population in the PopInfo slot.

#### Extends

Class ["gendata"](#page-42-0), directly.

# Methods

- Absent signature(object = "genbinary"): Returns the symbol used to indicate that a given allele is absent in a given sample.
- Absent<- signature(object = "genbinary"): Changes the symbol used to indicate that a given allele is absent in a given sample. The matrix in the Genotypes slot is searched for the old symbol, which is replaced by the new. The new symbol is then written to the Absent slot.
- **Genotype** signature(object = "genbinary"): Returns a matrix containing the genotype for a given sample and locus (by a call to Genotypes).
- Genotypes signature(object = "genbinary"): Returns the matrix stored in the Genotypes slot, or a subset as specified by the samples and loci arguments.
- Genotypes<- signature(object = "genbinary"): A method for adding or replacing genotype data in the object. Note that allele columns cannot be removed from the matrix in the Genotypes slot using this method, although an entire column could be filled with zeros in order to effectively remove an allele from the dataset. If the order of rows in value (the matrix containing values to be assigned to the Genotypes slot) is not identical to Samples(object), the samples argument should be used to indicate row order. Row names in value are ignored. The loci argument can be left at the default, even if only a subset of loci are being assigned. Column names of value are important, and should be the locus name and allele name separated by a period, as they are in the Genotypes slot. After checking that the column name is valid, the method checks for whether the column name already exists or not in the Genotypes slot. If it does exist, data from that column are replaced with data from value. If not, a column is added to the matrix in the Genotypes slot for the new allele. If the column is new and data are not being written for samples, the method automatically fills in Missing or Absent symbols for additional samples, depending on whether or not data for the locus appear to be missing for the sample or not.
- initialize signature(.Object = "genbinary"): Sets up a genbinary object when new("genbinary") is called. If samples or loci arguments are missing, these are filled in with dummy values ("ind1","ind2","loc1","loc2"). The matrix is then set up in the Genotypes slot. Sample names are used for row names, and there are zero columns. The initialize method for gendata is then called.
- Missing<- signature(object = "genbinary"): Replaces all elements in matrix in the Genotypes slot containing the old Missing symbol with the new Missing symbol. The method for gendata is then called to replace the value in the Missing slot.
- Present signature(object = "genbinary"): Returns the symbol used to indicate that a given allele is present in a given sample.
- Present<- signature(object = "genbinary"): Changes the symbol used for indicating that a given allele is present in a given sample. The symbol is first replaced in the Genotypes slot, and then in the Present slot.
- Samples<- signature(object = "genbinary"): Changes sample names in the dataset. Changes the row names in the Genotypes slot, then calls the method for gendata to change the names in the PopInfo and Ploidies slots.
- Loci<- signature(object = "genbinary"): Changes locus names in the dataset. Replaces the locus portion of the column names in the Genotypes slot, then calls the method for gendata to change the names in the Usatnts slot.
- isMissing signature(object = "genbinary"): Returns Boolean values, by sample and locus, indicating whether genotypes are missing. If there are any missing data symbols within the genotype, it is considered missing.
- summary signature(object = "genbinary"): Prints description of dataset and number of missing genotypes, then calls the method for gendata to print additional information.
- editGenotypes signature(object = "genbinary"): Opens the genotype matrix in the Data Editor for editing. Useful for making minor changes, although allele columns cannot be added using this method.
- viewGenotypes signature(object = "genbinary"): Prints the genotype matrix to the console, one locus at a time.
- deleteSamples signature(object = "genbinary"): Removes the specified samples from the genotypes matrix, then calls the method for gendata.
- deleteLoci signature(object = "genbinary"): Removes the specified loci from the genotypes matrix, then calls the method for gendata.
- "[" signature(x = "genbinary", i = "ANY", j = "ANY"): Subscripting method. Returns a genbinary object with a subset of the samples and/or loci from x. Usage: genobject[samples,loci].
- estimatePloidy signature(object = "genbinary"): Creates a data frame of mean and maximum number of alleles per sample, which is then opened in the Data Editor so that the user can manually specify the ploidy of each sample. Ploidies are then written to the Ploidies slot of the object.
- merge signature( $x =$  "genbinary",  $y =$  "genbinary"): Merges two genotype objects together. See [merge,genbinary,genbinary-method](#page-0-0).

#### Author(s)

Lindsay V. Clark

# See Also

[gendata](#page-42-0), [Accessors](#page-2-0), [genambig](#page-34-0)

# gendata-class 43

# Examples

```
# show the class definition
showClass("genbinary")
# create a genbinary object
mygen <- new("genbinary", samples = c("indA", "indB", "indC", "indD"),
             loci = c("loc1", "loc2"))Description(mygen) <- "Example genbinary object for the documentation."
Usatnts(mygen) <-c(2,3)PopNames(mygen) <- c("Maine", "Indiana")
PopInfo(mygen) \leq c(1,1,2,2)Genotypes(mygen) <- matrix(c(1,1,0,0, 1,0,0,1, 0,0,1,1,
                            1,-9,1,0, 0,-9,0,1, 1,-9,0,1, 0,-9,1,1),
  nrow=4, ncol=7, dimnames = list(NULL,
  c("loc1.140", "loc1.144", "loc1.150",
     "loc2.97", "loc2.100", "loc2.106", "loc2.109")))
# view all of the data in the object
mygen
```
<span id="page-42-0"></span>gendata-class *Class "gendata"*

#### **Description**

This is a superclass for other classes that contain population genetic datasets. It has slots for population information, ploidy, microsatellite repeat lengths, and a missing data symbol, but does not have a slot to store genotypes. Sample and locus names are stored as the names of vectors in the slots.

#### Objects from the Class

Objects can be created by calls of the form new ("gendata", samples,  $loci, \ldots$ ). The missing data symbol will be set to -9 by default. The default initial value for PopNames is a character vector of length 0, and for Description is the string "Insert dataset description here". The default initial value for the Ploidies slot is a ["ploidymatrix"](#page-68-0) object, containing a matrix filled with NA and named by samples in the first dimension and loci in the second dimension. For other slots, vectors filled with NA will be generated and will be named by samples (for PopInfo) or loci (for Usatnts). The slots can then be edited using the methods described below.

Note that in most cases you will want to instead create an object from one of gendata's subclasses, such as genambig.

# Slots

- Description: Object of class "character". One or more character strings to name or describe the dataset.
- Missing: Object of class "ANY". A value to indicate missing data in the genotypes of the dataset. -9 by default.
- Usatnts: Object of class "integer". This vector must be named by locus names. Each element should be the length of the microsatellite repeat for that locus, given in nucleotides. For example, 2 would indicate a locus with dinucleotide repeats, and 3 would indicate a locus with trinucleotide repeats. 1 should be used for mononucleotide repeats OR if alleles for that locus are already expressed in terms of repeat number rather than nucleotides. To put it another way, if you divided the number used to represent an allele by the corresponding number in Usatnts (and rounded if necessary), the result would be the number of repeats (plus some additional length for flanking regions).
- Ploidies: Object of class "ploidysuper". This object will contain a pld slot that is a matrix named by samples and loci, a vector named by samples or loci, or a single value, depending on the subclass. Each element is an integer that represents ploidy. NA indicates unknown ploidy.
- PopInfo: Object of class "integer". This vector also must be named by sample names. Each element represents the number of the population to which each sample belongs.
- PopNames: Object of class "character". An unnamed vector containing the name of each population. If a number from PopInfo is used to index PopNames, it should find the correct population name. For example, if the first element of PopNames is "ABC", then any samples with 1 as their PopInfo value belong to population "ABC".

# Methods

- deleteLoci signature(object = "gendata"): Permanently remove loci from the dataset. This removes elements from Usatnts.
- deleteSamples signature(object = "gendata"): Permanently remove samples from the dataset. This removes elements from PopInfo and Ploidies.
- **Description** signature(object = "gendata"): Returns the character vector in the Description slot.
- **Description<-** signature(object = "gendata"): Assigns a new value to the character vector in the Description slot.
- **initialize** signature(. $Object = "gendata")$ : This is called when the new("gendata") function is used. A new gendata object is created with sample and locus names used to index the appropriate slots.
- Loci signature(object = "gendata",usatnts = "missing",ploidies="missing"): Returns a character vector containing all locus names for the object. The method accomplishes this by returning names(object@Usatnts).
- Loci signature(object = "gendata",usatnts = "numeric",ploidies = "missing"): Returns a character vector of all loci for a given set of repeat lengths. For example, if usatnts = 2 all loci with dinucleotide repeats will be returned.
- Loci signature(object= "gendata", usatnts = "missing", ploidies = "numeric"): Returns a character vector of all loci for a given set of ploidies. Only works if object@Ploidies is a ["ploidylocus"](#page-68-0) object.
- Loci signature(object = "gendata", usatnts = "numeric", ploidies = "numeric"): Returns a character vector of all loci that have one of the indicated repeat types and one of the indicated ploidies. Only works if object@Ploidies is a "ploidylocus" object.
- Loci<- signature(object = "gendata"): Assigns new names to loci in the dataset (changes names(object@Usants). Should not be used for adding or removing loci.

Missing signature(object = "gendata"): Returns the missing data symbol from object@Missing.

- Missing<- signature(object = "gendata"): Assigns a new value to object@Missing (changes the missing data symbol).
- Ploidies signature(object = "gendata", samples = "ANY", loci = "ANY"): Returns the ploidies in the dataset (object@Ploidies), indexed by sample and locus if applicable..
- Ploidies<- signature(object = "gendata"): Assigns new values to ploidies of samples in the dataset. The assigned values are coerced to integers by the method. Names in the assigned vector or matrix are ignored; sample and/or locus names already present in the gendata object are used instead.
- **PopInfo** signature(object = "gendata"): Returns the population numbers of samples in the dataset (object@PopInfo).
- PopInfo<- signature(object = "gendata"): Assigns new population numbers to samples in the dataset. The assigned values are coerced to integers by the method. Names in the assigned vector are ignored; sample names already present in the gendata object are used instead.
- **PopNames** signature(object = "gendata"): Returns a character vector of population names (object@PopNames).
- PopNames<- signature(object = "gendata"): Assigns new names to populations.
- PopNum signature(object = "gendata", popname="character"): Returns the number corresponding to a population name.
- PopNum<- signature(object = "gendata", popname = "character"): Changes the population number for a given population name, merging it with an existing population of that number if applicable.
- Samples signature(object = "gendata", populations = "character", ploidies = "missing"): Returns all sample names for a given set of population names.
- Samples signature(object = "gendata", populations = "character", ploidies = "numeric"): Returns all sample names for a given set of population names and ploidies. Only samples that fit both criteria will be returned.
- Samples signature(object = "gendata",populations = "missing",ploidies = "missing"): Returns all sample names.
- Samples signature(object = "gendata", populations = "missing", ploidies = "numeric"): Returns all sample names for a given set of ploidies. Only works if object@Ploidies is a ["ploidysample"](#page-68-0) object.
- Samples signature(object = "gendata",populations = "numeric",ploidies = "missing"): Returns all sample names for a given set of population numbers.
- Samples signature(object = "gendata",populations = "numeric",ploidies = "numeric"): Returns all sample names for a given set of population numbers and ploidies. Only samples that fit both criteria will be returned. Only works if object@Ploidies is a "ploidysample" object.
- Samples<- signature(object = "gendata"): Assigns new names to samples. This edits both names(object@PopInfo) and names(object@Ploidies). It should not be used for adding or removing samples from the dataset.
- summary signature(object = "gendata"): Prints some informaton to the console, including the numbers of samples, loci, and populations, the ploidies present, and the types of microsatellite repeats present.
- Usatnts signature(object = "gendata"): Returns microsatellite repeat lengths for loci in the dataset (object@Usatnts).
- Usatnts<- signature(object = "gendata"): Assigns new values to microsatellite repeat lengths of loci (object@Usatnts). The assigned values are coerced to integers by the method. Names in the assigned vector are ignored; locus names already present in the gendata object are used instead.
- "[" signature(x = "gendata", i = "ANY", j = "ANY"): Subscripts the data by a subset of samples and/or loci. Should be used in the format mygendata[mysamples, myloci]. Returns a gendata object with PopInfo, Ploidies, and Usatnts truncated to only contain the samples and loci listed in i and j, respectively. Description, Missing, and PopNames are left unaltered.

merge signature(x = "gendata", y = "gendata"): Merges two genotype objects. See merge, gendata, gendata-method

## Author(s)

Lindsay V. Clark

# See Also

[genambig](#page-34-0), [genbinary](#page-39-0), [Accessors](#page-2-0)

#### Examples

```
# show class definition
showClass("gendata")
# create an object of the class gendata
# (in reality you would want to create an object belonging to one of the
# subclasses, but the procedure is the same)
mygen <- new("gendata", samples = c("a", "b", "c"),
             loci = c("loc1", "loc2"))
Description(mygen) <- "An example for the documentation"
Usatnts(mygen) \leq c(2,3)
PopNames(mygen) <- c("PopV", "PopX")
PopInfo(mygen) \leq c(2,1,2)Ploidies(mygen) <- c(2,2,4,2,2,2)
# view a summary of the object
summary(mygen)
```
gendata.to.genind *Convert Data to genind Format*

# Description

This is a function for exporting data to the package adegenet.

# gendata.to.genind 47

# Usage

```
gendata.to.genind(object, samples = Samples(object), loci = Loci(object))
```
#### Arguments

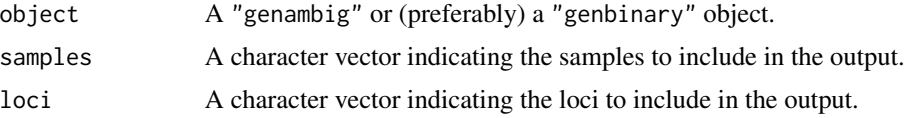

# Details

gendata.to.genind converts a "genambig" or "genbinary" object to a "genind" object using the package adegenet. Each individual must have a single ploidy. Ploidy and population information are carried over to the new object. Data will be coded as presence/absence in the new object. The locus names in the new object are locus and allele names seperated by a hyphen.

adegenet must be installed in order to use this function.

# Value

A genetic dataset in the "genind" class, ready for use in adegenet.

# Author(s)

Lindsay V. Clark

# References

#### <http://adegenet.r-forge.r-project.org/>

Jombart, T. (2008) adegenet: a R package for the multivariate analysis of genetic markers. *Bioinformatics* 24, 1403–1405.

# See Also

[freq.to.genpop](#page-33-0)

# Examples

```
# create a "genambig" object
mydata <- new("genambig", samples=c("a","b","c","d"), loci=c("e","f"))
PopNames(mydata) <- c("G","H")
PopInfo(mydata) \leq c(1,1,2,2)mydata <- reformatPloidies(mydata, output="one")
Ploidies(mydata) <- 3
Genotypes(mydata, loci="e") <- list(c(100),c(100,102),
                                    c(98,102,104),c(102,106))
Genotypes(mydata, loci="f") <- list(c(200,202,204), Missing(mydata),
                                    c(210,212),c(204,210,214))
```
# convert to "genind"; not tested as it takes several seconds to load adegenet

#### 48 genIndex

```
if(require("adegenet")){
 mydata2 <- gendata.to.genind(mydata)
 mydata2@tab
 locNames(mydata2)
 indNames(mydata2)
 popNames(mydata2)
 pop(mydata2)
}
```
genIndex *Find All Unique Genotypes for a Locus*

# Description

This function will return all unique genotypes for a given locus (ignoring allele order, but taking copy number into account) and return those genotypes as well as an index indicating which genotype(s) each individual has. This is a generic function with methods for ["genambig"](#page-34-0) objects and for arrays. The array method is primarily intended for internal use with [meandistance.matrix2](#page-59-0), processing the output of [genotypeProbs](#page-50-0).

# Usage

genIndex(object, locus)

#### Arguments

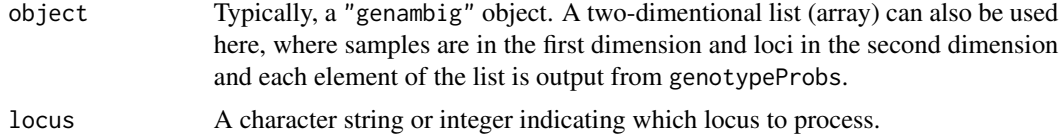

# Value

A list with two elements:

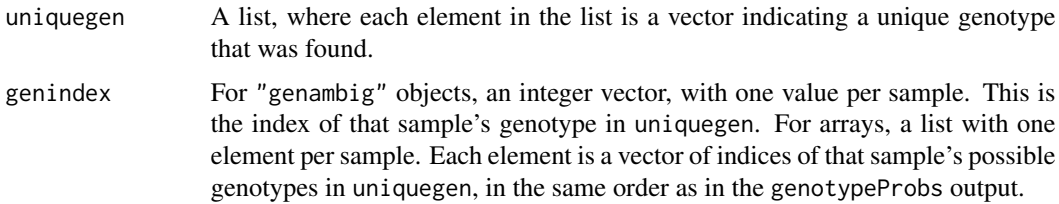

# Author(s)

Lindsay V. Clark

# genotypeDiversity 49

# See Also

[meandistance.matrix](#page-59-1) uses the "genambig" method internally.

```
.unal1loc, assignClones
```
# Examples

```
data(simgen)
genIndex(simgen, 1)
```
genotypeDiversity *Genotype Diversity Statistics*

# Description

genotypeDiversity calculates diversity statistics based on genotype frequencies, using a distance matrix to assign individuals to genotypes. The Shannon and Simpson functions are also available to calculate these statistics directly from a vector of frequencies.

# Usage

```
genotypeDiversity(genobject, samples = Samples(genobject),
                  loci = Loci(genobject),
                  d = meandistance.matrix(genobject, samples, loci,
                                          all.distances = TRUE,
                                          distmetric = Lynch.distance),
                  threshold = 0, index = Shannon, ...)
Shannon(p, base = exp(1))
Simpson(p)
Simpson.var(p)
```
# Arguments

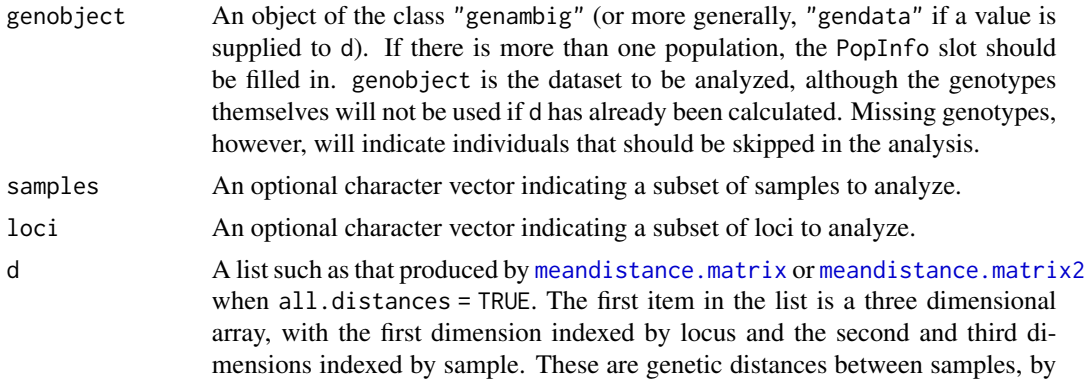

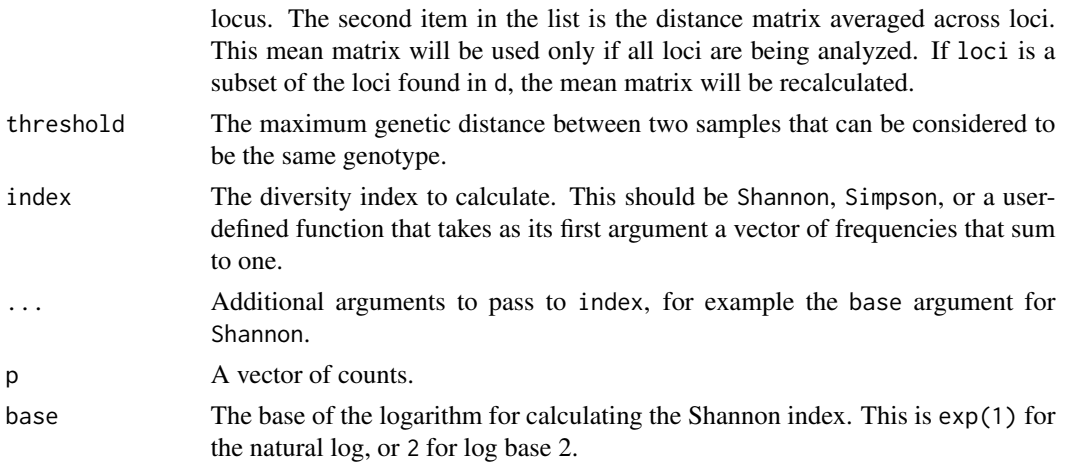

# Details

genotypeDiversity runs [assignClones](#page-13-0) on distance matrices for individual loci and then for all loci, for each seperate population. The results of assignClones are used to calculate a vector of genotype frequencies, which is passed to index.

Shannon calculates the Shannon index, which is:

$$
-\sum \frac{p_i}{N}\ln(\frac{p_i}{N})
$$

(or log base 2 or any other base, using the base argument) given a vector  $p$  of genotype counts, where  $N$  is the sum of those counts.

Simpson calculates the Simpson index, which is:

$$
\sum \frac{p_i(p_i-1)}{N(N-1)}
$$

Simpson.var calculates the variance of the Simpson index:

$$
\frac{4N(N-1)(N-2)\sum p_i^3 + 2N(N-1)\sum p_i^2 - 2N(N-1)(2N-3)(\sum p_i^2)^2}{[N(N-1)]^2}
$$

The variance of the Simpson index can be used to calculate a confidence interval, for example the results of Simpson plus or minus twice the square root of the results of Simpson.var would be the 95% confidence interval.

# Value

A matrix of diversity index results, with populations in rows and loci in columns. The final column is called "overall" and gives the results when all loci are analyzed together.

#### Author(s)

Lindsay V. Clark

# genotypeProbs 51

#### References

Shannon, C. E. (1948) A mathematical theory of communication. *Bell System Technical Journal* 27:379–423 and 623–656.

Simpson, E. H. (1949) Measurement of diversity. *Nature* 163:688.

Lowe, A., Harris, S. and Ashton, P. (2004) *Ecological Genetics: Design, Analysis, and Application*. Wiley-Blackwell.

Arnaud-Haond, S., Duarte, M., Alberto, F. and Serrao, E. A. (2007) Standardizing methods to address clonality in population studies. *Molecular Ecology* 16:5115–5139.

<http://www.comparingpartitions.info/index.php?link=Tut4>

#### See Also

[assignClones](#page-13-0), [alleleDiversity](#page-11-0)

# Examples

```
# set up dataset
mydata <- new("genambig", samples=c("a","b","c"), loci=c("F","G"))
Genotypes(mydata, loci="F") <- list(c(115,118,124),c(115,118,124),
                                   c(121,124))
Genotypes(mydata, loci="G") <- list(c(162,170,174),c(170,172),
                                    c(166,180,182))
Usatnts(mydata) \leq -c(3,2)# get genetic distances
mydist <- meandistance.matrix(mydata, all.distances=TRUE)
# calculate diversity under various conditions
genotypeDiversity(mydata, d=mydist)
genotypeDiversity(mydata, d=mydist, base=2)
genotypeDiversity(mydata, d=mydist, threshold=0.3)
genotypeDiversity(mydata, d=mydist, index=Simpson)
genotypeDiversity(mydata, d=mydist, index=Simpson.var)
```
<span id="page-50-0"></span>genotypeProbs *Calculate Probabilities of Unambiguous Genotypes*

# Description

Given an ambiguous genotype and either a data frame of allele frequencies or a vector of genotype probabilities, genotypeProbs calculates all possible unambiguous genotypes and their probabilities of being the true genotype.

#### Usage

```
genotypeProbs(object, sample, locus, freq = NULL, gprob = NULL,
             alleles = NULL)
```
# Arguments

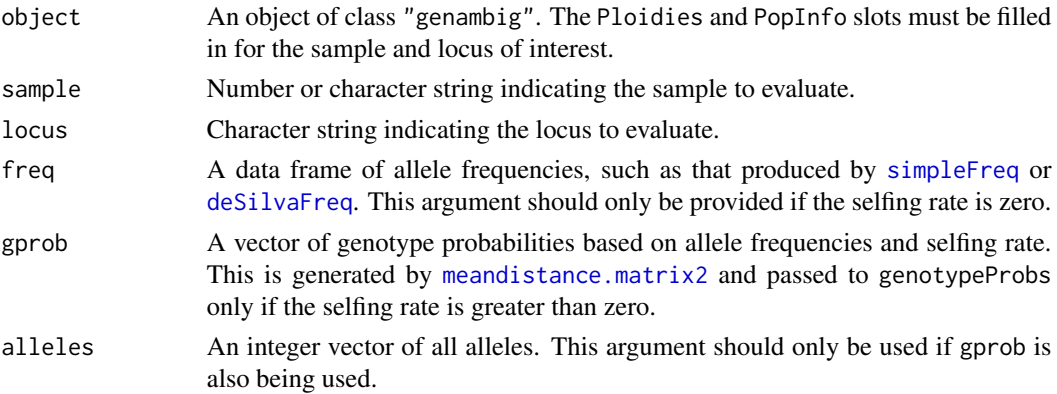

# Details

This function is primarily designed to be called by meandistance.matrix2, in order to calculate distances between all possible unambiguous genotypes. Ordinary users won't use genotypeProbs unless they are designing a new analysis.

The genotype analyzed is Genotype(object,sample,locus). If the genotype is unambiguous (fully heterozygous or homozygous), a single unambiguous genotype is returned with a probability of one.

If the genotype is ambiguous (partially heterozygous), a recursive algorithm is used to generate all possible unambiguous genotypes (all possible duplications of alleles in the genotype, up to the ploidy of the individual.)

# If the freq argument is supplied:

The probability of each unambiguous genotype is then calculated from the allele frequencies of the individual's population, under the assumption of random mating. Allele frequencies are normalized so that the frequencies of the alleles in the ambiguous genotype sum to one; this converts each frequency to the probability of the allele being present in more than one copy. The product of these probabilities is multiplied by the appropriate polynomial coefficient to calculate the probability of the unambiguous genotype.

$$
p = \prod_{i=1}^{n} f_i^{c_i} * \frac{(k-n)!}{\prod_{i=1}^{n} c_i!}
$$

where  $p$  is the probability of the unambiguous genotype,  $n$  is the number of alleles in the ambiguous genotype, *f* is the normalized frequency of each allele, *c* is the number of duplicated copies (total number of copies minus one) of the allele in the unambiguous genotype, and *k* is the ploidy of the individual.

## If the gprob and alleles arguments are supplied:

The probabilities of all possible genotypes in the population have already been calculated, based on allele frequencies and selfing rate. This is done in meandistance.matrix2 using code from De Silva *et al.* (2005). Probabilities for the genotypes of interest (those that the ambiguous genotype could represent) are normalized to sum to 1, in order to give the conditional probabilities of the possible genotypes.

# Value

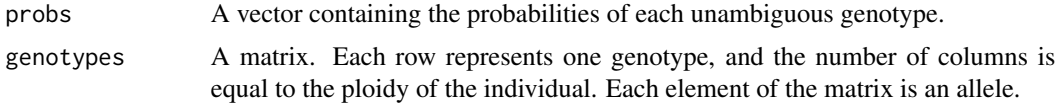

# Author(s)

Lindsay V. Clark

# References

De Silva, H. N., Hall, A. J., Rikkerink, E., and Fraser, L. G. (2005) Estimation of allele frequencies in polyploids under certain patterns of inheritance. *Heredity* 95, 327–334

## See Also

[meandistance.matrix2](#page-59-0), [GENLIST](#page-52-0)

# Examples

```
# get a data set and define ploidies
data(testgenotypes)
Ploidies(testgenotypes) <- c(8, 8, 8, 4, 8, 8, rep(4, 14))# get allele frequencies
tfreq <- simpleFreq(testgenotypes)
# see results of genotypeProbs under different circumstances
Genotype(testgenotypes, "FCR7", "RhCBA15")
genotypeProbs(testgenotypes, "FCR7", "RhCBA15", tfreq)
Genotype(testgenotypes, "FCR10", "RhCBA15")
genotypeProbs(testgenotypes, "FCR10", "RhCBA15", tfreq)
Genotype(testgenotypes, "FCR1", "RhCBA15")
genotypeProbs(testgenotypes, "FCR1", "RhCBA15", tfreq)
Genotype(testgenotypes, "FCR2", "RhCBA23")
genotypeProbs(testgenotypes, "FCR2", "RhCBA23", tfreq)
Genotype(testgenotypes, "FCR3", "RhCBA23")
genotypeProbs(testgenotypes, "FCR3", "RhCBA23", tfreq)
```
Internal Functions *Internal Functions in polysat*

#### <span id="page-52-0"></span>Description

The internal functions G, INDEXG, GENLIST, RANMUL, and SELFMAT are used for calculating genotype probabilities under partial selfing. The internal function .unal1loc finds all unique alleles at a single locus. The internal function fixloci converts locus names to a format that will be compatible as column headers for allele frequency tables.

# Usage

```
G(q, n)INDEXG(ag1, na1, m2)
GENLIST(ng, na1, m2)
RANMUL(ng, na1, ag, m2)
SELFMAT(ng, na1, ag, m2)
.unal1loc(object, samples, locus)
fixloci(loci, warn = TRUE)
```
# Arguments

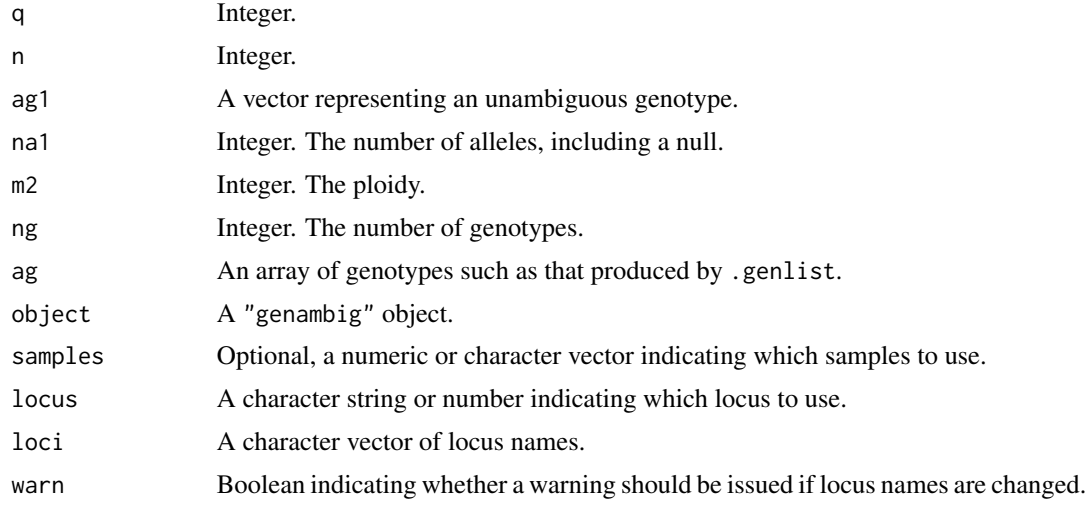

# Value

G returns

$$
\frac{(n+q)!}{(q+1)!*(n-1)!}
$$

INDEXG returns an integer indicating the row containing a particular genotype in the matrix produced by GENLIST.

GENLIST returns an array with dimensions ng,m2, containing all possible unambiguous genotypes, one in each row. The null allele is the highest-numbered allele.

RANMUL returns a list. The first item is a vector of polynomial coefficients for calculating genotype frequencies under random mating. The second is an array showing how many copies of each allele each genotype has.

SELFMAT returns the selfing matrix. Parental genotypes are represented in rows, and offspring genotypes in columns. The numbers indicate relative amounts of offspring genotypes produced when the parental genotypes are self-fertilized.

.unal1loc returns a vector containing all unique alleles, not including Missing(object).

fixloci returns a character vector of corrected locus names.

# Author(s)

Lindsay V. Clark

# References

De Silva, H. N., Hall, A. J., Rikkerink, E., and Fraser, L. G. (2005) Estimation of allele frequencies in polyploids under certain patterns of inheritance. *Heredity* 95, 327–334

# See Also

[deSilvaFreq](#page-25-0), [meandistance.matrix2](#page-59-0), [genotypeProbs](#page-50-0), [genambig.to.genbinary](#page-37-0), [alleleDiversity](#page-11-0)

# Examples

```
# Calculation of genotype probabilities in a tetraploid with four
# alleles plus a null, and a selfing rate of 0.5. This is a translation
# of code in the supplementary material of De Silva et al. (2005).
m2 < -4m < - m2/2na1 <-5self <-0.5ng < - na1
for(j in 2:m2){
    ng <- ng*(na1+j-1)/j
}
ag <- polysat:::GENLIST(ng, na1, m2)
temp <- polysat:::RANMUL(ng, na1, ag, m2)
rmul \leq temp[[1]]arep \leftarrow temp[[2]]rm(temp)
smat <- polysat:::SELFMAT(ng, na1, ag, m2)
smatdiv \leq (polysat:::G(m-1, m+1))^2
p1 <- c(0.1, 0.4, 0.2, 0.2, 0.1) # allele frequencies
# GPROBS subroutine
rvec \leq rep(0,ng)
for(g in 1:ng{
    rvec[g] <- rmul[g]
    for(j in 1:m2){
        rvec[g] <- rvec[g]*p1[ag[g,j]]
    }
}
id <- diag(nrow=ng)
smatt <- smat/smatdiv
s3 \le id - self * smatt
s3inv <- solve(s3)
gprob <- (1-self) * s3inv %*% rvec
# gprob is a vector of probabilities of the seventy genotypes.
```
# Description

isMissing returns Boolean values indicating whether the genotypes for a given set of samples and loci are missing from the dataset.

## Usage

```
isMissing(object, samples = Samples(object), loci = Loci(object))
```
#### **Arguments**

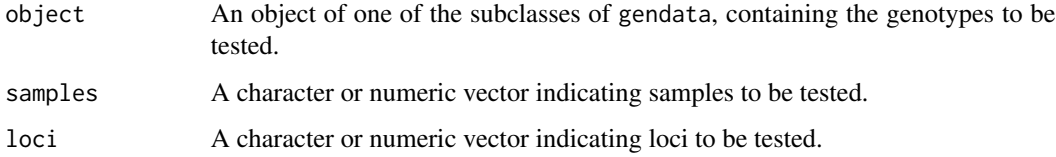

# Details

isMissing is a generic function with methods for genambig and genbinary objects.

For each genotype in a genambig object, the function evaluates and returns Genotype (object, sample, locus)[1] == Missing(object). For a genbinary object, TRUE %in% (Genotype(object,sample,locus) == Missing(object)) is returned for the genotype. If only one sample and locus are being evaluated, this is the Boolean value that is returned. If multiple samples and/or loci are being evaluated, the function creates an array of Boolean values and recursively calls itself to fill in the result for each element of the array.

#### Value

If both samples and loci are of length 1, a single Boolean value is returned, TRUE if the genotype is missing, and FALSE if it isn't. Otherwise, the function returns a named array with samples in the first dimension and loci in the second dimension, filled with Boolean values indicating whether the genotype for each sample\*locus combination is missing.

# Author(s)

Lindsay V. Clark

# See Also

[Missing](#page-2-0), [Missing<-](#page-2-0), [Genotype](#page-2-0), [find.missing.gen](#page-32-0)

# Lynch.distance 57

# Examples

```
# set up a genambig object for this example
mygen <- new("genambig", samples=c("a", "b"), loci=c("locD", "locE"))
Genotypes(mygen) <- array(list(c(122, 126), c(124, 128, 134),
                               Missing(mygen), c(156, 159)),
                          dim=c(2,2))
viewGenotypes(mygen)
# test if some individual genotypes are missing
isMissing(mygen, "a", "locD")
isMissing(mygen, "a", "locE")
# test an array of genotypes
isMissing(mygen, Samples(mygen), Loci(mygen))
```
<span id="page-56-0"></span>Lynch.distance *Calculate Band-Sharing Dissimilarity Between Genotypes*

# Description

Given two genotypes in the form of vectors of unique alleles, a dissimilarity is calculated as: 1 -(number of alleles in common)/(average number of alleles per genotype).

#### Usage

```
Lynch.distance(genotype1, genotype2, usatnt = NA, missing = -9)
```
#### Arguments

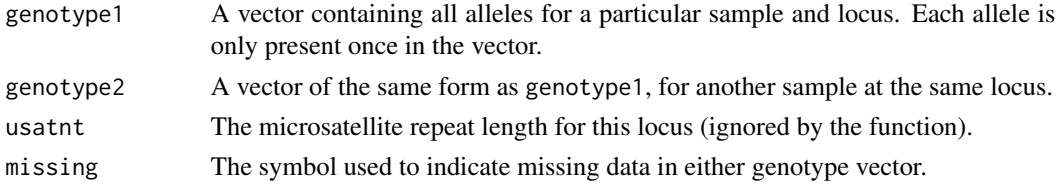

# Details

Lynch (1990) defines a simple measure of similarity between DNA fingerprints. This is 2 times the number of bands that two fingerprints have in common, divided by the total number of bands that the two genotypes have. Lynch.distance returns a dissimilarity, which is 1 minus the similarity.

# Value

If the first element of either or both input genotypes is equal to missing, NA is returned.

Otherwise, a numerical value is returned. This is one minus the similarity. The similarity is calculated as the number of alleles that the two genotypes have in common divided by the mean length of the two genotypes.

## Author(s)

Lindsay V. Clark

# References

Lynch, M. (1990) The similarity index and DNA fingerprinting. *Molecular Biology and Evolution* 7, 478-484.

# See Also

[Bruvo.distance](#page-14-0), [meandistance.matrix](#page-59-1)

# Examples

```
Lynch.distance(c(100,102,104), c(100,104,108))
Lynch.distance(-9, c(102,104,110))
Lynch.distance(c(100), c(100,104,106))
```
<span id="page-57-0"></span>meandist.from.array *Tools for Working With Pairwise Distance Arrays*

# Description

meandist. from. array produces a mean distance matrix from an array of pairwise distances by locus, such as that produced by meandistance.matrix when all.distances=TRUE. find.na.dist finds missing distances in such an array, and find.na.dist.not.missing finds missing distances that aren't the result of missing genotypes.

# Usage

```
meandist.from.array(distarray, samples = dimnames(distarray)[[2]],
loci = dimnames(distarray)[[1]])
```

```
find.na.dist(distarray, samples = dimnames(distarray)[[2]],
loci = dimnames(distarray)[[1]])
```

```
find.na.dist.not.missing(object, distarray,
samples = dimnames(distarray)[[2]], loci = dimnames(distarray)[[1]])
```
# Arguments

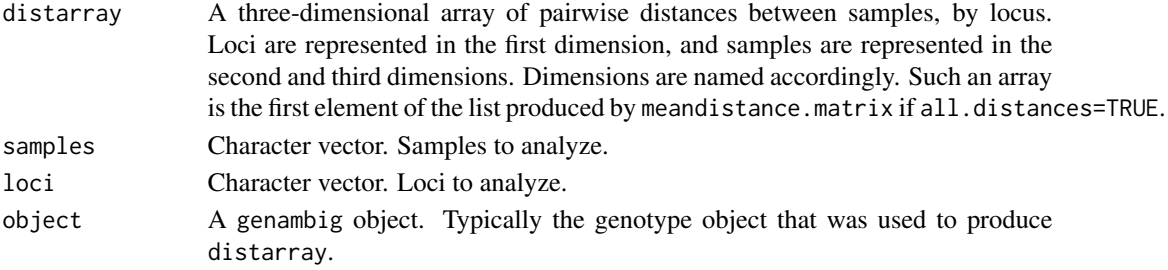

# Details

find.na.dist.not.missing is primarily intended to locate distances that were not calculated by Bruvo.distance because both genotypes had too many alleles (more than maxl). The user may wish to estimate these distances manually and fill them into the array, then recalculate the mean matrix using meandist.from.array.

## Value

meandist.from.array returns a matrix, with both rows and columns named by samples, of distances averaged across loci.

find.na.dist and find.na.dist.not.missing both return data frames with three columns: Locus, Sample1, and Sample2. Each row represents the index in the array of an element containing NA.

# Author(s)

Lindsay V. Clark

# See Also

[meandistance.matrix](#page-59-1), [Bruvo.distance](#page-14-0), [find.missing.gen](#page-32-0)

## Examples

```
# set up the genotype data
samples <- paste("ind", 1:4, sep="")
samples
loci \leftarrow paste("loc", 1:3, sep="")loci
testgen <- new("genambig", samples=samples, loci=loci)
Genotypes(testgen, loci="loc1") \leftarrow list(c(-9), c(102, 104),c(100,106,108,110,114),
                                         c(102,104,106,110,112))
Genotypes(testgen, loci="loc2") <- list(c(77,79,83), c(79,85), c(-9),
                                         c(83,85,87,91))
Genotypes(testgen, loci="loc3") <- list(c(122,128), c(124,126,128,132),
                                         c(120,126), c(124,128,130))
Usatnts(testgen) <- c(2,2,2)
# look up which samples*loci have missing genotypes
find.missing.gen(testgen)
# get the three-dimensional distance array and the mean of the array
gendist <- meandistance.matrix(testgen, distmetric=Bruvo.distance,
                                 maxl=4, all.distances=TRUE)
# look at the distances for loc1, where there is missing data and long genotypes
gendist[[1]]["loc1",,]
# look up all missing distances in the array
```

```
# look up just the missing distances that don't result from missing genotypes
find.na.dist.not.missing(testgen, gendist[[1]])
# Copy the array to edit the new copy
newDistArray <- gendist[[1]]
# calculate the distances that were NA from genotype lengths exceeding maxl
# (in reality, if this were too computationally intensive you might estimate
# it manually instead)
subDist <- Bruvo.distance(c(100,106,108,110,114), c(102,104,106,110,112))
subDist
# insert this distance into the correct positions
newDistArray["loc1","ind3","ind4"] <- subDist
```

```
newDistArray["loc1","ind4","ind3"] <- subDist
# calculate the new mean distance matrix
newMeanMatrix <- meandist.from.array(newDistArray)
# look at the difference between this matrix and the original.
newMeanMatrix
gendist[[2]]
```
<span id="page-59-1"></span>meandistance.matrix *Mean Pairwise Distance Matrix*

# <span id="page-59-0"></span>Description

Given a genambig object, meandistance.matrix produces a symmetrical matrix of pairwise distances between samples, averaged across all loci. An array of all distances prior to averaging may also be produced.

## Usage

```
meandistance.matrix(object, samples = Samples(object),
                    loci = Loci(object), all.distances=FALSE,
                    distmetric = Bruvo.distance, progress = TRUE,
                    ...)
meandistance.matrix2(object, samples = Samples(object),
                     loci = Loci(object),
                     freq = simpleFreq(object, samples, loci), self = 0,
                     all.distances = FALSE, distmetric = Bruvo.distance,
                     progress = TRUE, ...)
```
#### Arguments

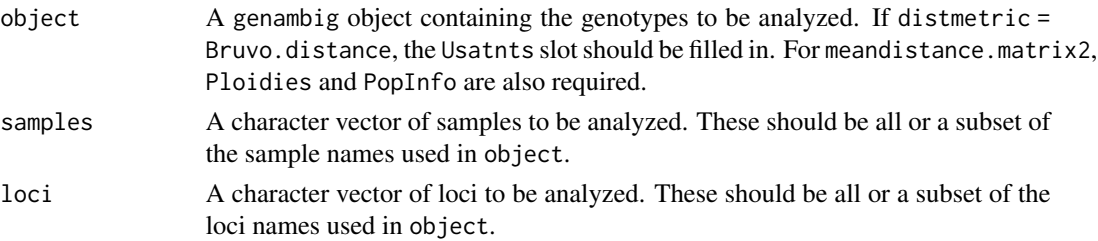

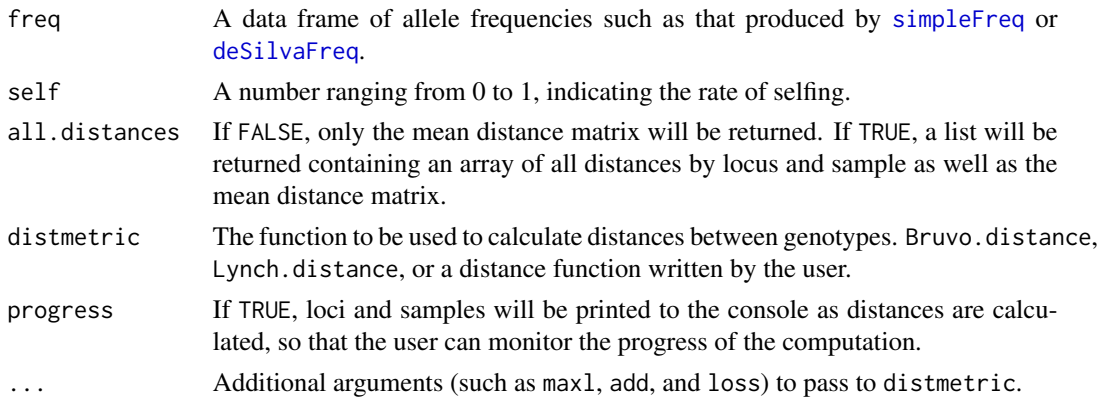

# **Details**

Each distance for the three-dimensional array is calculated only once, to save computation time. Since the array (and resulting mean matrix) is symmetrical, the distance is written to two positions in the array at once.

meandistance.matrix uses ambiguous genotypes exactly as they are, whereas meandistance.matrix2 uses [genotypeProbs](#page-50-0) to calculate all possible unambiguous genotypes and their probabilities under random mating or partial selfing. The distance between each possible pair of unambiguous genotypes for the two samples is calculated with distmetric and weighted by the product of the probabilities of the two gentoypes. As you might expect, meandistance.matrix2 takes longer to process a given "genambig" object than meandistance.matrix does. Additionally, the distance between two identical ambiguous genotypes will be zero when calculated with meandistance.matrix, and greater than zero when calculated with meandistance.matrix2, due to potential differences in copy number of the alleles.

When Bruvo.distance is used, meandistance.matrix2 exaggerates distances between individuals of different ploidy as compared to meandistance.matrix. The use of Bruvo2.distance with meandistance.matrix2 allows individuals with different ploidies to have similar inter-individual distances to those between individuals of the same ploidy. In general, it will be desirable to use Bruvo.distance with meandistance.matrix for complex datasets with high ploidy levels, or Bruvo.distance2 with meandistance.matrix2 for hexaploid or lower datasets (based on how long it takes my personal computer to perform these calculations) where changes in ploidy are due to genome doubling or genome loss. If all individuals have the same ploidy, Bruvo.distance and Bruvo2.distance will give identical results regardless of whether meandistance.matrix or meandistance.matrix2 is used.

meandistance.matrix2 does not allow a genotype to have more alleles than the ploidy of the individual (as listed in the Ploidies slot). Additionally, if self is greater than zero, each population may only have one ploidy at each locus.

# Value

A symmetrical matrix containing pairwise distances between all samples, averaged across all loci. Row and column names of the matrix will be the sample names provided in the samples argument. If all.distances=TRUE, a list will be produced containing the above matrix as well as a threedimensional array containing all distances by locus and sample. The array is the first item in the list, and the mean matrix is the second.

# Author(s)

Lindsay V. Clark

# See Also

[Bruvo.distance](#page-14-0), [Bruvo2.distance](#page-16-0), [Lynch.distance](#page-56-0), [meandist.from.array](#page-57-0), [GENLIST](#page-52-0)

# Examples

```
# create a list of genotype data
mygendata <- new("genambig", samples = c("ind1","ind2","ind3","ind4"),
                 loci = c("locus1","locus2","locus3","locus4"))
Genotypes(mygendata) <-
  array(list(c(124,128,138),c(122,130,140,142),c(122,132,136),c(122,134,140),
             c(203,212,218),c(197,206,221),c(215),c(200,218),
             c(140, 144, 148, 150), c(-9), c(146, 150), c(152, 154, 158),c(233,236,280),c(-9),c(-9),c(-9)))
Usatnts(mygendata) \leq c(2,3,2,1)# make index vectors of data to use
myloci <- c("locus1","locus2","locus3")
mysamples <- c("ind1","ind2","ind4")
# calculate array and matrix
mymat <- meandistance.matrix(mygendata, mysamples, myloci,
                             all.distances=TRUE)
# view the results
mymat[[1]]["locus1",,]
mymat[[1]]["locus2",,]
mymat[[1]]["locus3",,]
mymat[[2]]
# add addtional info needed for meandistance.matrix2
mygendata <- reformatPloidies(mygendata, output="one")
Ploidies(mygendata) <- 4
PopInfo(mygendata) \leq c(1,1,1,1)# calculate distances taking allele freqs into account
mymat2 <- meandistance.matrix2(mygendata, mysamples, myloci)
mymat2
# now do the same under selfing
mymat3 <- meandistance.matrix2(mygendata, mysamples, myloci, self=0.3)
mymat3
```
merge-methods *Merge Two Genotype Objects into One*

## merge-methods 63

# **Description**

The generic function merge has methods defined in polysat to merge two genotype objects of the same class. Each method has optional samples and loci arguments for specifying subsets of samples and loci to be included in the merged object. Each method also has an optional overwrite argument to specify which of the two objects should not be used in the case of conflicting data.

#### Usage

 $merge(x, y, \ldots)$ 

# Arguments

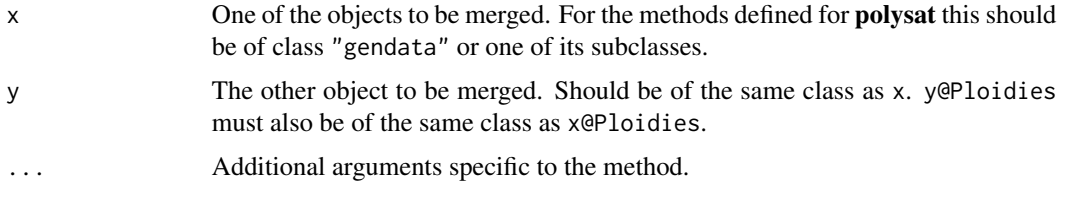

# Methods

The methods for merge in polysat have four additional arguments: objectm, samples, loci, overwrite.

The samples and loci arguments can specify, using character vectors, a subset of the samples and loci found in x and y to write to the object that is returned.

If overwrite  $=$  "x", data from the second object will be used wherever there is contradicting data. Likewise if overwrite = "y", data from the first object will be used wherever there is contradicting data. If no overwrite argument is given, then any contradicting data between the two objects will produce an error indicating where the contradicting data were found.

The objectm argument is primarily for internal use (most users will not need it). If this argument is not provided, a new genotype object is created and data from x and y are written to it. If objectm is provided, this is the object to which data will be written, and the object that will be returned.

signature( $x =$  "genambig",  $y =$  "genambig") This method merges the genotype data from  $x$  and y. If the missing data symbols differ between the objects, overwrite is used to determine which missing data symbol to use, and all missing data symbols in the overwritten object are converted. If overwrite is not provided and the missing data symbols differ between the objects, an error will be given. The genotypes are then filled in. If certain sample\*locus combinations do not exist in either object (x and y have different samples as well as different loci), missing data symbols are left in these positions. Again, for genotypes, overwrite determines which object to preferentially use for data and whether to give an error if there is a disagreement.

The merge method for gendata is then called.

signature( $x =$ "genbinary",  $y =$ "genbinary") This method also merges genotype data for x and y, then calls the method for gendata. Missing, Present, and Absent are checked for consistency between objects similarly to what happens with Missing in the genambig method. Genotypes are then written to the merged object, and consistency between genotypes is checked.

signature( $x =$  "gendata",  $y =$  "gendata") This method merges data about ploidy, repeat length, and population identity, as well as writing one or both dataset descriptions to the merged object.

The same population numbers can have different meanings in  $PopInfo(x)$  and  $PopInfo(y)$ . The unique PopNames are used instead to determine population identity, and the PopInfo numbers are changed if necessary. Therefore, it is important for identical populations to be named the same way in both objects, but not important for identical populations to have the same number in both objects.

<span id="page-63-0"></span>mergeAlleleAssignments

*Merge Allele Assignment Matrices*

## Description

In cases where multiple populations are used separately to assign alleles to homeologous loci, mergeAlleleAssignments is used to consolidate the results.

# Usage

```
mergeAlleleAssignments(x)
```
#### Arguments

x A list, where each element is in the format of results produced by [catalanAlleles](#page-21-0) or [testAlGroups](#page-6-0); see example.

# Value

A list in similar format to x, but with only one element per locus.

# Author(s)

Lindsay V. Clark

# See Also

[testAlGroups](#page-6-0), [catalanAlleles](#page-21-0), [recodeAllopoly](#page-88-0)

# Examples

# List of allele assignment results for this example; normally these

- # would be produced by other functions evaluating a genetic dataset.
- # The example below is for an allotetraploid.

```
# Locus L1 is a well-behaved locus with no homoplasy.
myresults <- list(list(locus="L1", SGploidy=2,
                  assignments=matrix(c(1,0,0,1,1,0,0,1,0,1), nrow=2,
```

```
ncol=5, dimnames=list(NULL,
                  c("124","128","130","134","138")))),
                  list(locus="L1", SGploidy=2,
                  \text{assignments} = \text{matrix}(c(0,1,1,0,1,0,0,1), \text{ nrow=2}, \text{ ncol=4},dimnames=list(NULL, c("124","128","132","140")))),
                  list(locus="L1", SGploidy=2,
                  \text{assignments} = \text{matrix}(c(0,1,1,0,0,1,1,0), \text{ nrow=2}, \text{ ncol=4},dimnames=list(NULL, c("126","128","130","132")))),
# Locus L2 is unresolvable because there are no shared alleles between
# populations.
                  list(locus="L2", SGploidy=2,
                  assignments=matrix(c(1,0,1,0,0,1), nrow=2, ncol=3,
                  dimnames=list(NULL, c("205","210","225")))),
                  list(locus="L2", SGploidy=2,
                  assignments=matrix(c(1,0,0,1,0,1,1,0), nrow=2, ncol=4,
                  dimnames=list(NULL, c("195","215","220","230")))),
# Locus L3 has homoplasy that makes it unresolvable.
                  list(locus="L3", SGploidy=2,
                  assignments=matrix(c(1,0,0,1,0,1,1,0), nrow=2, ncol=4,
                  dimnames=list(NULL, c("153","159","168","171")))),
                  list(locus="L3", SGploidy=2,
                  assignments=matrix(c(1,0,0,1,1,0,0,1), nrow=2, ncol=4,
                  dimnames=list(NULL, c("153","156","165","171")))),
# Locus L4 has homoplasy, but the results can still be merged.
                  list(locus="L4", SGploidy=2,
                  assignments=matrix(c(1,0,1,0,0,1,0,1,0,1), nrow=2, ncol=5,
                  dimnames=list(NULL, c("242","246","254","260","264")))),
                  list(locus="L4", SGploidy=2,
                  assignments=matrix(c(1,0,0,1,1,0,0,1,0,1), nrow=2, ncol=5,
                  dimnames=list(NULL, c("242","246","250","254","260"))))
                  )
myresults
# merge within loci
mergedresults <- mergeAlleleAssignments(myresults)
mergedresults
```
PIC *Polymorphic Information Content*

# Description

Given a set of allele frequencies, this function estimates the Polymorphic Information Content (PIC) for each locus, within and/or across populations.

#### Usage

```
PIC(freqs, pops = row.names(freqs), loci = unique(as.matrix(as.data.frame(
    strsplit(names(freqs), split = ".", fixed = TRUE),
    stringsAsFactors = FALSE))[1, ]), bypop = TRUE, overall = TRUE)
```
# **Arguments**

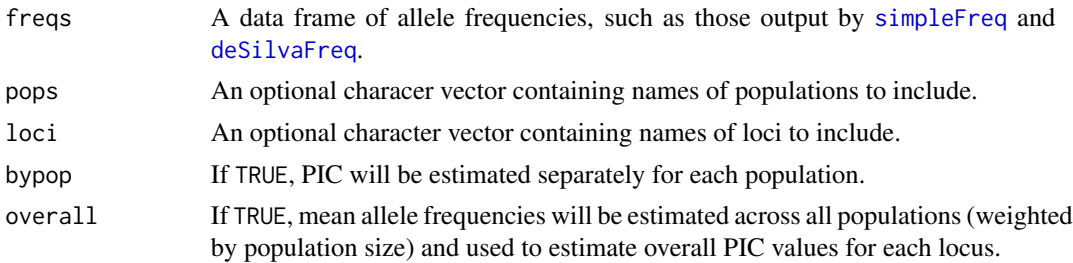

# Details

PIC is estimated as:

$$
1-(\sum_{i=1}^n p_i^2)-\sum_{i=1}^{n-1}\sum_{j=i+1}^n 2p_i^2p_j^2
$$

according to Botstein et al. (1980), where  $p_i$  and  $p_j$  are allele frequencies at alleles *i* and *j*, respectively, and  $n$  is the number of alleles.

The higher this value is, the more useful a marker is for distinguishing individuals and understanding relationships among them.

#### Value

A matrix, with loci in columns, and populations and/or "Overall" in rows. Each element of the matrix contains a PIC value.

# Author(s)

Lindsay V. Clark

# References

Botstein, M., White, R. L., Skolnick, M. and Davis, R. W. (1980) Construction of a genetic linkage map in man using restriction fragment length polymorphisms. *American Journal of Human Genetics* 32, 314–331.

# See Also

## [alleleDiversity](#page-11-0)

# Examples

```
# generate allele frequencies for this example
myfreq <- data.frame(row.names = c("pop1", "pop2"),
                     Genomes = c(20, 30),
                     loc1.124 = c(0.1, 0.25),
                     loc1.126 = c(0.2, 0),
                     loc1.128 = c(0.05, 0.4),
```

```
loc1.130 = c(0.3, 0.1),loc1.132 = c(0.1, 0.1),loc1.134 = c(0.25, 0.15),
loc2.150 = c(0.4, 0.5),
loc2.155 = c(0.3, 0.2),
loc2.160 = c(0.3, 0.3)
```
<span id="page-66-0"></span>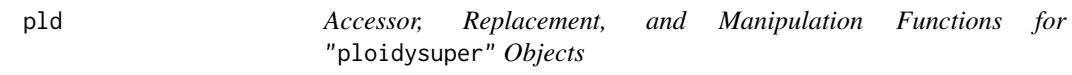

# <span id="page-66-1"></span>Description

# estimate PIC PIC(myfreq)

pld accesses and replaces the pld slot of objects of ["ploidysuper"](#page-68-1) subclasses. plCollapse tests whether an object of one of these classes can be converted to an object of a simpler one of these classes, and optionally returns the converted object. These are generic functions with methods for the subclasses of "ploidysuper". These functions are primarily for internal use.

# Usage

pld(object, samples, loci) pld(object) <- value plCollapse(object, na.rm, returnvalue)

# Arguments

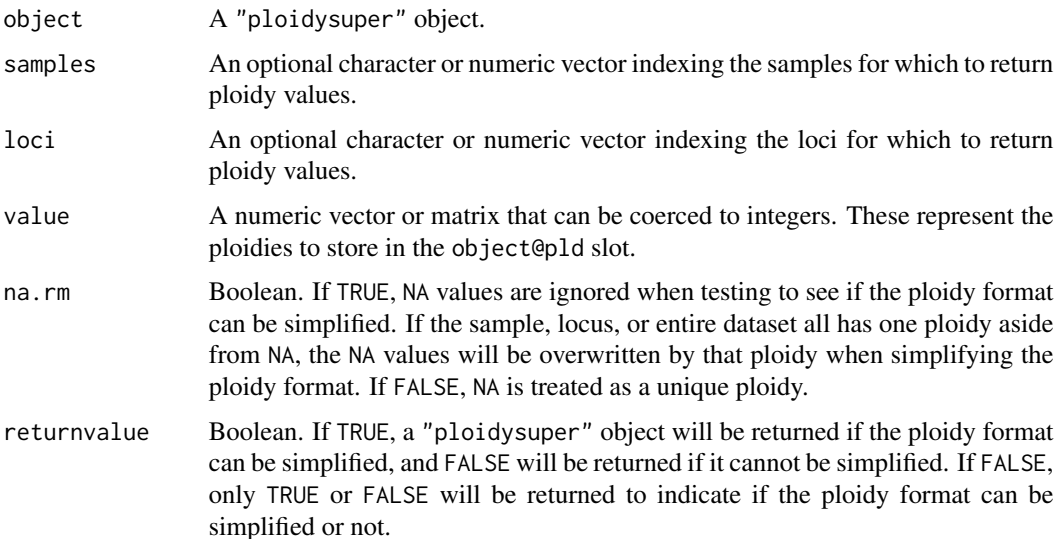

## pld returns the vector or matrix containing the ploidy values. This is the contents of object@pld.

plCollapse either returns a Boolean value indicating whether the ploidy can be changed to a simpler format, or a new "ploidysuper" object with all of the ploidy data of object put into a simpler format. If object is a "ploidymatrix" object, a "ploidysample", "ploidylocus", or "ploidyone" object can be returned depending on how many unique ploidy values there are and how they are distributed. If object is a "ploidysample" or "ploidylocus" object, a "ploidyone" object can be returned.

# Author(s)

Lindsay V. Clark

# See Also

[reformatPloidies](#page-90-0), [Ploidies](#page-2-0)

## Examples

```
test <- new("ploidymatrix", samples=c("a","b","c"),
           loci=c("l1","l2","l3"))
pld(test) # view the ploidies
pld(test) <- 2 # make it diploid at all samples and loci
pld(test)["a",] \leq c(2,4,4) \# change the policies for sample apld(test, samples=c("a","b")) # view ploidies at a subset of samples
# test to see if the ploidies can be simplified
p <- plCollapse(test, na.rm=FALSE, returnvalue=TRUE)
p
# now change a ploidy and repeat the test
pld(test)["a","l1"] <- 4
p <- plCollapse(test, na.rm=FALSE, returnvalue=TRUE)
p
# change something else and collapse it further
pld(p)["a"] <- 2
p2 <- plCollapse(p, na.rm=FALSE, returnvalue=TRUE)
p2# if na.rm=FALSE, NA values are not ignored:
pld(test)["a","l1"] <- NA
pld(test)
plCollapse(test, na.rm=FALSE, returnvalue=TRUE)
# NA values are ignored with na.rm=TRUE
plCollapse(test, na.rm=TRUE, returnvalue=TRUE)
```
# <span id="page-68-1"></span><span id="page-68-0"></span>Description

These classes contain ploidy data indexed by sample, locus, both, or neither. They are intended to go in the [Ploidies](#page-2-0) slot of ["gendata"](#page-42-0) objects.

# Objects from the Class

"ploidysuper" is a virtual class: No objects may be created from it.

Objects of the subclasses "ploidymatrix", "ploidysample", "ploidylocus", and "ploidyone" can be created with the call new(ploidyclass,samples,loci,...), where ploidyclass is a character string of one of the class names, and samples and loci are character vectors naming samples and loci, respectively. The latter two arguments are optional depending on the class (whether ploidies are indexed by sample and/or locus). The typical user will not have to create an object in this way, because other functions in **polysat** will do it for you.

## **Slots**

pld: The only slot for objects of these classes. For "ploidymatrix", this is a matrix of integers, indexed in the first dimension by sample name and in the second dimension by locus name. Each element represents the ploidy at a given sample and locus. For "ploidysample" and "ploidylocus", the slot is an integer vector, named by sample or locus and indicating the ploidy at each sample or locus, respectively. For "ploidyone", the slot contains a single integer representing the ploidy for the entire dataset.

#### Methods

pld signature(object= "ploidymatrix"): Returns the contents of object@pld: a matrix of ploidies indexed by sample and locus. The samples and loci arguments can be used, optionally, to only return a subset of ploidies.

# Author(s)

Lindsay V. Clark

# See Also

[reformatPloidies](#page-90-0), [pld](#page-66-0), [plCollapse](#page-66-1), [gendata](#page-42-0)

# Examples

showClass("ploidysuper")

# Description

processDatasetAllo runs [alleleCorrelations](#page-6-1) on every locus in a ["genambig"](#page-34-0) object, then runs [testAlGroups](#page-6-0) on every locus using several user-specified parameter sets. It chooses a single best set of allele assignments for each locus, and produces plots to help the user evaluate assignment quality. plotSSAllo assists the user in evaluating the quality of allele assignments by plotting the results of K-means clustering. plotParamHeatmap assists the user in choosing the best parameter set for testAlGroups for each locus.

# Usage

```
plotSSAllo(AlCorrArray)
plotParamHeatmap(propMat, popname = "AllInd", col = grey.colors(12)[12:1], main = "")
processDatasetAllo(object, samples = Samples(object), loci = Loci(object),
                  n.subgen = 2, SGploidy = 2, n.start = 50, alpha = 0.05,
              parameters = data. frame(tolerance = c(0.05, 0.05, 0.05, 0.05),
                                    swap = c(TRUE, FALSE, TRUE, FALSE),null. weight = c(0.5, 0.5, 0, 0),
                 plotsfile = "alleleAssignmentPlots.pdf", usePops = FALSE, ...)
```
# **Arguments**

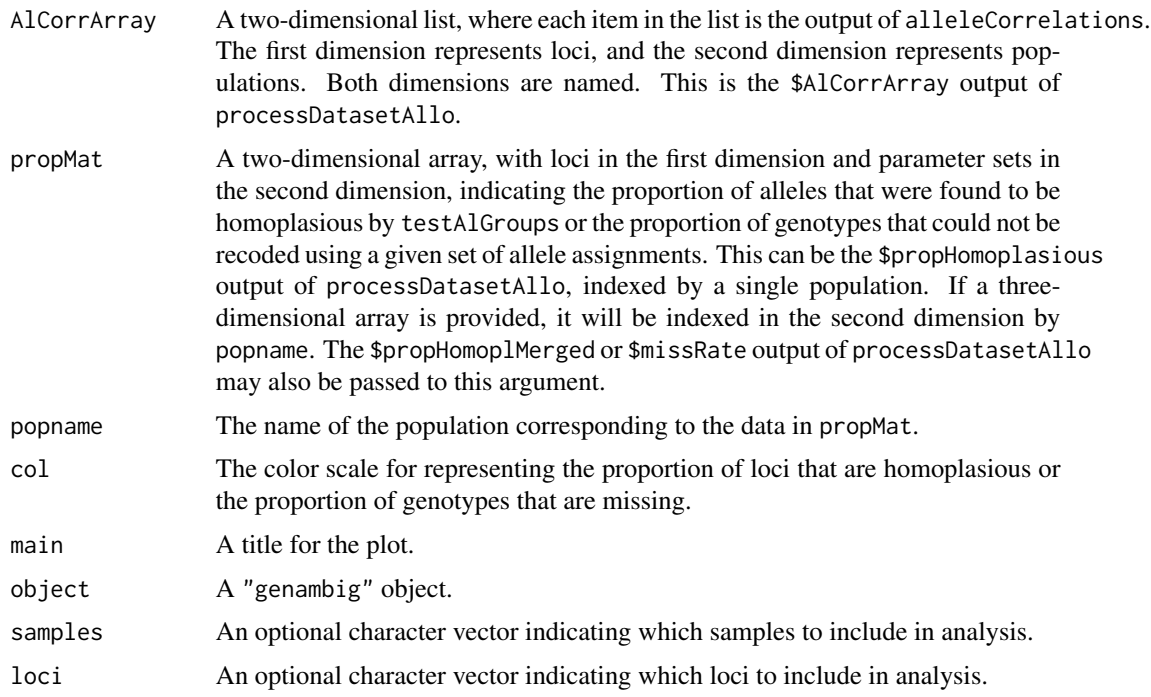

#### plotSSAllo 71

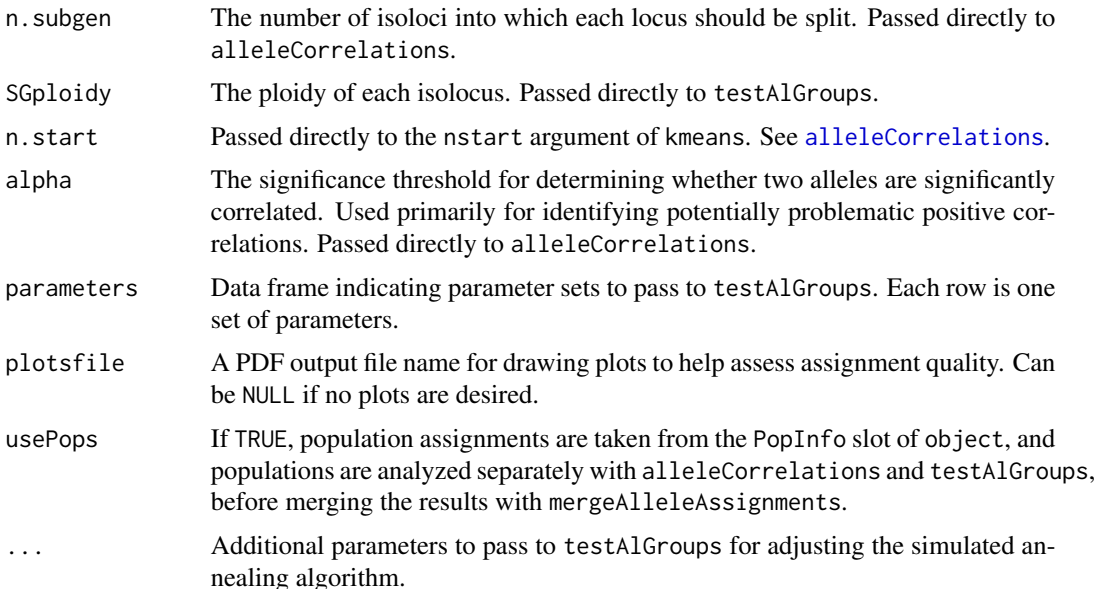

## Details

plotSSAllo produces a plot of loci by population, with the sums-of-squares ratio on the x-axis and the evenness of allele distribution on the y-axis (see Value). Locus names are written directly on the plot. If there are multiple population names, locus names are colored by population, and a legend is provided for colors. Loci with high-quality allele clustering are expected to be in the upperright quadrant of the plot. If locus names are in italics, it indicates that positive correlations were found between some alleles, indicating population structure or scoring error that could interfere with assignment quality.

plotParamHeatmap produces an image to indicate the proportion of alleles found to be homoplasious, or the proportion of genotypes that could not be unambiguously recoded using allele assignments, for each locus and parameter set for a given population (when looking at homoplasy) or merged across populations (for homoplasy or the proportion of non-recodeable genotypes). Darker colors indicate more homoplasy or more genotypes that could not be recoded. The word "best" indicates, for each locus, the parameter set that found the least homoplasy or smallest number of non-recodeable genotypes.

By default, processDatasetAllo generates a PDF file containing output from plotSSAllo and plotParamHeatmap, as well as heatmaps of the \$heatmap.dist output of alleleCorrelations for each locus and population. Heatmaps are not plotted for loci where an allele is present in all individuals. processDatasetAllo also generates a list of R objects containing allele assignments under different parameters, as well as statistics for evaluating clustering quality and choosing the optimal parameter sets, as described below.

#### Value

plotSSAllo draws a plot and invisibly returns a list:

ssratio A two-dimensional array with loci in the first dimension and populations in the second dimension. Each value is the sums-of-squares between isoloci divided by the total sums-of-squares, as output by K-means clustering. If K-means clustering was not performed, the value is zero.

evenness An array of the same dimensions as \$ssratio, containing values to indicate how evenly alleles are distributed among isoloci as determined by K-means clustering. This is:

$$
1-\sum_1^i{a_i\choose A}^2
$$

where i is the number of isoloci,  $a_i$  is the number of alleles for a given isolocus, and A is the total number of alleles for the locus.

- max.evenness The maximum possible value for \$evenness, given the number of isoloci.
- min.evenness The minimum possible value for \$evenness, given the number of isoloci and alleles.
- posCor An array of the same dimensions as \$ssratio, containing TRUE if there were any positive correlations between alleles, and FALSE if not.

processDatasetAllo returns a list:

- AlCorrArray A two-dimensional list with loci in the first dimension and populations in the second dimension, giving the results of alleleCorrelations.
- TAGarray A three-dimensional list with loci in the first dimension, populations in the second dimension, and parameter sets in the third dimension, giving the results of testAlGroups.

plotSS The output of plotSSAllo.

propHomoplasious

A three-dimensional array, with the same dimensions as \$TAGarray, indicating the proportion of alleles that were found to be homoplasious for each locus, population, and parameter set.

mergedAssignments

A two-dimensional list, with loci in the first dimension and parameter sets in the second dimension, containing allele assignments merged across populations. This is the output of [mergeAlleleAssignments](#page-63-0).

propHomoplMerged

A two-dimensional array, of the same dimensions as \$mergedAssignments, indicating the proportion of alleles that were homoplasious, for each locus and parameter set, for allele assignments that were merged across populations.

- missRate A matrix with the same dimensions as \$mergedAssignments indicating the proportion of non-missing genotypes from the original dataset that cannot be unambiguously recoded, without invoking aneuploidy, using the merged allele assignments from each parameter set for each locus.
- bestAssign A one-dimensional list with a single best set of allele assignments, from \$mergedAssignments, for each locus. The best set of assignments is chosen using \$missRate, then in the case of a tie using \$propHomoplMerged, then in the case of a tie using the parameter set that was listed first.

plotParamHeatmap draws a plot and does not return anything.
## read.ATetra 73

## Author(s)

Lindsay V. Clark

# References

Clark, L. V. and Drauch Schreier, A. (2017) Resolving microsatellite genotype ambiguity in populations of allopolyploid and diploidized autopolyploid organisms using negative correlations between allelic variables. *Molecular Ecology Resources*, 17, 1090–1103. DOI: 10.1111/1755-0998.12639.

## See Also

[alleleCorrelations](#page-6-0), [recodeAllopoly](#page-88-0)

## Examples

```
# get example dataset
data(AllopolyTutorialData)
# data cleanup
mydata <- deleteSamples(AllopolyTutorialData, c("301", "302", "303"))
PopInfo(mydata) <- rep(1:2, each = 150)
Genotype(mydata, 43, 2) <- Missing(mydata)
# allele assignments
# R is set to 10 here to speed processing for example. It should typically be left at the default.
myassign <- processDatasetAllo(mydata, loci = c("Loc3", "Loc6"),
                               plotsfile = NULL, usePops = TRUE, R = 10,
                               parameters = data.frame(tolerance = c(0.5, 0.5),
                               swap = c(TRUE, FALSE),
                               null. weight = c(0.5, 0.5))# view best assignments for each locus
myassign$bestAssign
# plot K-means results
plotSSAllo(myassign$AlCorrArray)
# plot proportion of homoplasious alleles
plotParamHeatmap(myassign$propHomoplasious, "Pop1")
plotParamHeatmap(myassign$propHomoplasious, "Pop2")
plotParamHeatmap(myassign$propHomoplMerged, "Merged across populations")
# plot proportion of missing data, after recoding, for each locus and parameter set
plotParamHeatmap(myassign$missRate, main = "Missing data:")
```
<span id="page-72-0"></span>read.ATetra *Read File in ATetra Format*

## Description

Given a file formatted for the software ATetra, read.ATetra produces a genambig object containing genotypes, population identities, population names, and a dataset description from the file. Ploidy in the genambig object is automatically set to 4.

## Usage

read.ATetra(infile)

## Arguments

infile Character string. A file path to the file to be read.

## Details

read.ATetra reads text files in the exact format specified by the ATetra documentation. Note that this format only allows tetraploid data and that there can be no missing data.

## Value

A genambig object as described above.

#### Author(s)

Lindsay V. Clark

## References

#### [http://www.vub.ac.be/APNA/ATetra\\_Manual-1-1.pdf](http://www.vub.ac.be/APNA/ATetra_Manual-1-1.pdf)

van Puyvelde, K., van Geert, A. and Triest, L. (2010) ATETRA, a new software program to analyze tetraploid microsatellite data: comparison with TETRA and TETRASAT. *Molecular Ecology Resources* 10, 331–334.

# See Also

[write.ATetra](#page-98-0), [read.Tetrasat](#page-86-0), [read.GeneMapper](#page-74-0), [read.Structure](#page-83-0), [read.GenoDive](#page-76-0), [read.SPAGeDi](#page-79-0), [read.POPDIST](#page-78-0), [read.STRand](#page-82-0)

```
# create a file to be read
# (this would normally be done in a text editor or with ATetra's Excel template)
myfile <- tempfile()
```

```
cat("TIT,Sample Rubus Data for ATetra", "LOC,1,CBA15",
"POP,1,1,Commonwealth", "IND,1,1,1,CMW1,197,208,211,213",
"IND,1,1,2,CMW2,197,207,211,212", "IND,1,1,3,CMW3,197,208,212,219",
"IND,1,1,4,CMW4,197,208,212,219", "IND,1,1,5,CMW5,197,208,211,212",
"POP,1,2,Fall Creek Lake", "IND,1,2,6,FCR4,197,207,211,212",
"IND,1,2,7,FCR7,197,208,212,218", "IND,1,2,8,FCR14,197,207,212,218",
```

```
"IND,1,2,9,FCR15,197,208,211,212", "IND,1,2,10,FCR16,197,208,211,212",
"IND,1,2,11,FCR17,197,207,212,218","LOC,2,CBA23","POP,2,1,Commonwealth",
"IND,2,1,1,CMW1,98,100,106,125","IND,2,1,2,CMW2,98,125,,",
"IND,2,1,3,CMW3,98,126,,","IND,2,1,4,CMW4,98,106,119,127",
"IND,2,1,5,CMW5,98,106,125,","POP,2,2,Fall Creek Lake",
"IND,2,2,6,FCR4,98,125,,","IND,2,2,7,FCR7,98,106,126,",
"IND,2,2,8,FCR14,98,127,,","IND,2,2,9,FCR15,98,108,117,",
"IND,2,2,10,FCR16,98,125,,","IND,2,2,11,FCR17,98,126,,","END",
file = myfile, sep = "\n\n\in# Read the file and examine the data
exampledata <- read.ATetra(myfile)
summary(exampledata)
PopNames(exampledata)
viewGenotypes(exampledata)
```
<span id="page-74-0"></span>

read.GeneMapper *Read GeneMapper Genotypes Tables*

## Description

Given a vector of filepaths to tab-delimited text files containing genotype data in the ABI GeneMapper Genotypes Table format, read.GeneMapper produces a genambig object containing the genotype data.

#### Usage

read.GeneMapper(infiles, forceInteger=TRUE)

#### Arguments

infiles A character vector of paths to the files to be read.

forceInteger Boolean. If TRUE, alleles will be coerced to integers. This is particularly useful for stripping any white space from allels and preventing alleles from being imported as character strings. If FALSE, alleles will be imported as numeric or character values, depending on the content of the input file(s).

## Details

read.GeneMapper can read the genotypes tables that are exported by the Applied Biosystems GeneMapper software. The only alterations to the files that the user may have to make are 1) delete any rows with missing data or fill in  $-9$  in the first allele slot for that row, 2) make sure that all allele names are numeric representations of fragment length (no question marks or dashes), and 3) put sample names into the Sample Name column, if the names that you wish to use in analysis are not already there. Each file should have the standard header row produced by the software. If any sample has more than one genotype listed for a given locus, only the last genotype listed will be used.

The file format is simple enough that the user can easily create files manually if GeneMapper is not the software used in allele calling. The files are tab-delimited text files. There should be a header row with column names. The column labeled "Sample Name" should contain the names of the samples, and the column labeled "Marker" should contain the names of the loci. You can have as many or as few columns as needed to contain the alleles, and each of these columns should be labeled "Allele X" where X is a number unique to each column. Row labels and any other columns are ignored. For any given sample, each allele is listed only once and is given as an integer that is the length of the fragment in nucleotides. Duplicate alleles in the same row are ignored by read.GeneMapper. Alleles are separated by tabs. If you have more allele columns than alleles for any given sample, leave the extra cells blank so that read.table will read them as NA. Example data files in this format are included in the package.

read.GeneMapper will read all of your data at once. It takes as its first argument a character vector containing paths to all of the files to be read. How the data are distributed over these files does not matter. The function finds all unique sample names and all unique markers across all the files, and automatically puts a missing data symbol into the list if a particular sample and locus combination is not found. Rows in which all allele cells are blank should NOT be included in the input files; either delete these rows or put the missing data symbol into the first allele cell.

Sample and locus names must be consistent within and across the files. The object that is produced is indexed by these names.

If forceInteger=FALSE, alleles can be non-numeric values. Some functionality of **polysat** will be lost in this case, but it could allow for the import of SNP data, for example.

## Value

A genambig object containing genotypes from the files, stored as vectors of unique alleles in its Genotypes slot. Other slots are left at the default values.

## **Note**

A 'subscript out of bounds' error may mean that a sample name or marker was left blank in one of the input files. A 'NAs introduced by coercion' warning when forceInteger=TRUE means that a non-numeric, non-whitespace character was included in one of the allele fields of the file(s), in which case the file(s) should be carefully checked and re-imported.

## Author(s)

Lindsay V. Clark

# References

GeneMapper website: <https://www.thermofisher.com/order/catalog/product/4475073>

## See Also

```
genambig, read.Structure, read.GenoDive, read.SPAGeDi, read.Tetrasat, read.ATetra, write.GeneMapper,
read.POPDIST, read.STRand
```
# read.GenoDive 77

## Examples

```
# create a table of data
gentable \leq data.frame(Sample.Name=rep(c("ind1","ind2","ind3"),2),
                       Marker=rep(c("loc1","loc2"), each=3),
                       Allele.1=c(202,200,204,133,133,130),
                       Allele.2=c(206,202,208,136,142,136),
                       Allele.3=c(NA,208,212,145,148,NA),
                       Allele.4=c(NA,216,NA,151,157,NA)
                       )
# create a file (inspect this file in a text editor or spreadsheet
# software to see the required format)
myfile <- tempfile()
write.table(gentable, file=myfile, quote=FALSE, sep="\t",
            na="", row.names=FALSE, col.names=TRUE)
# read the file
mygenotypes <- read.GeneMapper(myfile)
# inspect the results
viewGenotypes(mygenotypes)
```
<span id="page-76-0"></span>read.GenoDive *Import Genotype Data from GenoDive File*

## Description

read.GenoDive takes a text file in the format for the software GenoDive and produces a genambig object.

## Usage

```
read.GenoDive(infile)
```
## Arguments

infile A character string. The path to the file to be read.

# Details

GenoDive is a Mac-only program for population genetic analysis that allows for polyploid data. read.GenoDive imports data from text files formatted for this program.

The first line of the file is a comment line, which is written to the Description slot of the genambig object. On the second line, separated by tabs, are the number of individuals, number of populations, number of loci, maximum ploidy (ignored), and number of digits used to code alleles.

The following lines contain the names of populations, which are written to the PopNames slot of the genambig object. After that is a header line for the genotype data. This line contains, separated by tabs, column headers for populations, clones (optional), and individuals, followed by the name of each locus. The locus names for the genotype object are derived from this line.

Each individual is on one line following the genotype header line. Separated by tabs are the population number, the clone number (optional), the individual name (used as the sample name in the output) and the genotypes at each locus. Alleles at one locus are concatenated together in one string without any characters to separate them. Each allele must have the same number of digits, although leading zeros can be omitted.

If the only alleles listed for a particular individual and locus are zeros, this is interpreted by read.GenoDive as missing data, and Missing(object) (the default, -9) is written in that genotype slot in the genambig object. GenoDive allows for a genotype to be partially missing but **polysat** does not; therefore, if an allele is coded as zero but other alleles are recorded for that sample and locus, the output genotype will just contain the alleles that are present, with the zeros thrown out.

## Value

A genambig object containing the data from the file.

## Author(s)

Lindsay V. Clark

## **References**

Meirmans, P. G. and Van Tienderen, P. H. (2004) GENOTYPE and GENODIVE: two programs for the analysis of genetic diversity of asexual organisms. *Molecular Ecology Notes* 4, 792-794.

<http://www.bentleydrummer.nl/software/software/GenoDive.html>

## See Also

[read.GeneMapper](#page-74-0), [write.GenoDive](#page-104-0), [read.Tetrasat](#page-86-0), [read.ATetra](#page-72-0), [read.Structure](#page-83-0), [read.SPAGeDi](#page-79-0), [read.POPDIST](#page-78-0), [read.STRand](#page-82-0)

## Examples

```
# create data file (normally done in a text editor or spreadsheet software)
myfile <- tempfile()
cat(c("example comment line", "5\t2\t2\t3\t2", "pop1", "pop2",
      "pop\tind\tloc1\tloc2", "1\tJohn\t102\t1214",
      "1\tPaul\t202\t0", "2\tGeorge\t101\t121213",
      "2\tRingo\t10304\t131414","1\tYoko\t10303\t120014"),
    file = myfile, sep = "n")# import file data
```
exampledata <- read.GenoDive(myfile)

# view data summary(exampledata) viewGenotypes(exampledata) exampledata

<span id="page-78-0"></span>

## **Description**

read.POPDIST reads one or more text files formatted for the software POPDIST and produces a "genambig" object containing genotypes, ploidies, and population identities from the file(s).

#### Usage

```
read.POPDIST(infiles)
```
#### Arguments

infiles A character vector of file paths to be read.

## **Details**

The format for the software POPDIST is a modified version of the popular Genepop format. The first line is a comment line, followed by a list of locus names, each on a separate line or on one line separated by commas. A line starting with the string "Pop" ("pop" and "POP" are also recognized) indicates the beginning of data for one population. Each individual is then represented on one line, with the population name and individual genotype separated by a tab followed by a comma. Genotypes for different loci are separated by a tab or space. Each allele must be coded by two digits. Zeros ("00") indicate missing data, either for an entire locus or for a partially heterozygous genotype. Partially heterozygous genotypes can also be represented by the arbitrary duplication of alleles.

If more than one file is read at once, locus names must be consistent across all files. Locus and population names should not start with "Pop", "pop", or "POP", as read.POPDIST searches for these character strings in order to identify the lines that delimit populations.

## Value

A "genambig" object. The Description slot of the object is taken from the comment line of the first file. Locus names are taken from the files, and samples are given numbers instead of names. Each genotype consists of all unique non-zero integers for a given sample and locus. The Ploidies slot is filled in based on how many alleles are present at each locus of each sample (the number of characters for the genotype, divided by two). [reformatPloidies](#page-90-0) is used internally by the function to collapse the ploidies to the simplest format. Population names are taken from the individual genotype lines, and population identities are recorded based on how the individuals are delimited by "Pop" lines.

## Author(s)

Lindsay V. Clark

## References

Tomiuk, J., Guldbrandtsen, B. and Loeschcke, B. (2009) Genetic similarity of polyploids: a new version of the computer program POPDIST (version 1.2.0) considers intraspecific genetic differentiation. *Molecular Ecology Resources* 9, 1364-1368.

Guldbrandtsen, B., Tomiuk, J. and Loeschcke, B. (2000) POPDIST version 1.1.1: A program to calculate population genetic distance and identity measures. *Journal of Heredity* 91, 178-179.

## See Also

```
write.POPDIST, read.Tetrasat, read.ATetra, read.Structure, read.SPAGeDi, read.GeneMapper,
read.GenoDive, read.STRand
```
#### Examples

```
# Create a file to read (this is typically done in a text editor)
myfile <- tempfile()
cat("An example for the read.POPDIST documentation.",
"abcR",
"abcQ",
"Pop",
"Piscataqua\t, 0204 0505",
"Piscataqua\t, 0404 0307",
"Piscataqua\t, 050200 030509",
"Pop",
"Salmon Falls\t, 1006\t0805",
"Salmon Falls\t, 0510\t0308",
"Pop",
"Great Works\t, 050807 030800",
"Great Works\t, 0000 0408",
"Great Works\t, 0707 0305",
file=myfile, sep="\n")
# View the file in the R console (or open it in a text editor)
cat(readLines(myfile), sep="\n")
# Read the file into a "genambig" object
fishes <- read.POPDIST(myfile)
# View the data in the object
summary(fishes)
PopNames(fishes)
PopInfo(fishes)
Ploidies(fishes)
viewGenotypes(fishes)
```
<span id="page-79-0"></span>

read.SPAGeDi *Read Genotypes in SPAGeDi Format*

## read.SPAGeDi 81

## **Description**

read.SPAGeDi can read a text file formatted for the SPAGeDi software and return a genambig object, as well as optionally returning a data frame of spatial coordinates. The genambig object includes genotypes, ploidies, and population identities (from the category column, if present) from the file.

## Usage

```
read.SPAGeDi(infile, allelesep = "/", returnspatcoord = FALSE)
```
## **Arguments**

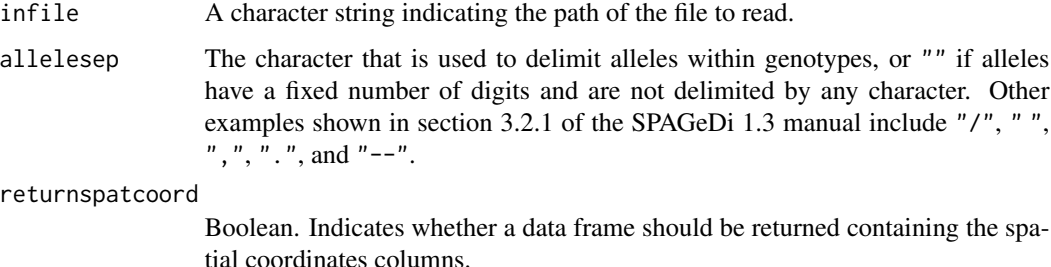

#### Details

SPAGeDi offers a lot of flexibility in how data files are formatted. read.SPAGeDi accomodates most of that flexibility. The primary exception is that alleles must be delimited in the same way across all genotypes, as specified by allelesep. Comment lines beginning with //, as well as blank lines, are ignored by read.SPAGeDi just as they are by SPAGeDi.

read.SPAGeDi is not designed to read dominant data (see section 3.2.2 of the SPAGeDi 1.3 manual). However, see genbinary.to.genambig for a way to read this type of data after some simple manipulation in a spreadsheet program.

The first line of a SPAGeDi file contains information that is used by read.SPAGeDi. The ploidy as specified in the 6th position of the first line is ignored, and is instead calculated by counting alleles for each individual (including zeros on the right, but not the left, side of the genotype). The number of digits specified in the 5th position of the first line is only used if allelesep="". All other values in the first line are important for the function.

If the only alleles found for a particular individual and locus are zeros, the genotype is interpreted as missing. Otherwise, zeros on the left side of a genotype are ignored, and zeros on the right side of a genotype are used in calculating the ploidy but are not included in the genotype object that is returned. If allelesep="", read.SPAGeDi checks that the number of characters in the genotype can be evenly divided by the number of digits per allele. If not, zeros are added to the left of the genotype string before splitting it into alleles.

The Ploidies slot of the "genambig" object that is created is initially indexed by both sample and locus, with ploidy being written to the slot on a per-genotype basis. After all genotypes have been imported, [reformatPloidies](#page-90-0) is used to convert Ploidies to the simplest possible format before the object is returned.

## Value

Under the default where returnspatcoord=FALSE, a genambig object is returned. Alleles are formatted as integers. The Ploidies slot is filled in according to the number of alleles per genotype, ignoring zeros on the left. If the first line of the file indicates that there are more than zero categories, the category column is used to fill in the PopNames and PopInfo slots.

Otherwise, a list is returned:

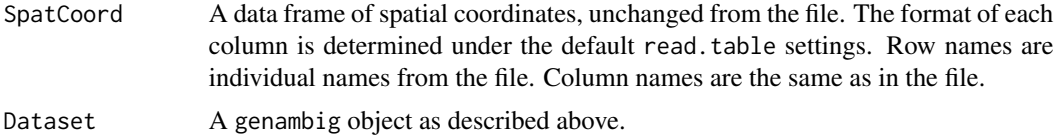

## Author(s)

Lindsay V. Clark

## References

#### <https://ebe.ulb.ac.be/ebe/SPAGeDi.html>

Hardy, O. J. and Vekemans, X. (2002) SPAGeDi: a versatile computer program to analyse spatial genetic structure at the individual or population levels. *Molecular Ecology Notes* 2, 618–620.

#### See Also

[write.SPAGeDi](#page-107-0), [genbinary.to.genambig](#page-37-0), [read.table](#page-0-0), [read.GeneMapper](#page-74-0), [read.GenoDive](#page-76-0), [read.Structure](#page-83-0), [read.ATetra](#page-72-0), [read.Tetrasat](#page-86-0), [read.POPDIST](#page-78-0), [read.STRand](#page-82-0)

```
# create a file to read (usually done with spreadsheet software or a
# text editor):
myfile <- tempfile()
cat("// here's a comment line at the beginning of the file",
"5\t0\t-2\t2\t2\t4",
"4\t5\t10\t50\t100",
"Ind\tLat\tLong\tloc1\tloc2",
"ind1\t39.5\t-120.8\t00003133\t00004040",
"ind2\t39.5\t-120.8\t3537\t4246",
"ind3\t42.6\t-121.1\t5083332\t40414500",
"ind4\t38.2\t-120.3\t00000000\t41430000",
"ind5\t38.2\t-120.3\t00053137\t00414200",
"END",
sep="\n", file=myfile)
# display the file
cat(readLines(myfile), sep="\n")
# read the file
mydata <- read.SPAGeDi(myfile, allelesep = "",
returnspatcoord = TRUE)
```
# view the data mydata viewGenotypes(mydata[[2]])

<span id="page-82-0"></span>read.STRand *Read Genotypes Produced by STRand Software*

## **Description**

This function reads in data in a format derived from the "BTH" format for exporting genotypes from the allele calling software STRand.

#### Usage

read.STRand(file, sep = "\t", popInSam = TRUE)

## Arguments

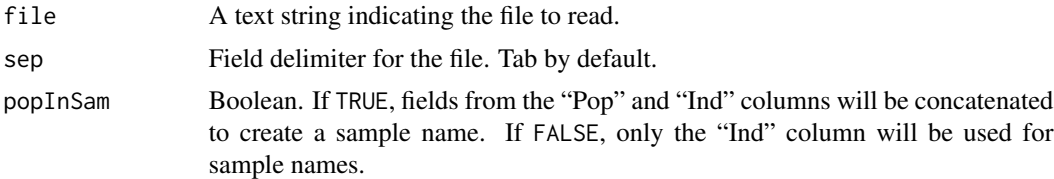

## Details

This function does not read the files directly produced from STRand, but requires some simple clean-up in spreadsheet software. The BTH format in STRand produces two columns per locus. One of these columns should be deleted so that there is just one column per locus. Loci names should remain in the column headers. The column containing sample names should be deleted or renamed "Ind". A "Pop" column will need to be added, containing population names. An "Ind" column is also necessary, containing either full sample names or a sample suffix to be concatenated with the population name (see popInSam argument).

STRand adds an asterisk to the end of any genotype with more than two alleles. read.STRand will automatically strip this asterisk out of the genotype.

Missing data is indicated by a zero in the file.

#### Value

A "genambig" object containing genotypes, locus and sample names, population names, and population identities from the file.

## Author(s)

Lindsay V. Clark

## References

<https://vgl.ucdavis.edu/STRand>

Toonen, R. J. and Hughes, S. (2001) Increased Throughput for Fragment Analysis on ABI Prism 377 Automated Sequencer Using a Membrane Comb and STRand Software. *Biotechniques* 31, 1320–1324.

## See Also

[read.table](#page-0-0), [read.GeneMapper](#page-74-0), [read.GenoDive](#page-76-0), [read.Structure](#page-83-0), [read.ATetra](#page-72-0), [read.Tetrasat](#page-86-0), [read.POPDIST](#page-78-0), [read.SPAGeDi](#page-79-0)

#### Examples

```
# generate file to read
strtemp <- data.frame(Pop=c("P1","P1","P2","P2"),
                      Ind=c("a","b","a","b"),
                      LocD=c("0","172/174","170/172/178*","172/176"),
                      LocG=c("130/136/138/142*","132/136","138","132/140/144*"))
myfile <- tempfile()
write.table(strtemp, file=myfile, sep="\t",
            row.names=FALSE, quote=FALSE)
# read the file
mydata <- read.STRand(myfile)
viewGenotypes(mydata)
PopNames(mydata)
# alternative example with popInSam=FALSE
strtemp$Ind <- c("OH1","OH5","MT4","MT7")
write.table(strtemp, file=myfile, sep="\t",
            row.names=FALSE, quote=FALSE)
mydata <- read.STRand(myfile, popInSam=FALSE)
Samples(mydata)
PopNames(mydata)
```
<span id="page-83-0"></span>read.Structure *Read Genotypes and Other Data from a Structure File*

## **Description**

read.Structure creates a genambig object by reading a text file formatted for the software Structure. Ploidies and PopInfo (if available) are also written to the object, and data from additional columns can optionally be extracted as well.

## Usage

```
read.Structure(infile, ploidy, missingin = -9, sep = "\t",
              markernames = TRUE, labels = TRUE, extrarows = 1,
              popinfocol = 1, extracols = 1, getexcols = FALSE,
              ploidyoutput="one")
```
# read.Structure 85

## **Arguments**

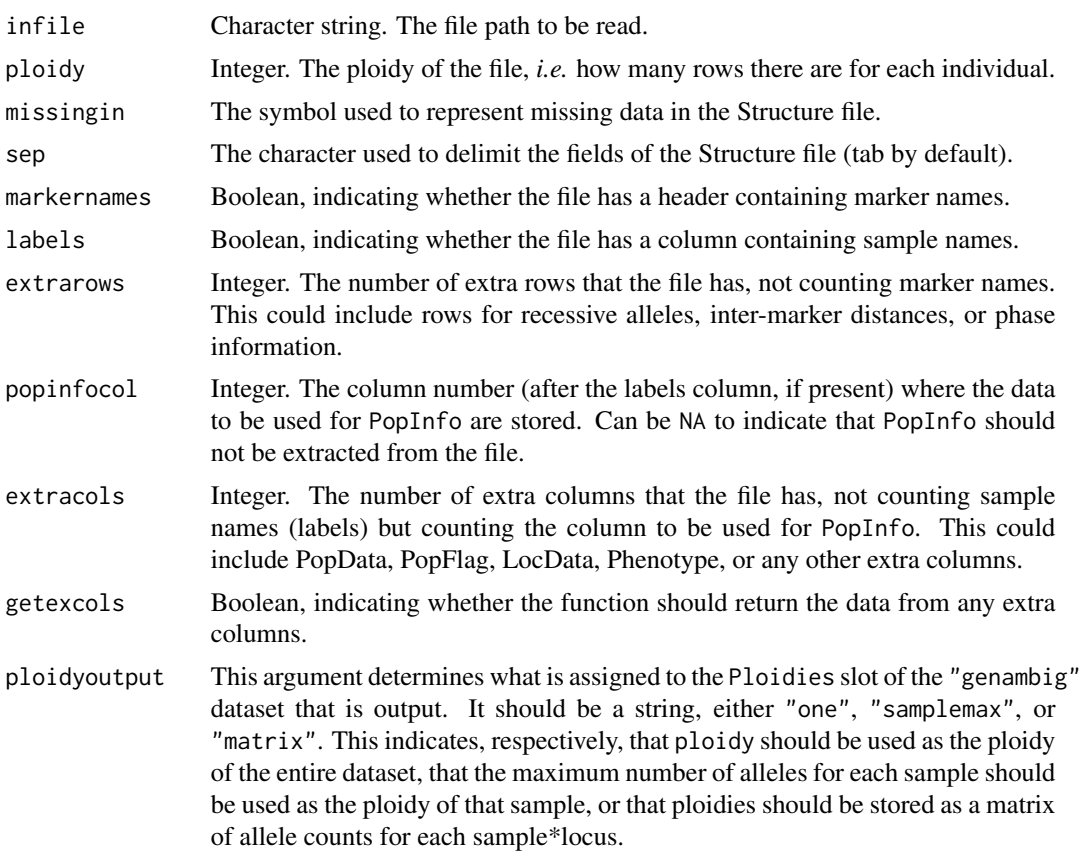

## Details

The current version of read.Structure does not support the ONEROWPERIND option in the file format. Each locus must only have one column. If your data are in ONEROWPERIND format, it should be fairly simple to manipulate it in a spreadsheet program so that it can be read by read.GeneMapper instead.

read.Structure uses read.table to initially read the file into a data frame, then extracts information from the data frame. Because of this, any header rows (particularly the one containing marker names) should have leading tabs (or spaces if sep="") so that the marker names align correctly with their corresponding genotypes. You should be able to open the file in a spreadsheet program and have everything align correctly.

If the file does not contain sample names, set labels=FALSE. The samples will be numbered instead, and if you like you can use the Samples<- function to edit the sample names of the genotype object after import. Likewise, if markernames=FALSE, the loci will be numbered automatically by the column names that read. table creates, but these can also be edited after the fact.

The Ploidies slot of the "genambig" object that is created is initially indexed by both sample and locus, with ploidy being written to the slot on a per-genotype basis. After all genotypes have been imported, [reformatPloidies](#page-90-0) is used to convert Ploidies to the simplest possible format before the object is returned.

If getexcols=FALSE, the function returns only a genambig object.

If getexcols=TRUE, the function returns a list with two elements. The first, named ExtraCol, is a data frame, where the row names are the sample names and each column is one of the extra columns from the file (but with each sample only once instead of being repeated ploidy number of times). The second element is named Dataset and is the genotype object described above.

## Author(s)

Lindsay V. Clark

## References

[https://web.stanford.edu/group/pritchardlab/structure\\_software/release\\_versions/](https://web.stanford.edu/group/pritchardlab/structure_software/release_versions/v2.3.4/structure_doc.pdf) [v2.3.4/structure\\_doc.pdf](https://web.stanford.edu/group/pritchardlab/structure_software/release_versions/v2.3.4/structure_doc.pdf)

Hubisz, M. J., Falush, D., Stephens, M. and Pritchard, J. K. (2009) Inferring weak population structure with the assistance of sample group information. *Molecular Ecology Resources* 9, 1322– 1332.

Falush, D., Stephens, M. and Pritchard, J. K. (2007) Inferences of population structure using multilocus genotype data: dominant markers and null alleles. *Molecular Ecology Notes* 7, 574–578.

#### See Also

[write.Structure](#page-109-0), [read.GeneMapper](#page-74-0), [read.Tetrasat](#page-86-0), [read.ATetra](#page-72-0), [read.GenoDive](#page-76-0), [read.SPAGeDi](#page-79-0), [read.POPDIST](#page-78-0), [read.STRand](#page-82-0)

```
# create a file to read (normally done in a text editor or spreadsheet
# software)
myfile <- tempfile()
cat("\t\tRhCBA15\tRhCBA23\tRhCBA28\tRhCBA14\tRUB126\tRUB262\tRhCBA6\tRUB26",
    "\t\t-9\t-9\t-9\t-9\t-9\t-9\t-9\t-9",
    "WIN1B\t1\t197\t98\t152\t170\t136\t208\t151\t99",
    "WIN1B\t1\t208\t106\t174\t180\t166\t208\t164\t99",
    "WIN1B\t1\t211\t98\t182\t187\t184\t208\t174\t99",
    "WIN1B\t1\t212\t98\t193\t170\t203\t208\t151\t99",
    "WIN1B\t1\t-9\t-9\t-9\t-9\t-9\t-9\t-9\t-9",
    "WIN1B\t1\t-9\t-9\t-9\t-9\t-9\t-9\t-9\t-9",
    "WIN1B\t1\t-9\t-9\t-9\t-9\t-9\t-9\t-9\t-9",
    "WIN1B\t1\t-9\t-9\t-9\t-9\t-9\t-9\t-9\t-9",
    "MCD1\t2\t208\t100\t138\t160\t127\t202\t151\t124",
    "MCD1\t2\t208\t102\t153\t168\t138\t207\t151\t134",
    "MCD1\t2\t208\t106\t157\t180\t162\t211\t151\t137",
    "MCD1\t2\t208\t110\t159\t187\t127\t215\t151\t124",
    "MCD1\t2\t208\t114\t168\t160\t127\t224\t151\t124",
    "MCD1\t2\t208\t124\t193\t160\t127\t228\t151\t124",
    "MCD1\t2\t-9\t-9\t-9\t-9\t-9\t-9\t-9\t-9",
    "MCD1\t2\t-9\t-9\t-9\t-9\t-9\t-9\t-9\t-9",
    "MCD2\t2\t208\t98\t138\t160\t136\t202\t150\t120",
```

```
"MCD2\t2\t208\t102\t144\t174\t145\t214\t150\t132",
    "MCD2\t2\t208\t105\t148\t178\t136\t217\t150\t135",
    "MCD2\t2\t208\t114\t151\t184\t136\t227\t150\t120",
    "MCD2\t2\t208\t98\t155\t160\t136\t202\t150\t120",
    "MCD2\t2\t208\t98\t157\t160\t136\t202\t150\t120",
    "MCD2\t2\t208\t98\t163\t160\t136\t202\t150\t120",
    "MCD2\t2\t208\t98\t138\t160\t136\t202\t150\t120",
    "MCD3\t2\t197\t100\t172\t170\t159\t213\t174\t134",
    "MCD3\t2\t197\t106\t174\t178\t193\t213\t176\t132",
    "MCD3\t2\t-9\t-9\t-9\t-9\t-9\t-9\t-9\t-9",
    "MCD3\t2\t-9\t-9\t-9\t-9\t-9\t-9\t-9\t-9",
    "MCD3\t2\t-9\t-9\t-9\t-9\t-9\t-9\t-9\t-9",
    "MCD3\t2\t-9\t-9\t-9\t-9\t-9\t-9\t-9\t-9",
    "MCD3\t2\t-9\t-9\t-9\t-9\t-9\t-9\t-9\t-9",
    "MCD3\t2\t-9\t-9\t-9\t-9\t-9\t-9\t-9\t-9",
    sep="\n",file=myfile)
# view the file
cat(readLines(myfile), sep="\n")
# read the structure file into genotypes and populations
testdata <- read.Structure(myfile, ploidy=8)
```
# examine the results testdata

<span id="page-86-0"></span>read.Tetrasat *Read Data from a TETRASAT Input File*

## Description

Given a file containing genotypes in the TETRASAT format, read.Tetrasat produces a genambig object containing genotypes and population identities from the file.

## Usage

```
read.Tetrasat(infile)
```
#### Arguments

infile A character string of the file path to be read.

## Details

read.Tetrasat reads text files that are in the exact format specified by the software TETRASAT and TETRA (see references for more information). This is similar to the file format for GenePop but allows for up to four alleles per locus. All alleles must be coded by two digits. Another difference between the TETRASAT and GenePop formats is that in TETRASAT the sample name and genotypes are not separated by a comma, because the columns of data have fixed widths.

Since TETRASAT files also contain information about which samples belong to which populations, this information is put into the PopInfo slot of the genambig object. Population names are not taken from the file. The Ploidies slot is filled with the number 4 (using the ["ploidyone"](#page-68-0) class), because all individuals should be tetraploid. The first line of the file is put into the Description slot.

Locus names should not contain the letters "pop", uppercase or lowercase, adjacent to each other.

#### Value

A genambig object containing data from the file.

## Author(s)

Lindsay V. Clark

## References

Markwith, S. H., Stewart, D. J. and Dyer, J. L. (2006) TETRASAT: a program for the population analysis of allotetraploid microsatellite data. *Molecular Ecology Notes* 6, 586-589.

Liao, W. J., Zhu, B. R., Zeng, Y. F. and Zhang, D. Y. (2008) TETRA: an improved program for population genetic analysis of allotetraploid microsatellite data. *Molecular Ecology Resources* 8, 1260–1262.

#### See Also

```
read.GeneMapper, write.Tetrasat, read.ATetra, read.GenoDive, read.Structure, read.SPAGeDi,
read.POPDIST, read.STRand
```

```
# example with defined data:
myfile <- tempfile()
cat("Sample Data", "A1_Gtype", "A10_Gtype", "B1_Gtype", "D7_Gtype",
"D9_Gtype", "D12_Gtype", "Pop",
"BCRHE 1 0406 04040404 0208 02020202 03030303 0710",
"BCRHE 10 0406 04040404 07070707 02020202 0304 0710",
"BCRHE 2 04040404 04040404 0708 02020202 010305 0710",
"BCRHE 3 04040404 04040404 02020202 0203 03030303 0809",
"BCRHE 4 04040404 04040404 0608 0203 03030303 070910",
"BCRHE 5 04040404 04040404 0208 02020202 03030303 050710",
"BCRHE 6 0304 04040404 0207 02020202 03030303 07070707",
"BCRHE 7 0406 04040404 0708 02020202 03030303 07070707",
"BCRHE 8 0304 04040404 0203 0203 03030303 0709",
"BCRHE 9 0406 04040404 0708 02020202 03030303 0710",
"Pop",
"BR 1 0406 04040404 05050505 02020202 03030303 1012",
"BR 10 030406 04040404 0607 02020202 03030303 1011",
"BR 2 030406 04040404 07070707 02020202 03030303 09090909",
"BR 3 010304 04040404 07070707 02020202 03030303 09090909",
"BR 4 030406 04040404 07070707 0203 03030303 10101010",
"BR 5 030406 04040404 07070707 02020202 03030303 10101010",
"BR 6 0406 04040404 0507 0203 03030303 10101010",
```

```
"BR 7 0304 04040404 0809 02020202 03030303 070910",
"BR 8 030406 04040404 07070707 02020202 03030303 070910",
"BR 9 0406 04040404 07070707 02020202 03030303 07070707",
sep="\n", file=myfile)
mydata2 <- read.Tetrasat(myfile)
summary(mydata2)
viewGenotypes(mydata2, loci="B1_Gtype")
```
<span id="page-88-0"></span>recodeAllopoly *Create a New* [genambig](#page-34-0) *Dataset with Loci Split into Isoloci*

# Description

Given a ["genambig"](#page-34-0) object and a list of allele assignments such as those produced by [testAlGroups](#page-6-1) or [catalanAlleles](#page-21-0), recodeAllopoly will generate a new "genambig" object, with genotypes split according to which alleles belong to which isoloci.

# Usage

```
recodeAllopoly(object, x, allowAneuploidy = TRUE,
               samples = Samples(object), loci = Loci(object))
```
## Arguments

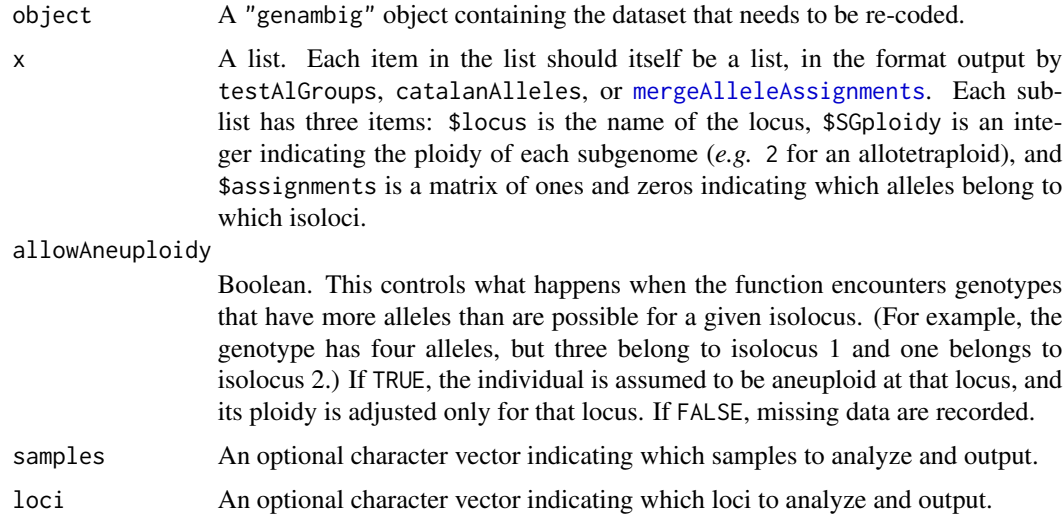

## Details

The same locus may appear more than once in x, for example if distinct populations were analyzed separately to produce the allele assignments. If this is the case, recodeAllopoly will internally use mergeAlleleAssignments to consolidate items in x with the same locus name. Loci that are in x but not object are ignored with a warning. Loci that are in object but not x are retained in the output of the function, but not re-coded.

This function allows homoplasy, and uses process-of-elimination to try to determine which isoloci the homoplasious alleles belong to. In cases where genotypes cannot be determined for certain due to homoplasy, missing data are inserted.

If a genotype has more alleles than should be possible (*e.g.* five alleles in an allotetraploid), the genotype is skipped and will be output as missing data for all corresponding isoloci.

#### Value

A "genambig" object, with loci that are in x split into the appropriate number of isoloci.

#### Author(s)

Lindsay V. Clark

# References

Clark, L. V. and Drauch Schreier, A. (2017) Resolving microsatellite genotype ambiguity in populations of allopolyploid and diploidized autopolyploid organisms using negative correlations between alleles. *Molecular Ecology Resources*, 17, 1090–1103. DOI: 10.1111/1755-0998.12639.

#### Examples

```
# generate a dataset for this example
testdata \leq new("genambig", samples = paste("S", 1:9, sep = ""),
                loci = c("L1", "L2", "L3"))Genotypes(testdata, loci="L1") <-
    list(c(120,124),c(124,126,130),c(120,126),c(126,132,134),
         c(120,124,130,132),c(120,126,130),c(120,132,134),
         c(120,124,126,130),c(120,132,138))
Genotypes(testdata, loci="L2") <-
    list(c(210,219,222,225),c(216,228),c(210,213,219,222),c(213,222,225,228),
         c(210,213,216,219),c(222,228),c(213),c(210,216),c(219,222,228))
Genotypes(testdata, loci="L3") <-
    list(c(155,145,153),c(157,155),c(151,157,159,165),c(147,151),c(149,153,157),
         c(149,157),c(153,159,161),c(163,165),c(147,163,167))
viewGenotypes(testdata)
# generate allele assignments for this example
myAssign <- list(list(locus="L1", SGploidy=2,
             assignments=matrix(c(1,0,0,1,1,1,0,1,1,0,1,1), nrow=2,
                                ncol=6, dimnames=list(NULL,
                                  c("120","124","126","130","132","134")))),
   list(locus="L2", SGploidy=2,
         assignments=matrix(c(1,1,1,1,1,1,1,0,1,0,1,0,0,1), nrow=2, ncol=7,
    dimnames=list(NULL,c("210","213","216","219","222","225","228")))),
    list(locus="L3", SGploidy=2, assignments="No assignment"))
myAssign
```
# recode the dataset

# reformatPloidies 91

```
splitdata <- recodeAllopoly(testdata, myAssign)
# view results
viewGenotypes(splitdata)
Ploidies(splitdata)
```
<span id="page-90-0"></span>reformatPloidies *Convert Ploidy Format of a Dataset*

#### Description

This function changes the class of the object in the Ploidies slot of a "gendata" object. (See the four subclasses described in ["ploidysuper"](#page-68-1).) Existing ploidy data can either be erased or, if possible, used in the new format.

# Usage

```
reformatPloidies(object, output = "collapse", na.rm = FALSE, erase = FALSE)
```
# Arguments

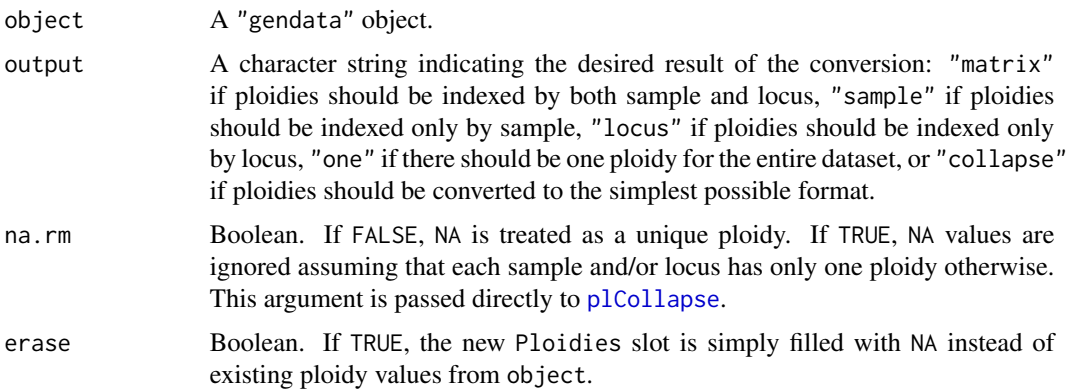

## Details

This is a versatile function that can accomplish several tasks relating to the format of ploidies in the dataset:

If you wish to change how ploidy is indexed, but don't care about keeping any data in the Ploidies slot, set erase=TRUE and output to "matrix", "sample", "locus", or "one".

If you wish to keep ploidy data while moving from a simpler format to a more complex format (*i.e.* from "one" to any other format, or from "sample" or "locus" to "matrix"), leave erase=FALSE and set output to the desired format. Existing data will be duplicated to fill out the new format. For example, if ploidies were indexed by sample and you change to matrix format, the ploidy that had previously been recorded for each sample will be duplicated for each locus.

If you wish to keep ploidy data while performing any other format conversions (*e.g.* "matrix" to "sample" or "sample" to "locus"), the function will check that there is one unique ploidy for each sample, locus, or the entire dataset (as appropriate), and will produce an error if the conversion cannot be done without a loss of information.

If you wish to keep ploidy data and convert to the simplest possible format, set output="collapse". The function will automatically determine the simplest format for conversion without loss of data. (The read functions in **polysat** that take ploidy data from the input file use this option.)

# Value

A "gendata" object that is a copy of object but with the Ploidies slot converted to a new class.

#### Author(s)

Lindsay V. Clark

## See Also

[plCollapse](#page-66-0), ["ploidysuper"](#page-68-1)

## Examples

```
# Make a new "genambig" object for this example
testdata <- new("genambig")
Ploidies(testdata)
```
## If you need to reformat before you have entered any ploidy ## information:

```
# convert from matrix to sample format
testdata <- reformatPloidies(testdata, output="sample")
Ploidies(testdata)
```

```
## If you have entered ploidy information but realized you can use a
## simpler format:
```

```
# Enter some ploidies
Ploidies(testdata)[1] <- 2
Ploidies(testdata)
```

```
# Convert from "sample" to "one" with na.rm=TRUE
testdata <- reformatPloidies(testdata, na.rm=TRUE, output="one")
Ploidies(testdata)
```
## If you change your mind and want to go back to a more complex format

```
# Convert from "one" to "locus"
testdata <- reformatPloidies(testdata, output="locus")
Ploidies(testdata)
```
# Description

Given the number of subgenomes, the ploidy of each subgenome, and optionally, allele frequencies, simAllopoly will generate a "genambig" object containing simulated data for one locus.

# Usage

```
simAllopoly(ploidy = c(2, 2), n.alleles = c(4, 4), n.homoplasy = 0,
            n.null.alleles=rep(0, length(ploidy)), alleles = NULL,
            freq = NULL, meiotic.error.rate=0, nSam = 100, locname = "L1")
```
# Arguments

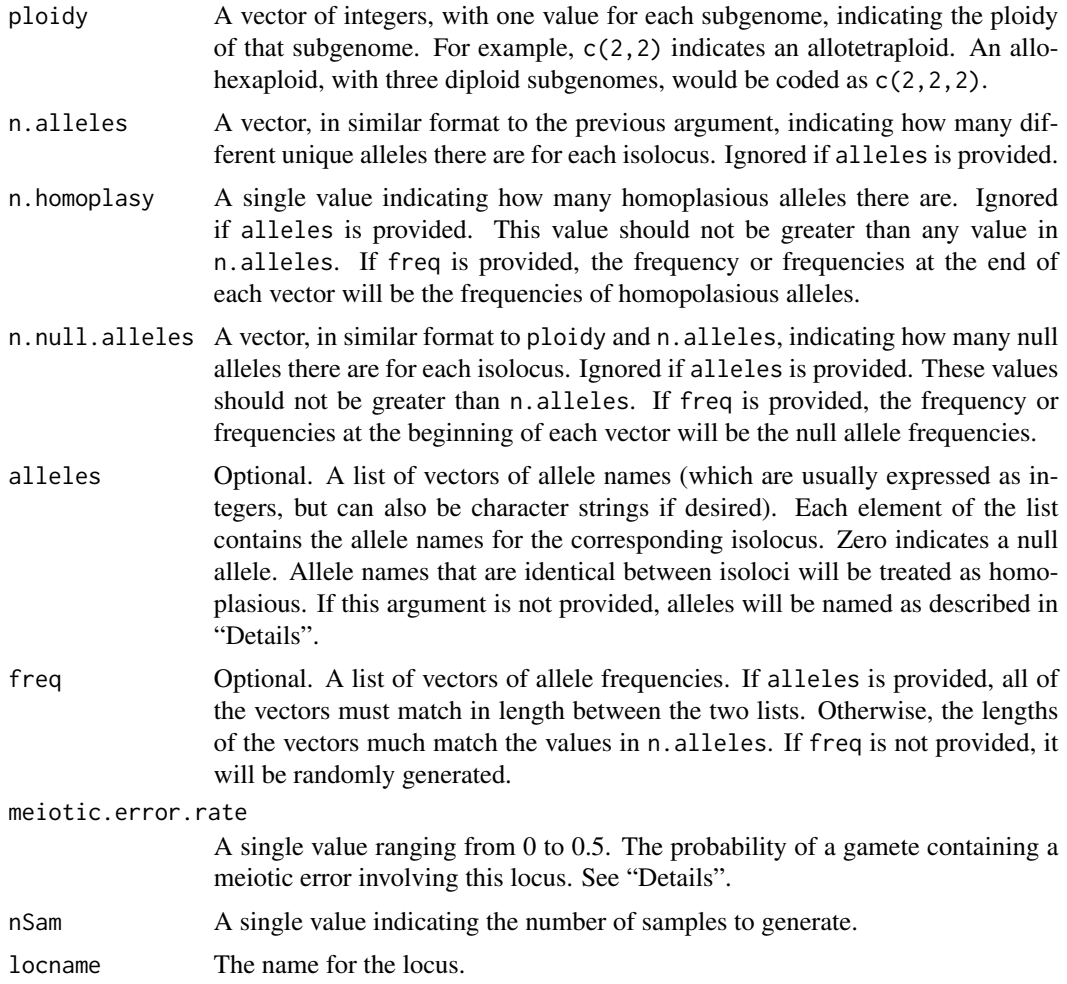

## Details

If alleles=NULL, allele names will be generated in the format A-1,A-2,B-1,B-2 etc., where A and B refer to separate subgenomes. Homoplasious alleles will be named H-1,H-2, etc.

Meiotic errors, as simulated by simAllopoly, always result in balanced aneuploidy, *i.e.* one copy of an isolocus will be replaced by an additional copy of a different isolocus. This is simulated on a pergamete basis, so each gamete can have a maximum of one meiotic error per locus, but an individual could potentially be derived from two error-containing gametes. Note that in homozygotes and partial heterozygotes, it may not be possible to detect aneuploidy by examining the genotype; this phenomenon lowers the apparent rate of aneuploidy in the dataset.

If alleles are provided by the user with the alleles argument, zero (for sets of numeric alleles) or "N" (for sets of character alleles) indicates a null allele. The null allele will be simulated at the frequency specified, but will not be shown in the output dataset. Genotypes with no non-null alleles are recorded as missing.

# Value

A "genambig" object.

# **Note**

Unlike the code supplied in the file extdata/simgen.R, all genotypes in a dataset generated by this function will be of the same ploidy.

## Author(s)

Lindsay V. Clark

## References

Clark, L. V. and Drauch Schreier, A. (2017) Resolving microsatellite genotype ambiguity in populations of allopolyploid and diploidized autopolyploid organisms using negative correlations between alleles. *Molecular Ecology Resources*, 17, 1090–1103. DOI: 10.1111/1755-0998.12639.

## See Also

[alleleCorrelations](#page-6-0), [catalanAlleles](#page-21-0), [simgen](#page-94-0)

```
# Generate an allotetraploid dataset with no homoplasy.
# One isolocus has five alleles, while the other has eight.
test <- simAllopoly(n.alleles=c(5,8))
```

```
# Generate an allo-octoploid dataset with two tetraploid subgenomes, ten
# alleles per subgenome, including one homoplasious allele.
test2 <- simAllopoly(ploidy=c(4,4), n.alleles=c(10,10), n.homoplasy=1)
```

```
# Generate an allotetraploid dataset, and manually define allele names
# and frequencies.
```
## simgen 95

```
test3 <- simAllopoly(alleles=list(c(120,124,126),c(130,134,138,140)),
                         freq=list(c(0.4,0.3,0.3),c(0.25,0.25,0.25,0.25)))
# Generate an autotetraploid dataset with seven alleles
test4 <- simAllopoly(ploidy=4, n.alleles=7)
# Generate an allotetraploid dataset with a null allele at high frequency
test5 <- simAllopoly(n.null.alleles=c(1,0),
                     freq=list(c(0.5,0.1,0.1,0.3), c(0.25,0.25,0.4,0.1)))
```
<span id="page-94-0"></span>simgen *Randomly Generated Data for Learning polysat*

# Description

genambig object containing simulated data from three populations with 100 individuals each, at three loci. Individuals are a random mixture of diploids and tetraploids. Genotypes were generated according to pre-set allele frequencies.

# Usage

data(simgen)

## Format

A genambig object with data in the Genotypes, PopInfo, PopNames, Ploidies and Usatnts slots. This is saved as an .RData file. simgen was created using the code found in the "simgen.R" file in the "extdata" directory of the polysat package installation. This code may be useful for inspiration on how to create a simulated dataset.

## Source

simulated data

# See Also

[testgenotypes](#page-96-0), [genambig](#page-34-0)

## Description

Given genetic data, allele frequencies by population are calculated. This estimation method assumes polysomic inheritance. For genotypes with allele copy number ambiguity, all alleles are assumed to have an equal chance of being present in multiple copies. This function is best used to generate initial values for more complex allele frequency estimation methods.

## Usage

```
simpleFreq(object, samples = Samples(object), loci = Loci(object))
```
#### Arguments

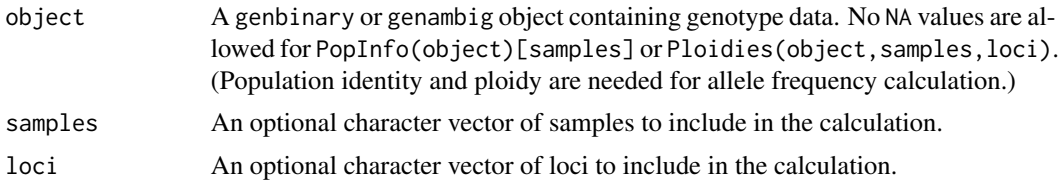

## Details

If object is of class genambig, it is converted to a genbinary object before allele frequency calculations take place. Everything else being equal, the function will work more quickly if it is supplied with a genbinary object.

For each sample\*locus, a conversion factor is generated that is the ploidy of the sample (and/or locus) as specified in Ploidies(object) divided by the number of alleles that the sample has at that locus. Each allele is then considered to be present in as many copies as the conversion factor (note that this is not necessarily an integer). The number of copies of an allele is totaled for the population and is divided by the total number of genomes in the population (minus missing data at the locus) in order to calculate allele frequency.

A major assumption of this calculation method is that each allele in a partially heterozygous genotype has an equal chance of being present in more than one copy. This is almost never true, because common alleles in a population are more likely to be partially homozygous in an individual. The result is that the frequency of common alleles is underestimated and the frequency of rare alleles is overestimated. Also note that the level of inbreeding in the population has an effect on the relationship between genotype frequencies and allele frequencies, but is not taken into account in this calculation.

## Value

Data frame, where each population is in one row. If each sample in object has only one ploidy, the first column of the data frame is called Genomes and contains the number of genomes in each population. Otherwise, there is a Genomes column for each locus. Each remaining column contains

# testgenotypes 97

frequencies for one allele. Columns are named by locus and allele, separated by a period. Row names are taken from PopNames(object).

# Author(s)

Lindsay V. Clark

# See Also

[genbinary](#page-39-0), [genambig](#page-34-0)

## Examples

```
# create a data set for this example
mygen <- new("genambig", samples = paste("ind", 1:6, sep=""),
            loci = c("loc1", "loc2"))mygen <- reformatPloidies(mygen, output="sample")
Genotypes(mygen, loci="loc1") <- list(c(206),c(208,210),c(204,206,210),
    c(196,198,202,208),c(196,200),c(198,200,202,204))
Genotypes(mygen, loci="loc2") <- list(c(130,134),c(138,140),c(130,136,140),
    c(138),c(136,140),c(130,132,136))
PopInfo(mygen) <- c(1,1,1,2,2,2)
Ploidies(mygen) <- c(2,2,4,4,2,4)
# calculate allele frequencies
myfreq <- simpleFreq(mygen)
# look at the results
myfreq
# an example where ploidy is indexed by locus instead
mygen2 <- new("genambig", samples = paste("ind", 1:6, sep=""),
             loci = c("loc1", "loc2"))
mygen2 <- reformatPloidies(mygen2, output="locus")
PopInfo(mygen2) <- 1
Ploidies(mygen2) <- c(2,4)
Genotypes(mygen2, loci="loc1") <- list(c(198), c(200,204), c(200),
                                       c(198,202), c(200), c(202,204))
Genotypes(mygen2, loci="loc2") <- list(c(140,144,146), c(138,144),
                                       c(136,138,144,148), c(140),
                                       c(140,142,146,150),
                                       c(142,148,150))
myfreq2 <- simpleFreq(mygen2)
myfreq2
```
<span id="page-96-0"></span>testgenotypes *Rubus Genotype Data for Learning polysat*

## **Description**

genambig object containing alleles of 20 *Rubus* samples at three microsatellite loci.

## Usage

data(testgenotypes)

## Format

A genambig object with data in the Genotypes, PopInfo, PopNames, and Usatnts slots. This is saved as a .RData file. Population identities are used here to indicate two different species.

## Source

Clark, L. V. and Jasieniuk, M. (2012) Spontaneous hybrids between native and exotic *Rubus* in the Western United States produce offspring both by apomixis and by sexual recombination. *Heredity* 109, 320–328. Data available at: doi: [10.5061/dryad.m466f](https://doi.org/10.5061/dryad.m466f)

## See Also

[FCRinfo](#page-31-0), [simgen](#page-94-0), [genambig](#page-34-0)

viewGenotypes *Print Genotypes to the Console*

## Description

viewGenotypes prints a tab-delimited table of samples, loci, and alleles to the console so that genotypes can be easily viewed.

#### Usage

```
viewGenotypes(object, samples = Samples(object), loci = Loci(object))
```
#### Arguments

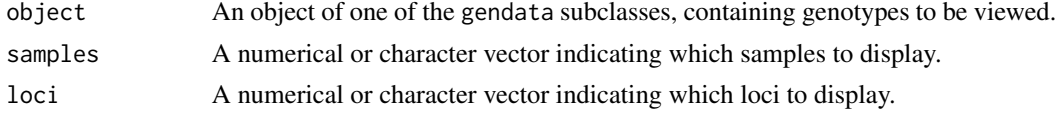

## Details

viewGenotypes is a generic function with methods for genambig and genbinary objects.

For a genambig object, a header line indicating sample, locus, and allele columns is printed. Genotypes are printed below this. Genotypes are ordered first by locus and second by sample.

For a genbinary object, the presence/absence matrix is printed, organized by locus. After the matrix for one locus is printed, a blank line is inserted and the matrix for the next locus is printed.

## Value

No value is returned.

## write.ATetra 99

## Author(s)

Lindsay V. Clark

## See Also

[Genotypes](#page-2-0)

## Examples

```
# create a dataset for this example
mygen <- new("genambig", samples=c("ind1", "ind2", "ind3", "ind4"),
            loci=c("locA", "locB"))
Genotypes(mygen) <- array(list(c(98, 104, 108), c(100, 104, 110, 114),
                               c(102, 108, 110), Missing(mygen),
                               c(132, 135), c(138, 141, 147),
                               c(135, 141, 144), c(129, 150)),
                          dim=c(4,2))
# view the genotypes
viewGenotypes(mygen)
```
<span id="page-98-0"></span>write.ATetra *Write Genotypes in ATetra Format*

#### Description

write.ATetra uses genotype and population information contained in a genambig object to create a text file of genotypes in the ATetra format.

## Usage

```
write.ATetra(object, samples = Samples(object),
             loci = Loci(object), file = "")
```
## Arguments

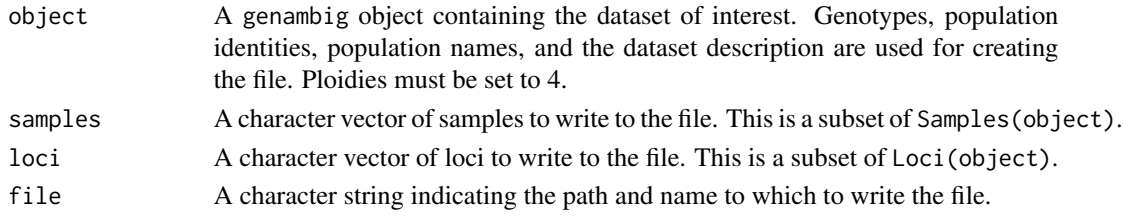

## Details

Note that missing data are not allowed in ATetra, although write.ATetra will still process missing data. When it does so, it leaves all alleles blank in the file for that particular sample and locus, and also prints a warning indicating which sample and locus had missing data.

## Value

A file is written but no value is returned.

## Author(s)

Lindsay V. Clark

# References

[http://www.vub.ac.be/APNA/ATetra\\_Manual-1-1.pdf](http://www.vub.ac.be/APNA/ATetra_Manual-1-1.pdf)

van Puyvelde, K., van Geert, A. and Triest, L. (2010) ATETRA, a new software program to analyze tetraploid microsatellite data: comparison with TETRA and TETRASAT. *Molecular Ecology Resources* 10, 331-334.

# See Also

[read.ATetra](#page-72-0), [write.Tetrasat](#page-112-0), [write.GeneMapper](#page-102-0), [write.POPDIST](#page-106-0)

```
# set up sample data (usually done by reading files)
mysamples <- c("ind1", "ind2", "ind3", "ind4")
myloci <- c("loc1", "loc2")
mygendata <- new("genambig", samples=mysamples, loci=myloci)
mygendata <- reformatPloidies(mygendata, output="one")
Genotypes(mygendata, loci="loc1") <- list(c(202,204), c(204),
                                          c(200,206,208,212),
                                          c(198,204,208))
Genotypes(mygendata, loci="loc2") <- list(c(78,81,84),
                                          c(75,90,93,96,99),
                                          c(87), c(-9)PopInfo(mygendata) \leq c(1,2,1,2)PopNames(mygendata) <- c("this pop", "that pop")
Ploidies(mygendata) <- 4
Description(mygendata) <- "Example for write.ATetra."
## Not run:
# write an ATetra file
write.ATetra(mygendata, file="atetratest.txt")
# view the file
cat(readLines("atetratest.txt"),sep="\n")
## End(Not run)
```
write.freq.SPAGeDi *Create a File of Allele Frequencies for SPAGeDi*

# Description

A table of allele frequencies such as that produced by simpleFreq or deSilvaFreq is used to calculate average allele frequencies for the entire dataset. These are then written in a format that can be read by the software SPAGeDi.

## Usage

```
write.freq.SPAGeDi(freqs, usatnts, file = ", digits = 2,
                   pops = row.names(freqs),
  loci = unique(as.matrix(as.data.frame(strsplit(names(freqs), split =
  ".", fixed = TRUE), stringsAsFactors = FALSE))[1, ]))
```
## Arguments

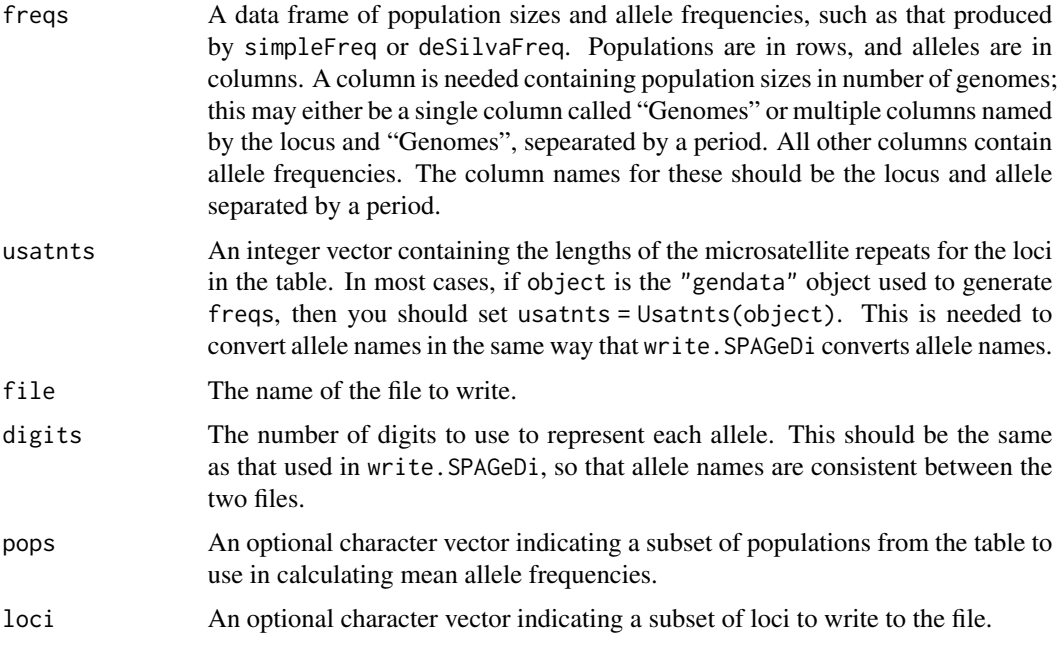

# Details

For some calculations of inter-individual relatedness and kinship coefficients, SPAGeDi can read a file of allele frequencies to use in the calculation. write.freq.SPAGeDi puts allele frequencies from polysat into this format.

A weighted average of allele frequencies is calculated across all populations (or those specified by pops). The average is weighted by population size as specified in the "Genomes" column of freqs. Allele names are converted to match those produced by write.SPAGeDi. Alleles are divided by the numbers in usatnts in order to convert fragment length in nucleotides to repeat numbers. If necessary, 10<sup> $\wedge$ </sup>(digits-1) is repeatedly subtracted from all alleles until they can be represented using the right number of digits.

The file produced is tab-delimited and contains two columns per locus. The first column contains the locus name followed by all allele names, and the second column contains the number of alleles followed by the allele frequencies.

## Value

A file is written but no value is returned.

## **Note**

SPAGeDi can already estimate allele frequencies in a way that is identical to that of simpleFreq. Therefore, if you have allele frequencies produced by simpleFreq, there is not much sense in exporting them to SPAGeDi. deSilvaFreq, however, is a more advanced and accurate allele frequency estimation than what is available in SPAGeDi v1.3. write.freq.SPAGeDi exists primarily to export allele frequencies from deSilvaFreq.

## Author(s)

Lindsay V. Clark

## References

<https://ebe.ulb.ac.be/ebe/SPAGeDi.html>

Hardy, O. J. and Vekemans, X. (2002) SPAGeDi: a versatile computer program to analyse spatial genetic structure at the individual or population levels. *Molecular Ecology Notes* 2, 618-620.

## See Also

[write.SPAGeDi](#page-107-0), [deSilvaFreq](#page-25-0)

```
## Not run:
# set up a genambig object to use in this example
mygen <- new("genambig", samples=c(paste("G", 1:30, sep=""),
                                   paste("R", 1:50, sep="")),
             loci=c("afrY", "ggP"))
PopNames(mygen) <- c("G", "R")
PopInfo(mygen) <- c(rep(1, 30), rep(2, 50))
mygen <- reformatPloidies(mygen, output="one")
Ploidies(mygen) <- 4
Usatnts(mygen) <- c(2, 2)
# randomly create genotypes according to pre-set allele frequencies
for(s in Samples(mygen, populations=1)){
```

```
Genotype(mygen, s, "afrY") <-
```

```
unique(sample(c(140, 142, 146, 150, 152), 4, TRUE,
                     c(.30, .12, .26, .08, .24)))
    Genotype(mygen, s, "ggP") <-
       unique(sample(c(210, 214, 218, 220, 222), 4, TRUE,
                     c(.21, .13, .27, .07, .32)))
}
for(s in Samples(mygen, populations=2)){
    Genotype(mygen, s, "afrY") <-
       unique(sample(c(140, 142, 144, 150, 152), 4, TRUE,
                     c(.05, .26, .17, .33, .19)))
    Genotype(mygen, s, "ggP") <-
       unique(sample(c(212, 214, 220, 222, 224), 4, TRUE,
                     c(.14, .04, .36, .20, .26)))
}
# write a SPAGeDi file
write.SPAGeDi(mygen, file="SPAGdataFreqExample.txt")
# calculate allele frequenies
myfreq <- deSilvaFreq(mygen, self = 0.05)
# write allele frequencies file
write.freq.SPAGeDi(myfreq, usatnts=Usatnts(mygen),
file="SPAGfreqExample.txt")
## End(Not run)
```
<span id="page-102-0"></span>write.GeneMapper *Write Genotypes to a Table Similarly to ABI GeneMapper*

## Description

Given a genambig object, write.GeneMapper writes a text file of a table containing columns for sample name, locus, and alleles.

# Usage

```
write.GeneMapper(object, file = "", samples = Samples(object),
                 loci = Loci(object))
```
#### **Arguments**

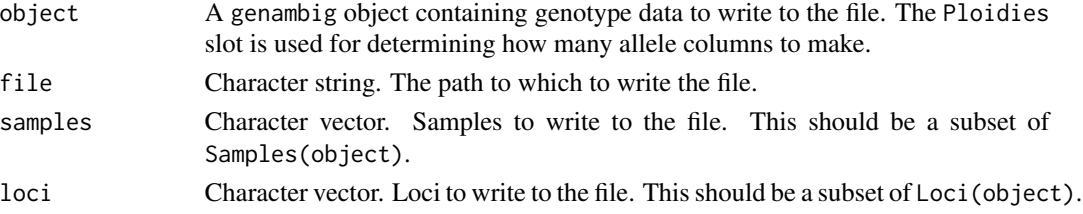

# Details

Although I do not know of any population genetic software other than **polysat** that will read this data format directly, the ABI GeneMapper Genotypes Table format is a convenient way for the user to store microsatellite genotype data and view it in a text editor or spreadsheet software. Each row contains the sample name, locus name, and alleles separated by tabs.

The number of allele columns needed is detected by the maximum value of Ploidies (object, samples, loci). The function will add additional columns if it encounters genotypes with more than this number of alleles.

write.GeneMapper handles missing data in a very simple way, in that it writes the missing data symbol directly to the table as though it were an allele. If you want missing data to be represented differently in the table, you can open it in spreadsheet software and use find/replace or conditional formatting to locate missing data.

The file that is produced can be read back into R directly by [read.GeneMapper](#page-74-0), and therefore may be a convenient way to backup genotype data for future analysis and manipulation in **polysat**. ([save](#page-0-0) can also be used to backup an R object more directly, including population and other information.) This can also enable the user to edit genotype data in spreadsheet software, if the [editGenotypes](#page-28-0) function is not sufficient.

## Value

A file is written but no value is returned.

## Author(s)

Lindsay V. Clark

## References

GeneMapper website: <https://www.thermofisher.com/order/catalog/product/4475073>

#### See Also

[read.GeneMapper](#page-74-0), [write.Structure](#page-109-0), [write.GenoDive](#page-104-0), [write.Tetrasat](#page-112-0), [write.ATetra](#page-98-0), [write.POPDIST](#page-106-0), [write.SPAGeDi](#page-107-0), [editGenotypes](#page-28-0)

```
# create a genotype object (usually done by reading a file)
mysamples <- c("ind1", "ind2", "ind3", "ind4")
myloci <- c("loc1", "loc2")
mygendata <- new("genambig", samples=mysamples, loci=myloci)
mygendata <- reformatPloidies(mygendata, output="one")
Genotypes(mygendata, loci="loc1") <- list(c(202,204), c(204),
                                          c(200,206,208,212),
                                          c(198,204,208))
Genotypes(mygendata, loci="loc2") <- list(c(78,81,84),
                                          c(75,90,93,96,99),
                                          c(87), c(-9)Ploidies(mygendata) <- 6
```
# write.GenoDive 105

```
## Not run:
# write a GeneMapper file
write.GeneMapper(mygendata, "exampleGMoutput.txt")
# view the file with read.table
read.table("exampleGMoutput.txt", sep="\t", header=TRUE)
## End(Not run)
```
<span id="page-104-0"></span>write.GenoDive *Write a File in GenoDive Format*

## **Description**

write.GenoDive uses data from a genambig object to create a file formatted for the software GenoDive.

## Usage

```
write.GenoDive(object, digits = 2, file = "",
               samples = Samples(object), loci = Loci(object))
```
## Arguments

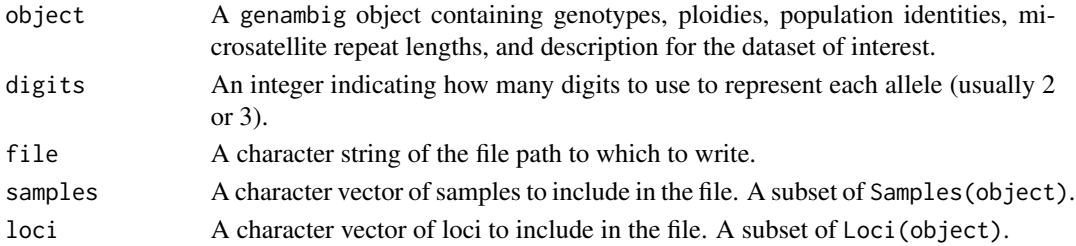

## Details

The number of individuals, number of populations, number of loci, and maximum ploidy of the sample are calculated automatically and entered in the second line of the file. If the maximum ploidy needs to be reduced by random removal of alleles, it is possible to do this in the software GenoDive after importing the data. The genambig object should not have individuals with more alleles than the highest ploidy level listed in its Ploidies slot.

Several steps happen in order to convert alleles to the right format. First, all instances of the missing data symbol are replaced with zero. Alleles are then divided by the numbers provided in Usatnts(object) (and rounded down if necessary) in order to convert them from nucleotides to repeat numbers. If the alleles are still too big to be represented by the number of digits specified, write.GenoDive repeatedly subtracts a number  $(10^(digits-1); 10$  if digits=2) from all alleles at a locus until the alleles are small enough. Alleles are then converted to characters, and a leading zero is added to an allele if it does not have enough digits. These alleles are concatenated at each locus so that each sample\*locus genotype is an uninterrupted string of numbers.

## Value

A file is written but no value is returned.

# Author(s)

Lindsay V. Clark

## References

Meirmans, P. G. and Van Tienderen P. H. (2004) GENOTYPE and GENODIVE: two programs for the analysis of genetic diversity of asexual organisms. *Molecular Ecology Notes* 4, 792-794.

<http://www.bentleydrummer.nl/software/software/GenoDive.html>

## See Also

[read.GenoDive](#page-76-0), [write.Structure](#page-109-0), [write.ATetra](#page-98-0), [write.Tetrasat](#page-112-0), [write.GeneMapper](#page-102-0), [write.POPDIST](#page-106-0), [write.SPAGeDi](#page-107-0)

## Examples

```
# set up the genotype object (usually done by reading a file)
mysamples <- c("Mal", "Inara", "Kaylee", "Simon", "River", "Zoe",
               "Wash", "Jayne", "Book")
myloci <- c("loc1", "loc2")
mygendata <- new("genambig", samples=mysamples, loci=myloci)
mygendata <- reformatPloidies(mygendata, output="sample")
Genotypes(mygendata, loci="loc1") <- list(c(304,306), c(302,310),
                                          c(306), c(312,314),
    c(312,314), c(308,310), c(312), c(302,308,310), c(-9))Genotypes(mygendata, loci="loc2") <- list(c(118,133), c(121,130),
                                          c(122,139), c(124,133),
    c(118,124), c(121,127), c(124,136), c(124,127,136), c(121,130))
Usatnts(mygendata) <- c(2,3)
PopNames(mygendata) <- c("Core","Outer Rim")
PopInfo(mygendata) <- c(2,1,2,1,1,2,2,2,1)
Ploidies(mygendata) <- c(2,2,2,2,2,2,2,3,2)
Description(mygendata) <- "Serenity crew"
## Not run:
# write files (use file="" to write to the console instead)
write.GenoDive(mygendata, digits=2, file="testGenoDive2.txt")
write.GenoDive(mygendata, digits=3, file="testGenoDive3.txt")
```
## End(Not run)

<span id="page-106-0"></span>

## Description

write.POPDIST uses data from a "genambig" object to write a file formatted for the software POPDIST.

## Usage

```
write.POPDIST(object, samples = Samples(object),
              loci = Loci(object), file = "")
```
## Arguments

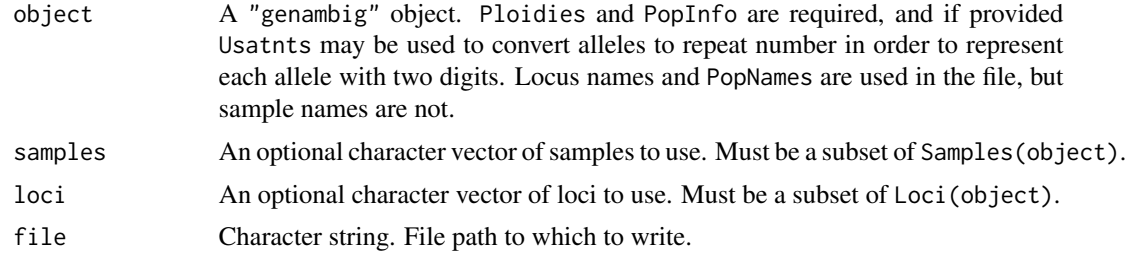

## Details

POPDIST is a program that calculates inter-population distance measures, some of which are available for polyploid samples with allele copy number ambiguity. Each population must be of uniform ploidy, but different populations may have different ploidies.

Two types of warning messages may be printed by write.POPDIST. The first indicates that a population contains individuals of more than one ploidy. In this case a file is still written, but POPDIST may not be able to read it. Separate populations with different ploidies are okay. The second type of warning indicates that an individual has more alleles than its ploidy level. If this occurs, alleles are randomly removed from the genotype that is written to the file.

If necessary, write.POPDIST converts alleles into a two-digit format, similarly to write.Tetrasat. If the value of any allele for a given locus is greater than 99, the function first checks to see if the locus has a Usatnts value greater than 1, and if so divides all alleles by this value and rounds down. If the locus still has alleles with more than two digits, a multiple of 10 is subtracted from all alleles. A zero is placed in front of any allele with one digit.

# Value

A file is written but no value is returned.

## Author(s)

Lindsay V. Clark

## References

Tomiuk, J., Guldbrandtsen, B. and Loeschcke, B. (2009) Genetic similarity of polyploids: a new version of the computer program POPDIST (version 1.2.0) considers intraspecific genetic differentiation. *Molecular Ecology Resources* 9, 1364-1368.

Guldbrandtsen, B., Tomiuk, J. and Loeschcke, B. (2000) POPDIST version 1.1.1: A program to calculate population genetic distance and identity measures. *Journal of Heredity* 91, 178–179.

## See Also

[read.POPDIST](#page-78-0), [write.Tetrasat](#page-112-0), [write.ATetra](#page-98-0), [write.SPAGeDi](#page-107-0), [write.GenoDive](#page-104-0), [write.Structure](#page-109-0), [write.GeneMapper](#page-102-0)

#### Examples

```
# create a "genambig" object containing the dataset
mygen <- new("genambig", samples=c("a", "b", "c", "d"),
             loci=c("loc1", "loc27"))
mygen <- reformatPloidies(mygen, output="sample")
Description(mygen) <- "Some example data for POPDIST"
PopInfo(mygen) \leq c(1,1,2,2)
PopNames(mygen) <- c("Old Orchard Beach", "York Beach")
Ploidies(mygen) \leq c(2,2,4,4)Usatnts(mygen) \leq -c(2,2)Genotypes(mygen, loci="loc1") <- list(c(128, 134), c(130),
                                      Missing(mygen), c(126, 128, 132))
Genotypes(mygen, loci="loc27") <- list(c(209,211), c(207,217),
                                       c(207,209,215,221), c(211,223))
## Not run:
# write the file
write.POPDIST(mygen, file="forPOPDIST.txt")
# view the file
cat(readLines("forPOPDIST.txt"), sep="\n")
## End(Not run)
```
<span id="page-107-0"></span>write.SPAGeDi *Write Genotypes in SPAGeDi Format*

## **Description**

write.SPAGeDi uses data contained in a genambig object to create a file that can be read by the software SPAGeDi. The user controls how the genotypes are formatted, and can provide a data frame of spatial coordinates for each sample.
# write.SPAGeDi 109

### Usage

```
write.SPAGeDi(object, samples = Samples(object),
              loci = Loci(object), allelesep = ''/,
              digits = 2, file = ",
              spatcoord = data.frame(X = rep(1, length(samples)),Y = rep(1, length(samples)),
                                     row.names = samples))
```
# Arguments

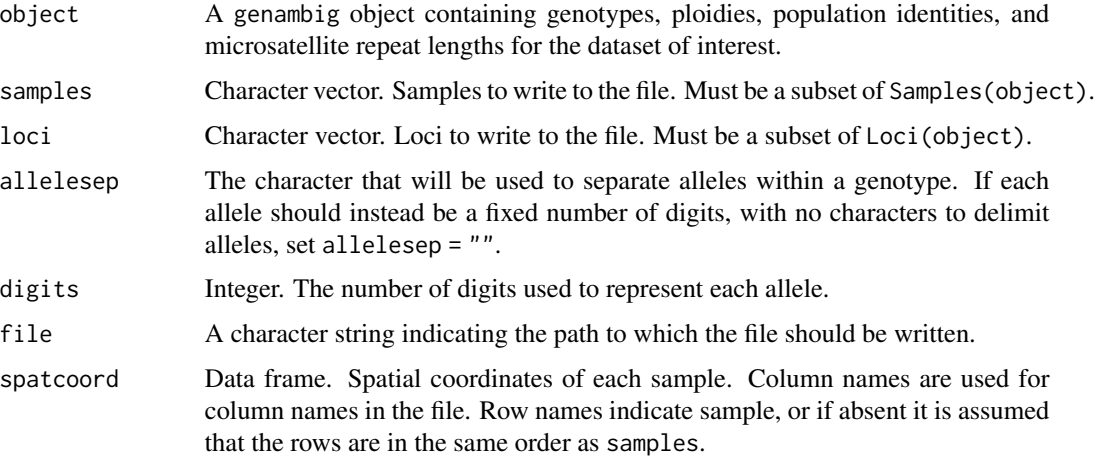

### Details

The Categories column of the SPAGeDi file that is produced contains information from the PopNames and PopInfo slots of object; the population name for each sample is written to the column.

The first line of the file contains the number of individuals, number of categories, number of spatial coordinates, number of loci, number of digits for coding alleles, and maximum ploidy, and is generated automatically from the data provided.

The function does not write distance intervals to the file, but instead writes  $\theta$  to the second line.

All alleles for a given locus are divided by the Usatnts value for that locus, after all missing data symbols have been replaced with zeros. If necessary, a multiple of 10 is subtracted from all alleles at a locus in order to get the alleles down to the right number of digits.

If a genotype has fewer alleles than the Ploidies value for that sample and locus, zeros are added up to the ploidy. If the genotype has more alleles than the ploidy, a random subset of alleles is used and a warning is printed. If the genotype has only one allele (is fully heterozygous), then that allele is replicated to the ploidy of the individual. Genotypes are then concatenated into strings, delimited by allelesep. If allelesep="", leading zeros are first added to alleles as necessary to make them the right number of digits.

#### Value

A file is written but no value is returned.

#### <span id="page-109-1"></span>Author(s)

Lindsay V. Clark

### References

<https://ebe.ulb.ac.be/ebe/SPAGeDi.html>

Hardy, O. J. and Vekemans, X. (2002) SPAGeDi: a versatile computer program to analyse spatial genetic structure at the individual or population levels. *Molecular Ecology Notes* 2, 618–620.

# See Also

```
read.SPAGeDi, write.freq.SPAGeDi, write.GenoDive, write.Structure, write.GeneMapper,
write.ATetra, write.Tetrasat, write.POPDIST
```
### Examples

```
# set up data to write (usually read from a file)
mygendata <- new("genambig", samples = c("ind1","ind2","ind3","ind4"),
                 loci = c("loc1", "loc2"))
mygendata <- reformatPloidies(mygendata, output="sample")
Genotypes(mygendata, samples="ind1") <- list(c(102,106,108),c(207,210))
Genotypes(mygendata, samples="ind2") <- list(c(104),c(204,210))
Genotypes(mygendata, samples="ind3") <- list(c(100,102,108),c(201,213))
Genotypes(mygendata, samples="ind4") <- list(c(102,112),c(-9))
Ploidies(mygendata) <- c(3,2,2,2)
Usatnts(mygendata) \leq c(2,3)PopNames(mygendata) <- c("A", "B")
PopInfo(mygendata) \leq c(1,1,2,2)myspatcoord <- data.frame(X=c(27,29,24,30), Y=c(44,41,45,46),
                          row.names=c("ind1","ind2","ind3","ind4"))
## Not run:
```

```
# write a file
write.SPAGeDi(mygendata, spatcoord = myspatcoord,
              file="SpagOutExample.txt")
```

```
## End(Not run)
```
<span id="page-109-0"></span>write.Structure *Write Genotypes in Structure 2.3 Format*

#### Description

Given a dataset stored in a genambig object, write.Structure produces a text file of the genotypes in a format readable by Structure 2.2 and higher. The user specifies the overall ploidy of the file, while the ploidy of each sample is extracted from the genambig object. PopInfo and other data can optionally be written to the file as well.

# write.Structure 111

### Usage

```
write.Structure(object, ploidy, file="",
                samples = Samples(object), loci = Loci(object),
                writepopinfo = TRUE, extracols = NULL,
                missingout = -9)
```
# Arguments

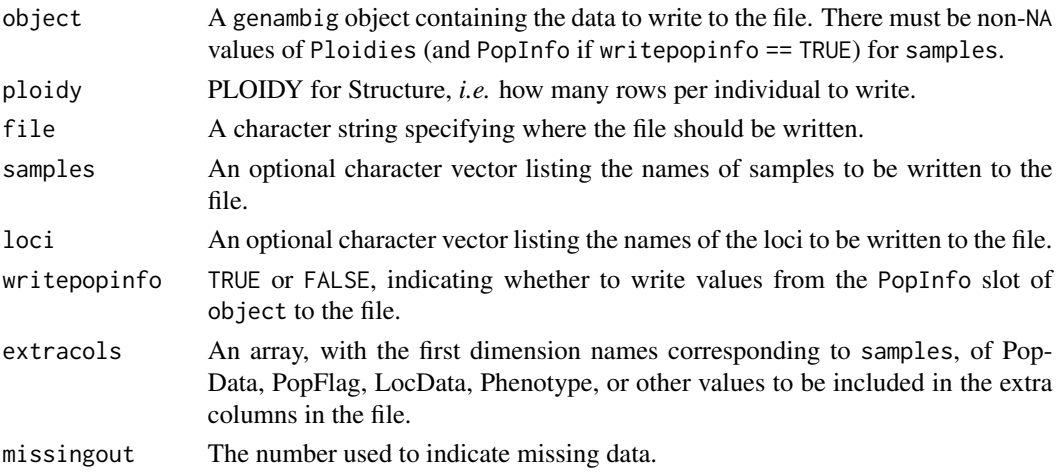

#### Details

Structure 2.2 and higher can process autopolyploid microsatellite data, although 2.3.3 or higher is recommended for its improvements on polyploid handling. The input format of Structure requires that each locus take up one column and that each individual take up as many rows as the parameter PLOIDY. Because of the multiple rows per sample, each sample name must be duplicated, as well as any population, location, or phenotype data. Partially heterozygous genotypes also must have one arbitrary allele duplicated up to the ploidy of the sample, and samples that have a lower ploidy than that used in the file (for mixed polyploid data sets) must have a missing data symbol inserted to fill in the extra rows. Additionally, if some samples have more alleles than PLOIDY (if you are using a lower PLOIDY to save processing time, or if there are extra alleles from scoring errors), some alleles must be randomly removed from the data. write.Structure performs this duplication, insertion, and random deletion of data.

The sample names from samples will be used as row names in the Structure file. Each sample name should only be in the vector samples once, because write.Structure will duplicate the sample names a number of times as dictated by ploidy.

In writing genotypes to the file, write.Structure compares the number of alleles in the genotype, the ploidy of the sample\*locus as stored in Ploidies, and the ploidy of the file as stored in ploidy, and does one of six things (for a given sample x and locus loc):

1) If Ploidies(object,x,loc) is greater than or equal to ploidy, and length(Genotype(object,x,loc)) is equal to ploidy, the genotype data are used as is.

2) If Ploidies(object,x,loc) is greater than or equal to ploidy, and length(Genotype(object,x,loc)) is less than ploidy, the first allele is duplicated as many times as necessary for there to be as many alleles as ploidy.

<span id="page-111-0"></span>3) If Ploidies(object,  $x,$  loc) is greater than or equal to ploidy, and length(Genotype(object,  $x,$  loc)) is greater than ploidy, a random sample of the alleles, without replacement, is used as the genotype.

4) If Ploidies(object,x,loc) is less than ploidy, and length(Genotype(object,x,loc)) is equal to Ploidies (object, $x,$ loc), the genotype data are used as is and missing data symbols are inserted in the extra rows.

5) If Ploidies(object,x,loc) is less than ploidy, and length(Genotype(object,x,loc)) is less than Ploidies(object,x,loc), the first allele is duplicated as many times as necessary for there to be as many alleles as Ploidies( $object, x, loc$ ), and missing data symbols are inserted in the extra rows.

6) If Ploidies(object, x, loc) is less than ploidy, and length(Genotype(object, x, loc)) is greater than Ploidies(object,x,loc), a random sample, without replacement, of Ploidies(object)[x] alleles is used, and missing data symbols are inserted in the extra rows. (Alleles are removed even though there is room for them in the file.)

Two of the header rows that are optional for Structure are written by write.Structure. These are 'Marker Names', containing the names of loci supplied in gendata, and 'Recessive Alleles', which contains the missing data symbol once for each locus. This indicates to the program that all alleles are codominant with copy number ambiguity.

# Value

No value is returned, but instead a file is written at the path specified.

#### Note

If extracols is a character array, make sure none of the elements contain white space.

#### Author(s)

Lindsay V. Clark

#### References

[https://web.stanford.edu/group/pritchardlab/structure\\_software/release\\_versions/](https://web.stanford.edu/group/pritchardlab/structure_software/release_versions/v2.3.4/structure_doc.pdf) [v2.3.4/structure\\_doc.pdf](https://web.stanford.edu/group/pritchardlab/structure_software/release_versions/v2.3.4/structure_doc.pdf)

Hubisz, M. J., Falush, D., Stephens, M. and Pritchard, J. K. (2009) Inferring weak population structure with the assistance of sample group information. *Molecular Ecology Resources* 9, 1322- 1332.

Falush, D., Stephens, M. and Pritchard, J. K. (2007) Inferences of population structure using multilocus genotype data: dominant markers and null alleles. *Molecular Ecology Notes* 7, 574-578.

#### See Also

[read.Structure](#page-83-0), [write.GeneMapper](#page-102-0), [write.GenoDive](#page-104-0), [write.SPAGeDi](#page-107-0), [write.ATetra](#page-98-0), [write.Tetrasat](#page-112-0), [write.POPDIST](#page-106-0)

# <span id="page-112-1"></span>write. Tetrasat 113

### Examples

```
# input genotype data (this is usually done by reading a file)
mygendata <- new("genambig", samples = c("ind1","ind2","ind3",
                                         "ind4","ind5","ind6"),
                 loci = c("locus1", "locus2"))Genotypes(mygendata) <- array(list(c(100,102,106,108,114,118),c(102,110),
                      c(98,100,104,108,110,112,116),c(102,106,112,118),
                      c(104, 108, 110), c(-9),
                      c(204),c(206,208,210,212,220,224,226),
                      c(202,206,208,212,214,218),c(200,204,206,208,212),
                      c(-9),c(202,206),
                 dim=c(6,2)Ploidies(mygendata) \leq c(6, 6, 6, 4, 4, 4)# Note that some of the above genotypes have more or fewer alleles than
# the ploidy of the sample.
# create a vector of sample names to be used. Note that this excludes
# ind6.
mysamples <- c("ind1","ind2","ind3","ind4","ind5")
# Create an array containing data for additional columns to be written
# to the file. You might also prefer to just read this and the ploidies
# in from a file.
myexcols <- array(data=c(1,2,1,2,1,1,1,0,0,0),dim=c(5,2),
                  dimnames=list(mysamples, c("PopData","PopFlag")))
# Write the Structure file, with six rows per individual.
# Since outfile="", the data will be written to the console instead of a file.
write.Structure(mygendata, 6, "", samples = mysamples, writepopinfo = FALSE,
                extracols = myexcols)
```
<span id="page-112-0"></span>write.Tetrasat *Write Genotype Data in Tetrasat Format*

#### **Description**

Given a genambig object, write.Tetrasat creates a file that can be read by the software Tetrasat and Tetra.

# Usage

```
write.Tetrasat(object, samples = Samples(object),
               loci = Loci(object), file = "")
```
#### Arguments

object A genambig object containing the dataset of interest. Genotypes, population identities, microsatellite repeat lengths, and the dataset description of object are used by the function.

<span id="page-113-0"></span>114 write.Tetrasat

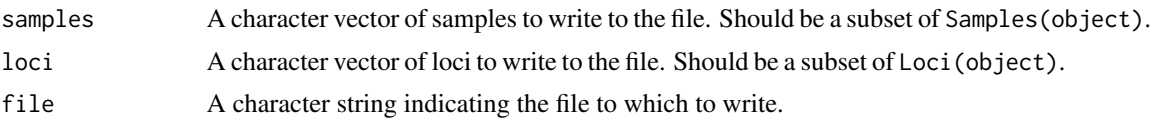

# Details

Tetrasat files are space-delimited text files in which all alleles at a locus are concatenated into a string eight characters long. Population names or numbers are not used in the file, but samples are ordered by population, with the line "Pop" delimiting populations.

write.Tetrasat divides each allele by the length of the repeat and rounds down in order to convert alleles to repeat numbers. If necessary, it subtracts a multiple of 10 from all alleles at a locus to make all allele values less than 100, or puts a zero in front of the number if it only has one digit. If the individual is fully homozygous at a locus, the single allele is repeated four times. If any genotype has more than four alleles, write.Tetrasat picks a random sample of four alleles without replacement, and prints a warning. Missing data are represented by blank spaces.

Sample names should be a maximum of 20 characters long in order for the file to be read correctly by Tetrasat or Tetra.

#### Value

A file is written but no value is returned.

#### Author(s)

Lindsay V. Clark

# References

Markwith, S. H., Stewart, D. J. and Dyer, J. L. (2006) TETRASAT: a program for the population analysis of allotetraploid microsatellite data. *Molecular Ecology Notes* 6, 586-589.

Liao, W. J., Zhu, B. R., Zeng, Y. F. and Zhang, D. Y. (2008) TETRA: an improved program for population genetic analysis of allotetraploid microsatellite data. *Molecular Ecology Resources* 8, 1260–1262.

## See Also

[read.Tetrasat](#page-86-0), [write.GeneMapper](#page-102-0), [write.ATetra](#page-98-0), [write.POPDIST](#page-106-0)

#### Examples

```
# set up sample data (usually done by reading files)
mysamples <- c("ind1", "ind2", "ind3", "ind4")
myloci <- c("loc1", "loc2")
mygendata <- new("genambig", samples = mysamples, loci = myloci)
mygendata <- reformatPloidies(mygendata, output="one")
Usatnts(mygendata) <- c(2, 3)
Genotypes(mygendata, loci="loc1") <- list(c(202,204), c(204),
                                          c(200,206,208,212),
                                          c(198,204,208))
```
# write. Tetrasat 115

```
Genotypes(mygendata, loci="loc2") <- list(c(78,81,84),
                                         c(75,90,93,96,99),
                                         c(87), c(-9))
PopInfo(mygendata) \leq c(1,2,1,2)Description(mygendata) <- "An example for write.Tetrasat."
Ploidies(mygendata) <- 4
## Not run:
# write a Tetrasat file
write.Tetrasat(mygendata, file="tetrasattest.txt")
# view the file
cat(readLines("tetrasattest.txt"), sep="\n")
```
## End(Not run)

# Index

∗ NA meandist.from.array, [58](#page-57-0) ∗ arith alleleDiversity, [12](#page-11-0) assignClones, [14](#page-13-0) Bruvo.distance, [15](#page-14-0) Bruvo2.distance, [17](#page-16-0) calcPopDiff, [19](#page-18-0) estimatePloidy, [31](#page-30-0) genotypeDiversity, [49](#page-48-0) Lynch.distance, [57](#page-56-0) meandist.from.array, [58](#page-57-0) meandistance.matrix, [60](#page-59-0) PIC, [65](#page-64-0) simpleFreq, [96](#page-95-0) ∗ array calcPopDiff, [19](#page-18-0) deSilvaFreq, [26](#page-25-0) meandist.from.array, [58](#page-57-0) meandistance.matrix, [60](#page-59-0) write.freq.SPAGeDi, [101](#page-100-1) ∗ classes genambig-class, [35](#page-34-0) genbinary-class, [40](#page-39-0) gendata-class, [43](#page-42-0) ploidysuper-class, [69](#page-68-0) ∗ cluster alleleCorrelations, [7](#page-6-0) ∗ datagen simAllopoly, [93](#page-92-0) ∗ datasets AllopolyTutorialData, [13](#page-12-0) FCRinfo, [32](#page-31-0) simgen, [95](#page-94-0) testgenotypes, [97](#page-96-0) ∗ distribution genotypeProbs, [51](#page-50-0) Internal Functions, [53](#page-52-0) ∗ file

read.ATetra, [73](#page-72-0) read.GeneMapper, [75](#page-74-0) read.GenoDive, [77](#page-76-0) read.POPDIST, [79](#page-78-0) read.SPAGeDi, [80](#page-79-1) read.STRand, [83](#page-82-0) read.Structure, [84](#page-83-1) read.Tetrasat, [87](#page-86-1) write.ATetra, [99](#page-98-1) write.freq.SPAGeDi, [101](#page-100-1) write.GeneMapper, [103](#page-102-1) write.GenoDive, [105](#page-104-1) write.POPDIST, [107](#page-106-1) write.SPAGeDi, [108](#page-107-1) write.Structure, [110](#page-109-1) write.Tetrasat, [113](#page-112-1) ∗ hplot plotSSAllo, [70](#page-69-0) ∗ iteration deSilvaFreq, [26](#page-25-0) plotSSAllo, [70](#page-69-0) ∗ logic alleleCorrelations, [7](#page-6-0) ∗ manip deleteSamples, [25](#page-24-0) editGenotypes, [29](#page-28-0) find.missing.gen, [33](#page-32-0) freq.to.genpop, [34](#page-33-0) genambig.to.genbinary, [38](#page-37-0) gendata.to.genind, [46](#page-45-0) genIndex, [48](#page-47-0) isMissing, [56](#page-55-0) merge-methods, [62](#page-61-0) mergeAlleleAssignments, [64](#page-63-0) pld, [67](#page-66-0) recodeAllopoly, [89](#page-88-0) reformatPloidies, [91](#page-90-0) ∗ methods Accessors, [3](#page-2-0)

# INDEX 117

```
estimatePloidy, 31
    genIndex, 48
    merge-methods, 62
    pld, 67
∗ misc
    catalanAlleles, 22
∗ print
    viewGenotypes, 98
∗ symbolmath
    genotypeProbs, 51
.unal1loc, 49
.unal1loc (Internal Functions), 53
[,genambig-method (genambig-class), 35
[,genbinary-method (genbinary-class), 40
[,gendata-method (gendata-class), 43
Absent (Accessors), 3
```

```
Absent,genbinary-method
        (genbinary-class), 40
Absent<- (Accessors), 3
Absent<-,genbinary-method
        (genbinary-class), 40
Accessors, 3, 36, 38, 42, 46
alleleCorrelations, 7, 24, 70, 71, 73, 94
alleleDiversity, 12, 51, 55, 66
AllopolyTutorialData, 13
assignClones, 14, 49–51
```

```
Bruvo.distance, 15, 17, 19, 58, 59, 62
Bruvo2.distance, 17, 17, 62
```

```
calcFst (calcPopDiff), 19
calcPopDiff, 19
catalanAlleles, 11, 22, 64, 89, 94
```

```
deleteLoci, 6
deleteLoci (deleteSamples), 25
deleteLoci,genambig-method
        (genambig-class), 35
deleteLoci,genbinary-method
        (genbinary-class), 40
deleteLoci,gendata-method
        (gendata-class), 43
deleteSamples, 6, 25
deleteSamples,genambig-method
        (genambig-class), 35
deleteSamples,genbinary-method
        (genbinary-class), 40
deleteSamples,gendata-method
        (gendata-class), 43
```
Description *(*Accessors*)*, [3](#page-2-0) Description,gendata-method *(*gendata-class*)*, [43](#page-42-0) Description<- *(*Accessors*)*, [3](#page-2-0) Description<-,gendata-method *(*gendata-class*)*, [43](#page-42-0) deSilvaFreq, *[22](#page-21-0)*, [26,](#page-25-0) *[35](#page-34-0)*, *[52](#page-51-0)*, *[55](#page-54-0)*, *[61](#page-60-0)*, *[66](#page-65-0)*, *[102](#page-101-0)*

editGenotypes, *[6](#page-5-0)*, [29,](#page-28-0) *[104](#page-103-0)* editGenotypes,genambig-method *(*genambig-class*)*, [35](#page-34-0) editGenotypes,genbinary-method *(*genbinary-class*)*, [40](#page-39-0) estimatePloidy, *[6](#page-5-0)*, [31,](#page-30-0) *[36](#page-35-0)* estimatePloidy,genambig-method *(*genambig-class*)*, [35](#page-34-0) estimatePloidy,genbinary-method *(*genbinary-class*)*, [40](#page-39-0)

FCRinfo, [32,](#page-31-0) *[98](#page-97-0)* find.missing.gen, [33,](#page-32-0) *[56](#page-55-0)*, *[59](#page-58-0)* find.na.dist *(*meandist.from.array*)*, [58](#page-57-0) fixloci *(*Internal Functions*)*, [53](#page-52-0) freq.to.genpop, [34,](#page-33-0) *[47](#page-46-0)*

G *(*Internal Functions*)*, [53](#page-52-0) genambig, *[7](#page-6-0)*, *[13](#page-12-0)*, *[26](#page-25-0)*, *[32](#page-31-0)*, *[39](#page-38-0)*, *[42](#page-41-0)*, *[46](#page-45-0)*, *[48](#page-47-0)*, *[70](#page-69-0)*, *[76](#page-75-0)*, *[89](#page-88-0)*, *[95](#page-94-0)*, *[97,](#page-96-0) [98](#page-97-0)* genambig-class, [35](#page-34-0) genambig.to.genbinary, [38,](#page-37-0) *[55](#page-54-0)* genbinary, *[7](#page-6-0)*, *[26](#page-25-0)*, *[32](#page-31-0)*, *[39](#page-38-0)*, *[46](#page-45-0)*, *[97](#page-96-0)* genbinary-class, [40](#page-39-0) genbinary.to.genambig, *[82](#page-81-0)* genbinary.to.genambig *(*genambig.to.genbinary*)*, [38](#page-37-0) gendata, *[6](#page-5-0)*, *[36](#page-35-0)*, *[38](#page-37-0)*, *[41,](#page-40-0) [42](#page-41-0)*, *[69](#page-68-0)* gendata-class, [43](#page-42-0) gendata.to.genind, *[35](#page-34-0)*, [46](#page-45-0) genIndex, [48](#page-47-0) genIndex,array-method *(*genIndex*)*, [48](#page-47-0) genIndex,genambig-method *(*genIndex*)*, [48](#page-47-0) GENLIST, *[28](#page-27-0)*, *[53](#page-52-0)*, *[62](#page-61-0)* GENLIST *(*Internal Functions*)*, [53](#page-52-0) Genotype, *[17](#page-16-0)*, *[56](#page-55-0)* Genotype *(*Accessors*)*, [3](#page-2-0) Genotype,genambig-method *(*genambig-class*)*, [35](#page-34-0) Genotype,genbinary-method *(*genbinary-class*)*, [40](#page-39-0)

# 118 INDEX

Genotype<- *(*Accessors*)*, [3](#page-2-0) Genotype<-,genambig-method *(*genambig-class*)*, [35](#page-34-0) genotypeDiversity, *[13](#page-12-0)*, *[15](#page-14-0)*, [49](#page-48-0) genotypeProbs, *[48](#page-47-0)*, [51,](#page-50-0) *[55](#page-54-0)*, *[61](#page-60-0)* Genotypes, *[99](#page-98-1)* Genotypes *(*Accessors*)*, [3](#page-2-0) Genotypes,genambig-method *(*genambig-class*)*, [35](#page-34-0) Genotypes,genbinary-method *(*genbinary-class*)*, [40](#page-39-0) Genotypes<- *(*Accessors*)*, [3](#page-2-0) Genotypes<-,genambig-method *(*genambig-class*)*, [35](#page-34-0) Genotypes<-,genbinary-method *(*genbinary-class*)*, [40](#page-39-0)

INDEXG *(*Internal Functions*)*, [53](#page-52-0) initialize,genambig-method *(*genambig-class*)*, [35](#page-34-0) initialize,genbinary-method *(*genbinary-class*)*, [40](#page-39-0) initialize,gendata-method *(*gendata-class*)*, [43](#page-42-0) Internal Functions, [53](#page-52-0) isMissing, *[6](#page-5-0)*, *[33](#page-32-0)*, [56](#page-55-0) isMissing,genambig-method *(*genambig-class*)*, [35](#page-34-0) isMissing,genbinary-method *(*genbinary-class*)*, [40](#page-39-0)

kmeans, *[11](#page-10-0)*

Loci, *[25](#page-24-0)* Loci *(*Accessors*)*, [3](#page-2-0) Loci,gendata,missing,missing-method *(*gendata-class*)*, [43](#page-42-0) Loci,gendata,missing,numeric-method *(*gendata-class*)*, [43](#page-42-0) Loci,gendata,numeric,missing-method *(*gendata-class*)*, [43](#page-42-0) Loci,gendata,numeric,numeric-method *(*gendata-class*)*, [43](#page-42-0) Loci<- *(*Accessors*)*, [3](#page-2-0) Loci<-,genambig-method *(*genambig-class*)*, [35](#page-34-0) Loci<-,genbinary-method *(*genbinary-class*)*, [40](#page-39-0)

Loci<-,gendata-method *(*gendata-class*)*, [43](#page-42-0) Lynch.distance, *[17](#page-16-0)*, *[19](#page-18-0)*, [57,](#page-56-0) *[62](#page-61-0)* meandist.from.array, *[14](#page-13-0)*, [58,](#page-57-0) *[62](#page-61-0)* meandistance.matrix, *[14](#page-13-0)*, *[17,](#page-16-0) [18](#page-17-0)*, *[49](#page-48-0)*, *[58,](#page-57-0) [59](#page-58-0)*, [60](#page-59-0) meandistance.matrix2, *[14](#page-13-0)*, *[18,](#page-17-0) [19](#page-18-0)*, *[48,](#page-47-0) [49](#page-48-0)*, *[52,](#page-51-0) [53](#page-52-0)*, *[55](#page-54-0)* meandistance.matrix2 *(*meandistance.matrix*)*, [60](#page-59-0) merge *(*merge-methods*)*, [62](#page-61-0) merge,genambig,genambig-method *(*merge-methods*)*, [62](#page-61-0) merge,genbinary,genbinary-method *(*merge-methods*)*, [62](#page-61-0) merge,gendata,gendata-method *(*merge-methods*)*, [62](#page-61-0) merge-methods, [62](#page-61-0) mergeAlleleAssignments, *[11](#page-10-0)*, *[24](#page-23-0)*, [64,](#page-63-0) *[72](#page-71-0)*, *[89](#page-88-0)* Missing, *[17](#page-16-0)*, *[56](#page-55-0)* Missing *(*Accessors*)*, [3](#page-2-0) Missing,gendata-method *(*gendata-class*)*, [43](#page-42-0) Missing<- *(*Accessors*)*, [3](#page-2-0) Missing<-,genambig-method *(*genambig-class*)*, [35](#page-34-0) Missing<-,genbinary-method *(*genbinary-class*)*, [40](#page-39-0) Missing<-,gendata-method *(*gendata-class*)*, [43](#page-42-0)

# PIC, [65](#page-64-0)

plCollapse, *[69](#page-68-0)*, *[91,](#page-90-0) [92](#page-91-0)* plCollapse *(*pld*)*, [67](#page-66-0) plCollapse,ploidylocus,logical,logical-method *(*ploidysuper-class*)*, [69](#page-68-0) plCollapse,ploidymatrix,logical,logical-method *(*ploidysuper-class*)*, [69](#page-68-0) plCollapse,ploidyone,logical,logical-method *(*ploidysuper-class*)*, [69](#page-68-0) plCollapse,ploidysample,logical,logical-method *(*ploidysuper-class*)*, [69](#page-68-0) pld, [67,](#page-66-0) *[69](#page-68-0)* pld,ploidylocus-method *(*ploidysuper-class*)*, [69](#page-68-0) pld,ploidymatrix-method *(*ploidysuper-class*)*, [69](#page-68-0)

# INDEX 119

pld,ploidyone-method *(*ploidysuper-class*)*, [69](#page-68-0) pld,ploidysample-method *(*ploidysuper-class*)*, [69](#page-68-0) pld<- *(*pld*)*, [67](#page-66-0) pld<-,ploidylocus-method *(*ploidysuper-class*)*, [69](#page-68-0) pld<-,ploidymatrix-method *(*ploidysuper-class*)*, [69](#page-68-0) pld<-,ploidyone-method *(*ploidysuper-class*)*, [69](#page-68-0) pld<-,ploidysample-method *(*ploidysuper-class*)*, [69](#page-68-0) Ploidies, *[32](#page-31-0)*, *[68,](#page-67-0) [69](#page-68-0)* Ploidies *(*Accessors*)*, [3](#page-2-0) Ploidies,gendata-method *(*gendata-class*)*, [43](#page-42-0) Ploidies<- *(*Accessors*)*, [3](#page-2-0) Ploidies<-,gendata-method *(*gendata-class*)*, [43](#page-42-0) ploidylocus, *[44](#page-43-0)* ploidylocus-class *(*ploidysuper-class*)*, [69](#page-68-0) ploidymatrix, *[43](#page-42-0)* ploidymatrix-class *(*ploidysuper-class*)*, [69](#page-68-0) ploidyone, *[88](#page-87-0)* ploidyone-class *(*ploidysuper-class*)*, [69](#page-68-0) ploidysample, *[45](#page-44-0)* ploidysample-class *(*ploidysuper-class*)*, [69](#page-68-0) ploidysuper, *[4](#page-3-0)*, *[67](#page-66-0)*, *[91,](#page-90-0) [92](#page-91-0)* ploidysuper-class, [69](#page-68-0) plotParamHeatmap *(*plotSSAllo*)*, [70](#page-69-0) plotSSAllo, [70](#page-69-0) PopInfo *(*Accessors*)*, [3](#page-2-0) PopInfo,gendata-method *(*gendata-class*)*, [43](#page-42-0) PopInfo<- *(*Accessors*)*, [3](#page-2-0) PopInfo<-,gendata-method *(*gendata-class*)*, [43](#page-42-0) PopNames *(*Accessors*)*, [3](#page-2-0) PopNames,gendata-method *(*gendata-class*)*, [43](#page-42-0) PopNames<- *(*Accessors*)*, [3](#page-2-0) PopNames<-,gendata-method *(*gendata-class*)*, [43](#page-42-0) PopNum *(*Accessors*)*, [3](#page-2-0)

PopNum,gendata,character-method *(*gendata-class*)*, [43](#page-42-0) PopNum<- *(*Accessors*)*, [3](#page-2-0) PopNum<-,gendata,character-method *(*gendata-class*)*, [43](#page-42-0) Present *(*Accessors*)*, [3](#page-2-0) Present,genbinary-method *(*genbinary-class*)*, [40](#page-39-0) Present<- *(*Accessors*)*, [3](#page-2-0) Present<-,genbinary-method *(*genbinary-class*)*, [40](#page-39-0) processDatasetAllo, *[11](#page-10-0)* processDatasetAllo *(*plotSSAllo*)*, [70](#page-69-0) RANMUL *(*Internal Functions*)*, [53](#page-52-0) read.ATetra, [73,](#page-72-0) *[76](#page-75-0)*, *[78](#page-77-0)*, *[80](#page-79-1)*, *[82](#page-81-0)*, *[84](#page-83-1)*, *[86](#page-85-0)*, *[88](#page-87-0)*, *[100](#page-99-0)* read.GeneMapper, *[74](#page-73-0)*, [75,](#page-74-0) *[78](#page-77-0)*, *[80](#page-79-1)*, *[82](#page-81-0)*, *[84](#page-83-1)*, *[86](#page-85-0)*, *[88](#page-87-0)*, *[104](#page-103-0)* read.GenoDive, *[74](#page-73-0)*, *[76](#page-75-0)*, [77,](#page-76-0) *[80](#page-79-1)*, *[82](#page-81-0)*, *[84](#page-83-1)*, *[86](#page-85-0)*, *[88](#page-87-0)*, *[106](#page-105-0)* read.POPDIST, *[74](#page-73-0)*, *[76](#page-75-0)*, *[78](#page-77-0)*, [79,](#page-78-0) *[82](#page-81-0)*, *[84](#page-83-1)*, *[86](#page-85-0)*, *[88](#page-87-0)*, *[108](#page-107-1)* read.SPAGeDi, *[74](#page-73-0)*, *[76](#page-75-0)*, *[78](#page-77-0)*, *[80](#page-79-1)*, [80,](#page-79-1) *[84](#page-83-1)*, *[86](#page-85-0)*, *[88](#page-87-0)*, *[110](#page-109-1)* read.STRand, *[74](#page-73-0)*, *[76](#page-75-0)*, *[78](#page-77-0)*, *[80](#page-79-1)*, *[82](#page-81-0)*, [83,](#page-82-0) *[86](#page-85-0)*, *[88](#page-87-0)* read.Structure, *[74](#page-73-0)*, *[76](#page-75-0)*, *[78](#page-77-0)*, *[80](#page-79-1)*, *[82](#page-81-0)*, *[84](#page-83-1)*, [84,](#page-83-1) *[88](#page-87-0)*, *[112](#page-111-0)* read.table, *[82](#page-81-0)*, *[84](#page-83-1)* read.Tetrasat, *[74](#page-73-0)*, *[76](#page-75-0)*, *[78](#page-77-0)*, *[80](#page-79-1)*, *[82](#page-81-0)*, *[84](#page-83-1)*, *[86](#page-85-0)*, [87,](#page-86-1) *[114](#page-113-0)* recodeAllopoly, *[11](#page-10-0)*, *[24](#page-23-0)*, *[64](#page-63-0)*, *[73](#page-72-0)*, [89](#page-88-0) reformatPloidies, *[4](#page-3-0)*, *[68,](#page-67-0) [69](#page-68-0)*, *[79](#page-78-0)*, *[81](#page-80-0)*, *[85](#page-84-0)*, [91](#page-90-0) Samples, *[25](#page-24-0)* Samples *(*Accessors*)*, [3](#page-2-0) Samples, gendata, character, missing-method *(*gendata-class*)*, [43](#page-42-0) Samples,gendata,character,numeric-method *(*gendata-class*)*, [43](#page-42-0) Samples,gendata,missing,missing-method *(*gendata-class*)*, [43](#page-42-0) Samples, gendata, missing, numeric-method *(*gendata-class*)*, [43](#page-42-0) Samples, gendata, numeric, missing-method *(*gendata-class*)*, [43](#page-42-0) Samples, gendata, numeric, numeric-method *(*gendata-class*)*, [43](#page-42-0) Samples<- *(*Accessors*)*, [3](#page-2-0)

Samples<-,genambig-method *(*genambig-class*)*, [35](#page-34-0) Samples<-,genbinary-method *(*genbinary-class*)*, [40](#page-39-0) Samples<-,gendata-method *(*gendata-class*)*, [43](#page-42-0) save, *[104](#page-103-0)* SELFMAT *(*Internal Functions*)*, [53](#page-52-0) Shannon *(*genotypeDiversity*)*, [49](#page-48-0) show,genambig-method *(*genambig-class*)*, [35](#page-34-0) simAllopoly, *[24](#page-23-0)*, [93](#page-92-0) simgen, *[94](#page-93-0)*, [95,](#page-94-0) *[98](#page-97-0)* simpleFreq, *[22](#page-21-0)*, *[26](#page-25-0)*, *[28](#page-27-0)*, *[35](#page-34-0)*, *[52](#page-51-0)*, *[61](#page-60-0)*, *[66](#page-65-0)*, [96](#page-95-0) Simpson *(*genotypeDiversity*)*, [49](#page-48-0) summary,genambig-method *(*genambig-class*)*, [35](#page-34-0) summary,genbinary-method *(*genbinary-class*)*, [40](#page-39-0) summary,gendata-method *(*gendata-class*)*, [43](#page-42-0)

testAlGroups, *[64](#page-63-0)*, *[70](#page-69-0)*, *[89](#page-88-0)* testAlGroups *(*alleleCorrelations*)*, [7](#page-6-0) testgenotypes, *[33](#page-32-0)*, *[95](#page-94-0)*, [97](#page-96-0)

#### Usatnts, *[17](#page-16-0)*

Usatnts *(*Accessors*)*, [3](#page-2-0) Usatnts,gendata-method *(*gendata-class*)*, [43](#page-42-0) Usatnts<- *(*Accessors*)*, [3](#page-2-0) Usatnts<-,gendata-method *(*gendata-class*)*, [43](#page-42-0)

viewGenotypes, *[6](#page-5-0)*, *[30](#page-29-0)*, [98](#page-97-0) viewGenotypes,genambig-method *(*genambig-class*)*, [35](#page-34-0) viewGenotypes,genbinary-method *(*genbinary-class*)*, [40](#page-39-0)

write.ATetra, *[74](#page-73-0)*, [99,](#page-98-1) *[104](#page-103-0)*, *[106](#page-105-0)*, *[108](#page-107-1)*, *[110](#page-109-1)*, *[112](#page-111-0)*, *[114](#page-113-0)* write.freq.SPAGeDi, *[28](#page-27-0)*, *[35](#page-34-0)*, [101,](#page-100-1) *[110](#page-109-1)* write.GeneMapper, *[76](#page-75-0)*, *[100](#page-99-0)*, [103,](#page-102-1) *[106](#page-105-0)*, *[108](#page-107-1)*, *[110](#page-109-1)*, *[112](#page-111-0)*, *[114](#page-113-0)* write.GenoDive, *[78](#page-77-0)*, *[104](#page-103-0)*, [105,](#page-104-1) *[108](#page-107-1)*, *[110](#page-109-1)*, *[112](#page-111-0)* write.POPDIST, *[80](#page-79-1)*, *[100](#page-99-0)*, *[104](#page-103-0)*, *[106](#page-105-0)*, [107,](#page-106-1) *[110](#page-109-1)*, *[112](#page-111-0)*, *[114](#page-113-0)* write.SPAGeDi, *[82](#page-81-0)*, *[102](#page-101-0)*, *[104](#page-103-0)*, *[106](#page-105-0)*, *[108](#page-107-1)*, [108,](#page-107-1) *[112](#page-111-0)*

write.Structure, *[86](#page-85-0)*, *[104](#page-103-0)*, *[106](#page-105-0)*, *[108](#page-107-1)*, *[110](#page-109-1)*, [110](#page-109-1) write.Tetrasat, *[88](#page-87-0)*, *[100](#page-99-0)*, *[104](#page-103-0)*, *[106](#page-105-0)*, *[108](#page-107-1)*, *[110](#page-109-1)*, *[112](#page-111-0)*, [113](#page-112-1)